### Познавательный журнал для хороших людей

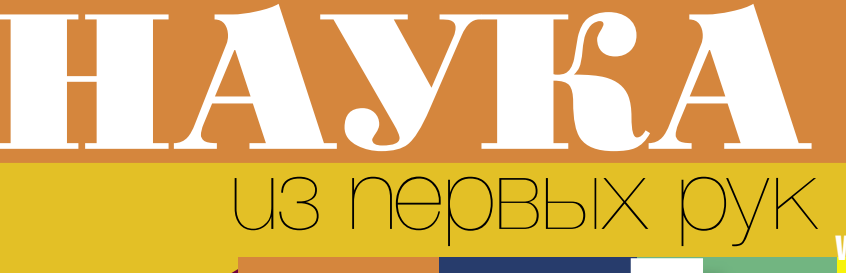

www.scfh.ru

# Н Полеты и А АЯВУ в виртуальности

**ВИРУСЫ АТАКУЮТ… ОПУХОЛЬ**

أقتاع

 $(49)$  2013

**МИР В ЗЕРКАЛЕ ГИС**

**ГЕННОЕ ДОСЬЕ МИКРОБИОМА**

**СВОБОДНЫЙ ДУХ БИОИНФОРМАТИКИ**

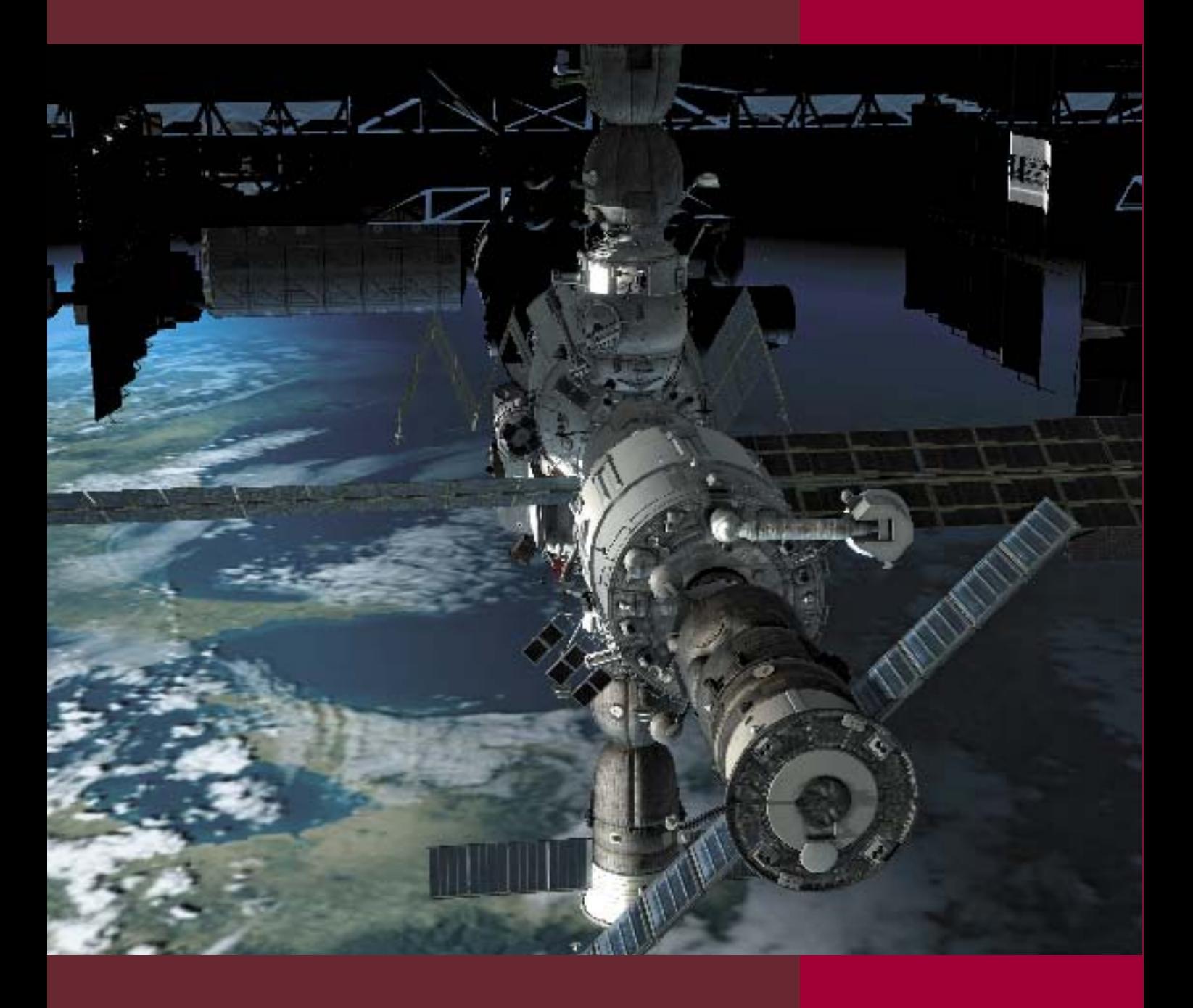

Внешний вид МКС в системе виртуальной реальности. *«СофтЛаб-НСК»*

на стр.  $6 \rightarrow$ 

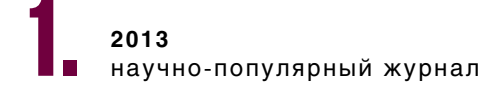

## HA NI KA из первых рук

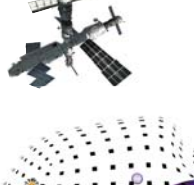

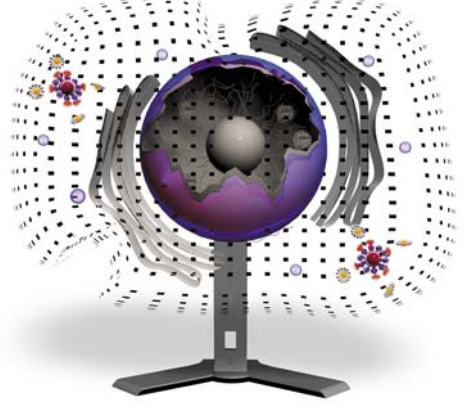

#### В НОМЕРЕ:

Сибирские ученые еще в начале 1980-х разработали для Центра подготовки космонавтов компьютерную систему «Аксай» –– прообраз современной «виртуальной реальности»

Создается трехмерная сетевая среда с виртуальными образами пользователей – аватарами и мощными коммуникативными возможностями, максимально приближающими виртуальное межличностное общение к реальному

Новосибирский UGENE, объединивший «под одной крышей» все популярные инструменты для работы с молекулярно-генетической информацией, распространяется бесплатно

Лишенные противовирусной защиты и интенсивно делящиеся, раковые клетки представляют собой идеальную мишень для вирусов

#### Познавательный журнал *Дорогие друзья!* «Естественное желание хороших **дорогие друзья!** дорогие друзья!<br>для хороших людей **дорогие друзья!** дорогие дорогие дорогие дорогие дорогие дорогие дорогие друзья! *людей – добывать знание»*

#### **Леонардо да Винчи**

#### **Периодический научно-популярный журнал**

Издается с января 2004 года

Периодичность: 6 номеров в год

Учредители:

Сибирское отделение Российской академии наук (СО РАН) Институт физики полупроводников им. А. В. Ржанова СO РАН Институт археологии и этнографии СО РАН Лимнологический институт СО РАН Институт геологии и минералогии им. В. С. Соболева СО РАН Институт химической биологии и фундаментальной медицины СО РАН

Отпечатано в типографии ООО «ИД "Вояж"» (Новосибирск)

Институт нефтегазовой геологии и геофизики им. А. А. Трофимука СО РАН

ООО «ИНФОЛИО»

Издатель: ООО «ИНФОЛИО»

*Академик Н. Л. Добрецов,* главный редактор ДА

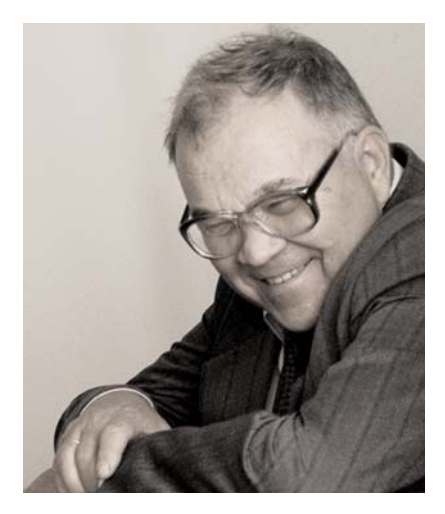

Адрес редакции и издателя: 630090, Новосибирск, ул. Золотодолинская, 11 Тел.: +7 (383) 330-27-22, 330-21-77 Факс: +7 (383) 330-26-67 e-mail: zakaz@infolio-press.ru e-mail: editor@infolio-press.ru

*www.ScienceFirstHand.ru*

Журнал зарегистрирован в Федеральной службе по надзору в сфере связи, информационных технологий и массовых коммуникаций (Роскомнадзор) Свидетельство ПИ № ФС77-37577 от 25 сентября 2009 г.

ISSN 1810-3960

Тираж 2 000 экз.

Дата выхода в свет 25.04.2013 Свободная цена

Перепечатка материалов только с письменного разрешения редакции © Сибирское отделение РАН, 2013

© ООО «ИНФОЛИО», 2013

*В фокусе нашего нового выпуска – информационные технологии, которые сегодня настолько прочно вошли в нашу жизнь, что по их развитию судят о состоянии не только экономики, но и государства в целом.* 

*Российская наука, в том числе и Сибирское отделение РАН, имеют успешный опыт создания высокотехнологичных проектов в сфере информационных технологий. Еще в далеком 1985 г. в новосибирском Академгородке космонавту Алексею Леонову демонстрировали первую в стране программно-аппаратную систему виртуальной реальности «Аксай». Именно тогда было принято решение об использовании «Аксая» в качестве первого в нашей стране компьютерного тренажера стыковки кораблей Союз с космической станцией Мир.*

*Прекрасным примером многолетнего успешного научно-технического сотрудничества двух институтов – академического и конструкторского и коммерческого предприятия служат программные системы виртуальной реальности для тренажеров в Центре подготовки космонавтов им. Ю. А. Гагарина. Применение инновационных технологий в качестве базы для построения современных тренажерных и обучающих систем должно привести к качественному скачку в развитии систем обучения и тренинга космонавтов, повысить эффективность подготовки экипажей орбитальных станций и кораблей, отправляющихся к другим планетам.*

*В этом же русле лежат и мультидисциплинарные работы сибирских разработчиков по созданию сетевой трехмерной среды, где пользователи представлены своими виртуальными образами – «аватарами». В таком виртуальном мире межличностное общение максимально приближено к реальному за счет имитации наиболее важных элементов эмоционального общения, возможностью свободного перемещения и манипулирования объектами. Новая сетевая платформа может использоваться в самых разных приложениях в сфере науки, образования и менеджмента.*

*Уже с 1960-х гг. информационные технологии начали использоваться для хранения и анализа биологических данных, прежде всего, стремительно накапливающихся данных молекулярной биологии. В этой связи следует отметить наукоемкий проект UGENE новосибирской фирмы «Унипро», объединивший «под одной крышей» все популярные инструменты для работы с генетической информацией. Изрядную долю пакета составляют результаты реализации оригинальных идей разработчиков, а также предложения, которые постоянно вносят ученые из академических институтов и другие пользователи. UGENE распространяется бесплатно и с открытым исходным кодом, т. е. любой пользователь может «адаптировать» пакет под собственные нужды.* 

*Но в наши дни стремительно растет не только объем получаемых биологических данных, но и число соответс-*

*твующих научных публикаций. Поэтому в мире активно развиваются автоматизированные методы интеллектуального анализа данных, примером которых может служить разработанная в Институте цитологии и генетики СО РАН первая в России компьютерная система автоматической экстракции знаний из текстов научных публикаций.*

*В этом выпуске мы вновь обращаемся к одной из злободневных медицинских проблем, связанной с лечением онкологических заболеваний. Речь идет о принципиально новой форме терапии, основанной на присущей вирусам способности убивать зараженные ими клетки. Это открытие было сделано еще в середине прошлого века, но лишь в последние десятилетия благодаря выдающимся достижениям в молекулярной биологии, генетике и биотехнологии описаны специфические взаимодействия онколитических вирусов с раковым клетками и выявлены перспективные для терапии штаммы.* 

 *В октябре 2010 г. Новосибирский государственный университет (НГУ) стал победителем первого конкурса научных мегагрантов Правительства РФ, направленных на поддержку исследований под руководством ведущих ученых в российских вузах.*

*В рамках этого мегагранта в НГУ создан первый за Уралом современный лабораторный мини-комплекс по изучению микроорганизмов и разработке на их основе новых биомедицинских приложений. Он послужит и прекрасной базой для обучения высококвалифицированных специалистов – будущих сотрудников научноисследовательских институтов и биотехнологических* 

*компаний.*

*В новом выпуске журнала мы постарались познакомить читателя с некоторыми новейшими разработками в сфере информационных технологий и их приложений в самых разных областях человеческого знания. А также показать серьезный потенциал российской науки, которая при должном финансировании способна изменить многое в нашей стране.*

#### **Редакционный совет**

*акад. Л. И. Афтанас чл.-кор. Б. В. Базаров чл.-кор. Е. Г. Бережко акад. В. В. Болдырев акад. А. Г. Дегерменджи д. м. н. М. И. Душкин проф. Э. Краузе (Германия) акад. Н. А. Колчанов акад. А. Э. Конторович акад. М. И. Кузьмин акад. Г. Н. Кулипанов д. ф.-м. н. С. С. Кутателадзе проф. Я. Липковски (Польша) акад. Н. З. Ляхов акад. Б. Г. Михайленко акад. В. И. Молодин д. б. н. М. П. Мошкин чл.-кор. С. В. Нетесов д. х. н. А. К. Петров проф. В. Сойфер (США) чл.-кор. А. М. Федотов д. ф.-м. н. М. В. Фокин д. т. н. А. М. Харитонов чл.-кор. А. М. Шалагин акад. В. К. Шумный д. и. н. А. Х. Элерт*

all the big on the home of the box

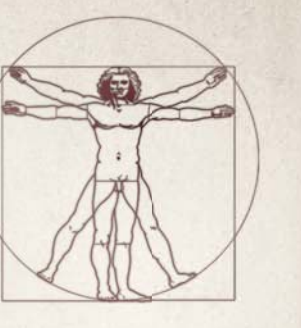

#### **Над номером работали**

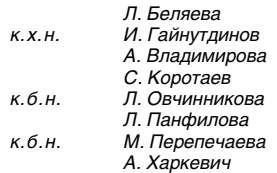

#### **Редакционная коллегия**

главный редактор *акад. Н. Л. Добрецов*

заместитель главного редактора *акад. В. В. Власов*

заместитель главного редактора *акад. В. Ф. Шабанов*

ответственный секретарь *Л. М. Панфилова*

*акад. М. А. Грачев*

*акад. А. П. Деревянко*

*чл.-кор. А. В. Латышев*

*акад. Н. П. Похиленко*

*акад. М. И. Эпов*

*к. ф.-м. н. Н. Г. Никулин*

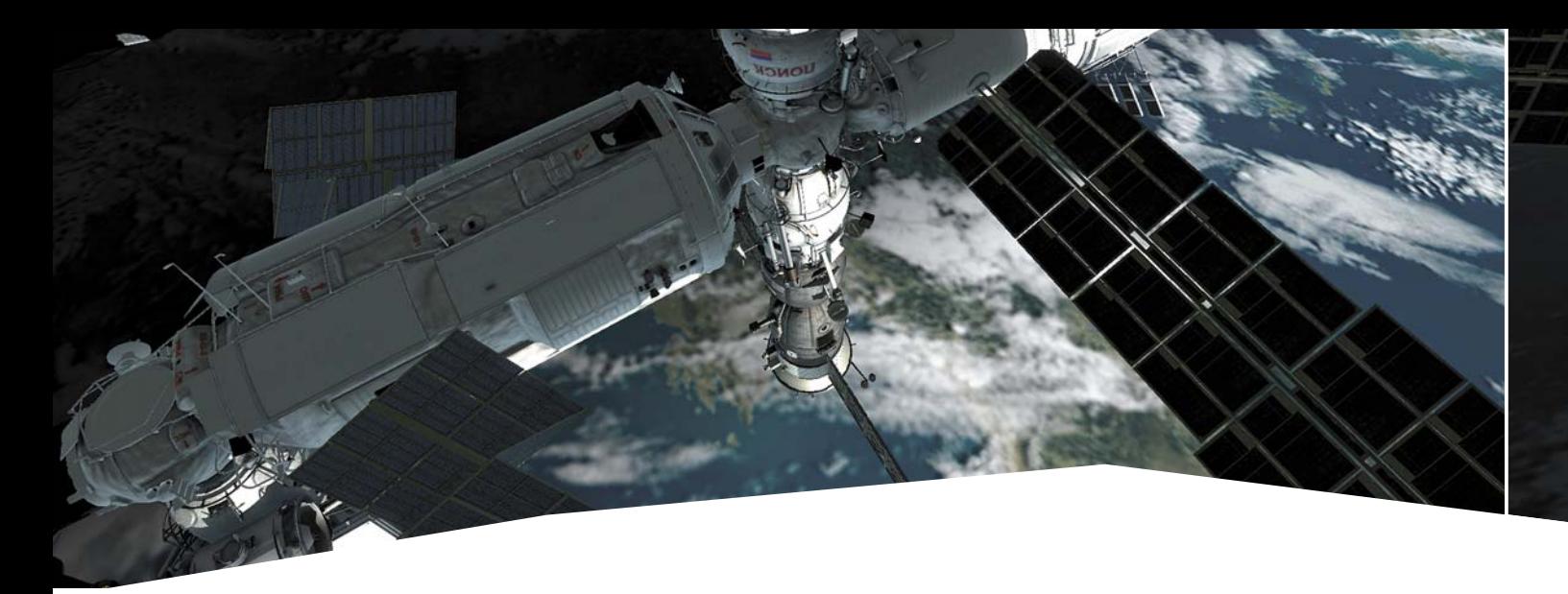

同期 三国 三国

■国

- *6 В. С. Бартош, И. В. Белаго, М. М. Лаврентьев, И. А. Травина* Полеты в виртуальности и наяву
- *22 В. С. Бартош, И. В. Белаго, М. С. Дьяков, А. В. Елашкина, М. М. Лаврентьев, А. В. Нечипоренко* Виртуальный формат интеллектуального труда
- *32 С. И. Кабанихин* Обратные задачи естествознания и компьютерное моделирование
- *44 Ю. Б. Бернштейн* Мир в зеркале ГИС
- *50 Д. А. Афонников, В. А. Иванисенко* Биоинформатика: метод во главе угла
- *60 Ю. Ю. Васькин, Ю. Э. Данилова* Свободный дух биоинформатики
- *68 Е. В. Першина, Е. Е. Андронов, Г. Г. Самосоров, А. Н. Семенов* Генное досье микробиома

. 02 человек  *76 П. М. Чумаков, С. В. Нетесов*  Вирусы атакуют... опухоль

**.03** ДЕТСКАЯ СТРАНИЦА<br> $92$  *E.A. Абраменко*  $E.A.$  Абраменко Репортаж из виртуальности

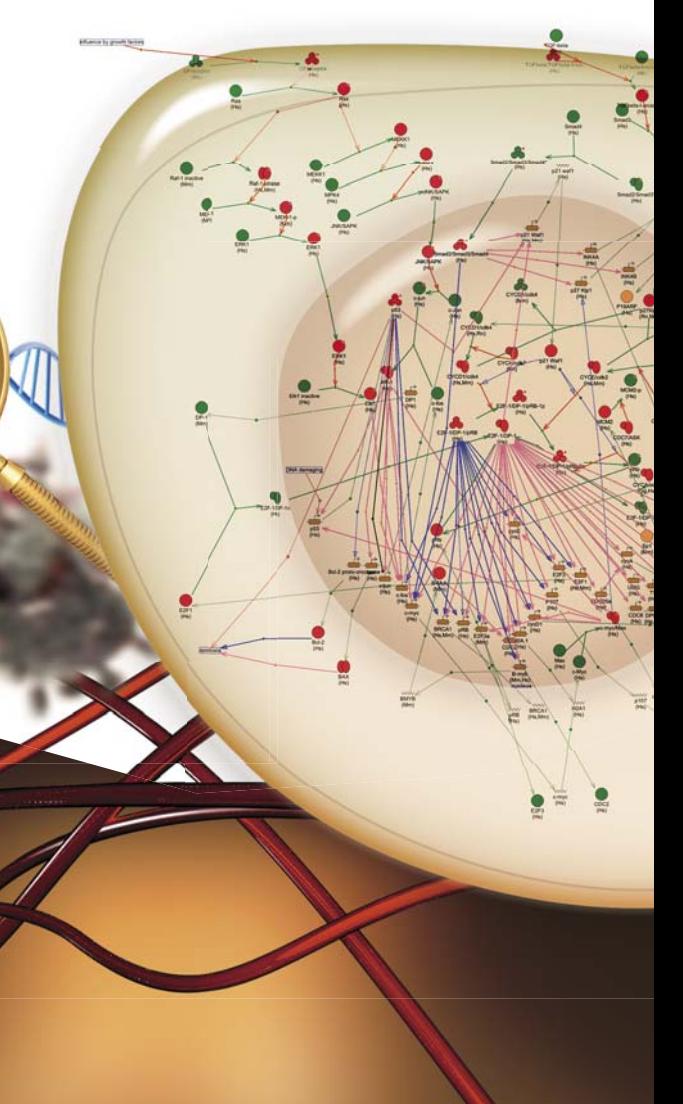

В высшем образовании **ТЕОРИЯ ОБРАТНЫХ И НЕКОРРЕКТНЫХ ЗАДАЧ** является одним из наиболее эффективных средств изложения **ЕСТЕСТВЕННО-НАУЧНЫХ ДИСЦИПЛИН**. **С. 32**

С помощью **ГИС–ТЕХНОЛОГИЙ** можно **МОДЕЛИРОВАТЬ** не только реальные явления и объекты, но и **ФАНТАСТИЧЕСКИЕ**, такие как кубическая Земля и марсианские моря. **С. 44**

## **.01** *MHOOPMALWOHHHHE TEXHONOFWALK 6 B.C. Бартош. И.В. Белаго.*

Сегодня в мире проходят клинические испытания свыше тридцати онколитических **ВИРУСНЫХ ПРЕПАРАТОВ** – принципиально новых терапевтических средств для **ЛЕЧЕНИЯ РАКА. C. 76**

Современные **КОМПЬЮТЕРНЫЕ ИГРЫ** дают много возможностей подключить своих **РЕАЛЬНЫХ ДРУЗЕЙ** к виртуальным развлечениям. **C. 92**

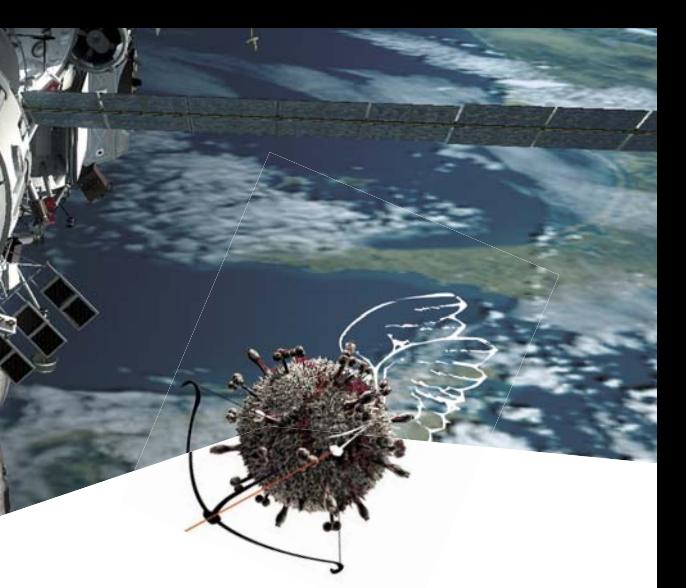

7

**В. С. БАРТОШ, И. В. БЕЛАГО, М. М. ЛАВРЕНТЬЕВ, И. А. ТРАВИНА**

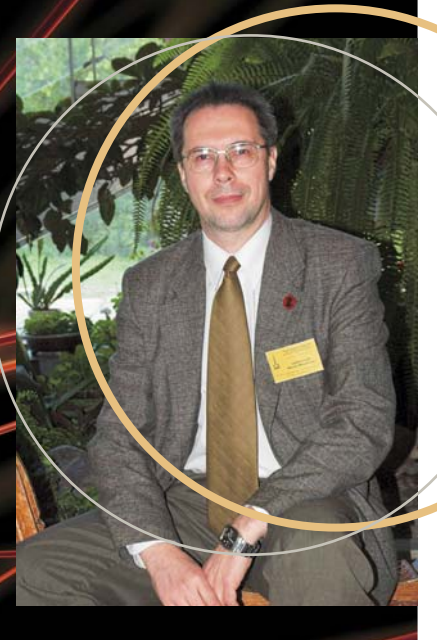

ТРАВИНА Ирина Аманжоловна –

генеральный директор

ЗАО «СофтЛаб-НСК» (Новосибирск), председатель совета директоров

НП «СибАкадемСофт», член Наблюдательного Совета ОАО «Технопарк Новосибирского

Академгородка»

БЕЛАГО Игорь Викторович – научный сотрудник Института автоматики и электрометрии СО РАН (Новосибирск). Автор более 35 научных работ

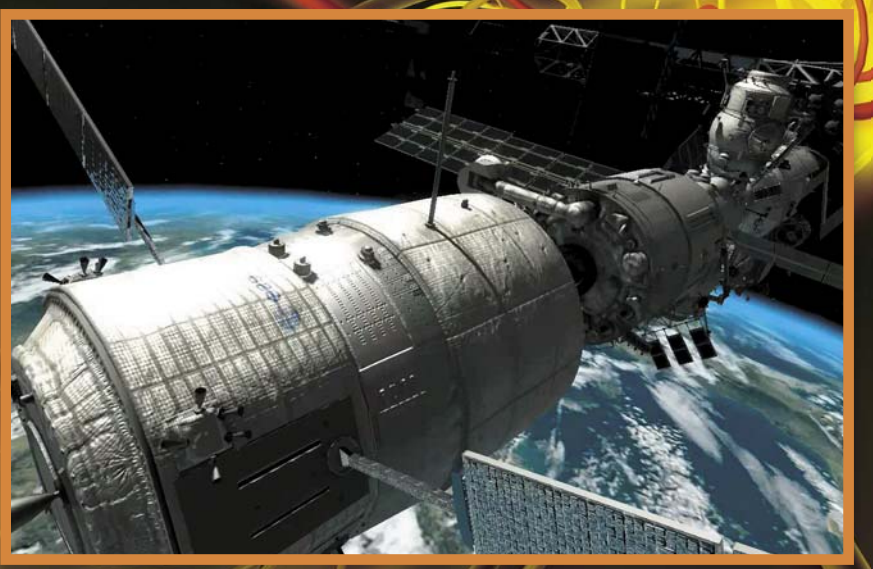

БАРТОШ Василий Станиславович – руководитель отдела ЗАО «СофтЛаб-НСК»(Новосибирск). Автор более 10 научных работ

ЛАВРЕНТЬЕВ Михаил Михайлович – доктор физико-математических наук, профессор, проректор по информатизации Новосибирского государственного университета (Новосибирск).

Автор 190 научных работ и 3 патентов

*© В. С. Бартош, И. В. Белаго, М. М. Лаврентьев, И. А. Травина, 2013*

*Ключевые слова:* Виртуальная реальность, космические тренажеры, виртуальные миры, дополненная реальность, жестовое управление, мултифокальный стереодисплей *Key words::* Virtual reality, space simulators, virtual worlds, augmented reality, gesture control, multifocal stereo display

# В виртуальности и НАЯВУ

*Применение инновационных технологий, созданных в результате многолетнего успешного научно-технического сотрудничества бизнеса и ученых в качестве базы для построения современных тренажерных и обучающих систем, должно привести к качественному скачку в развитии систем обучения и тренинга космонавтов, повысить эффективность подготовки экипажей орбитальных станций и кораблей, отправляющихся к другим планетам.* 

*Так, разработка одной из таких технологий – Виртуальной деятельностной образовательной среды – инновационной платформы для дистанционного обучения и удаленной межпользовательской коммуникации в трехмерном виртуальном мире, создает мощные коммуникативные возможности и максимально приближает виртуальное межличностное общение к реальному, что позволяет проводить совместное обучение не только космонавтов, находящихся в географически удаленных центрах подготовки на Земле, но и на борту космических орбитальных станций и кораблей. Это особенно важно для долгосрочных орбитальных экспедиций и полетов на другие планеты, когда невозможно заранее обучить космонавтов всему, что может понадобиться им в космосе*

новосибирском Академгородке многие до сих пор помнят приезд космонавта Алексея Леонова. Тогда, в далеком теперь 1985 г., во время демонстрации первой в стране программно-аппаратной системы виртуальной реальности «Аксай» произошел курьезный случай.

В процессе виртуальной посадки, находясь в трех метрах от взлетно-посадочной полосы, оператор системы выполнил «бочку» (поворот самолета на 360° вокруг продольной оси) – маневр, фатальный во время посадки для любого летчика. От неожиданности увлеченный процессом Алексей Архипович выкрикнул не вполне печатные слова и чуть не разбил головой зеркало коллиматора. В тот исторический день было принято решение об использовании «Аксая» в качестве первого компьютерного тренажера стыковки кораблей Союз с космической станцией Мир. Разработка «Аксая» велась коллективом из нескольких лабораторий Института автоматики и электрометрии (ИАиЭ) и СКБ Научного приборостроения (СКБ НП) Сибирского отделения академии наук СССР под руководством А. М. Ковалева.

Впоследствии коллектив разработчиков приступил к созданию и других – более мощных систем для летных и космических тренажеров, но грянула перестройка, финансирование работ сократилось, а в 1992 г. прекратилось вовсе.

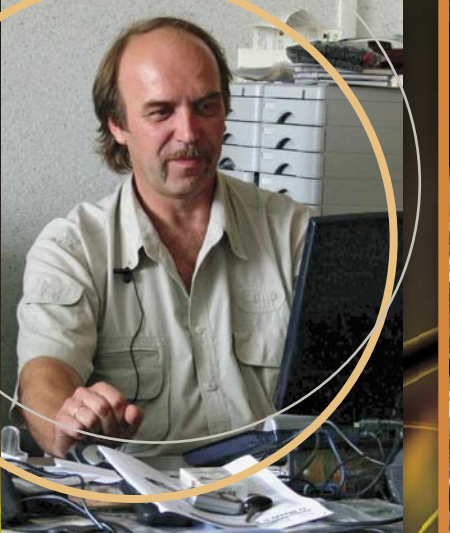

Апрель • 2013 • № 1(49) http://scfh.ru/papers/polety-v-virtualnosti-i-nayavu/ **НАУКА из первых рук НАУКА из первых рук** http://scfh.ru/papers/polety-v-virtualnosti-i-nayavu/ Апрель • 2013 • № 1(49)

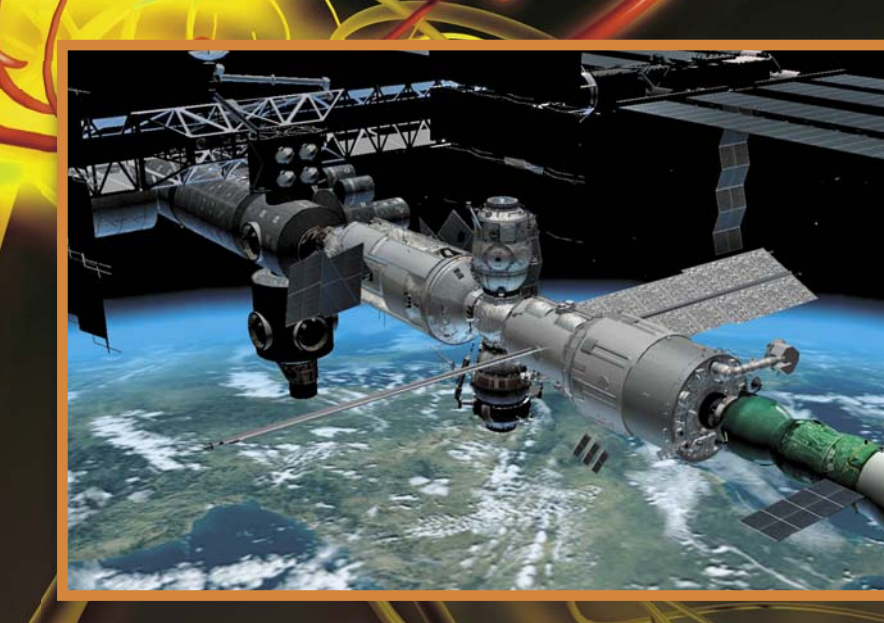

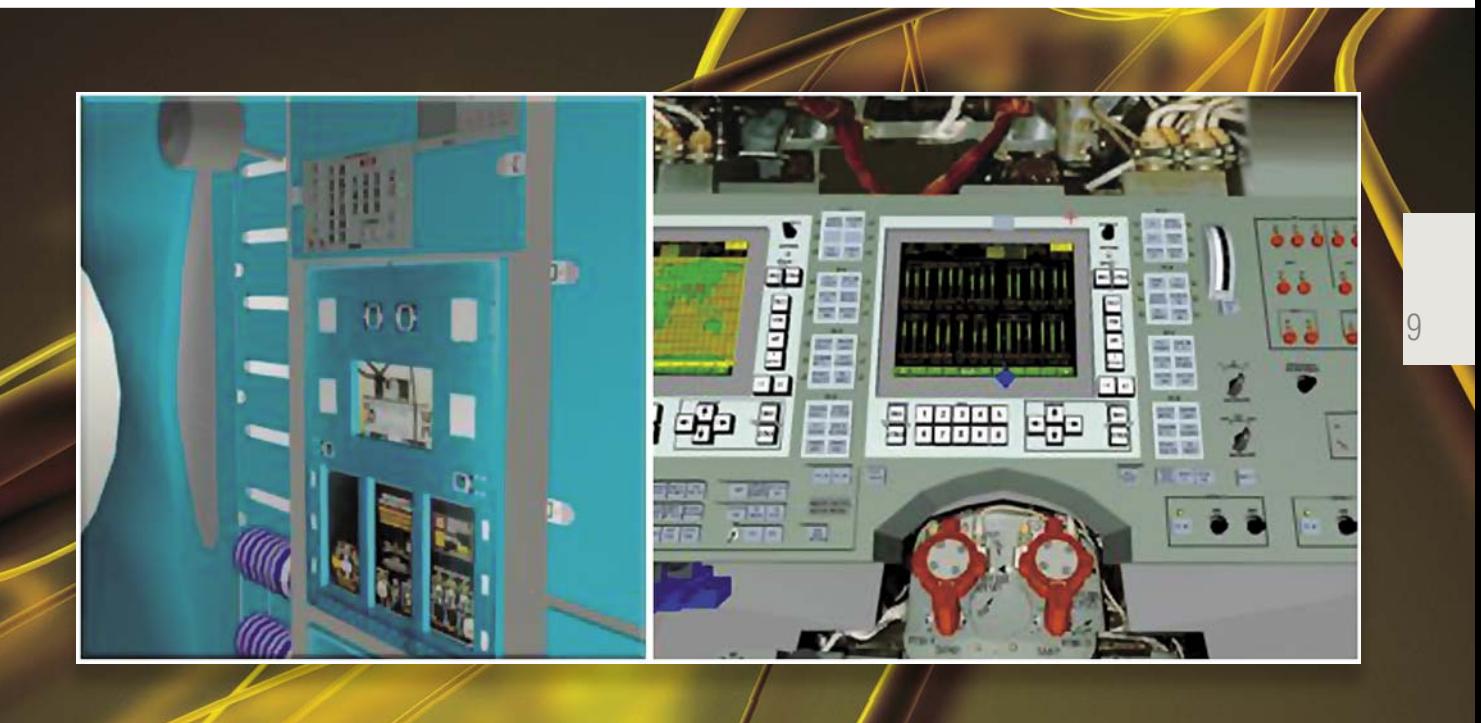

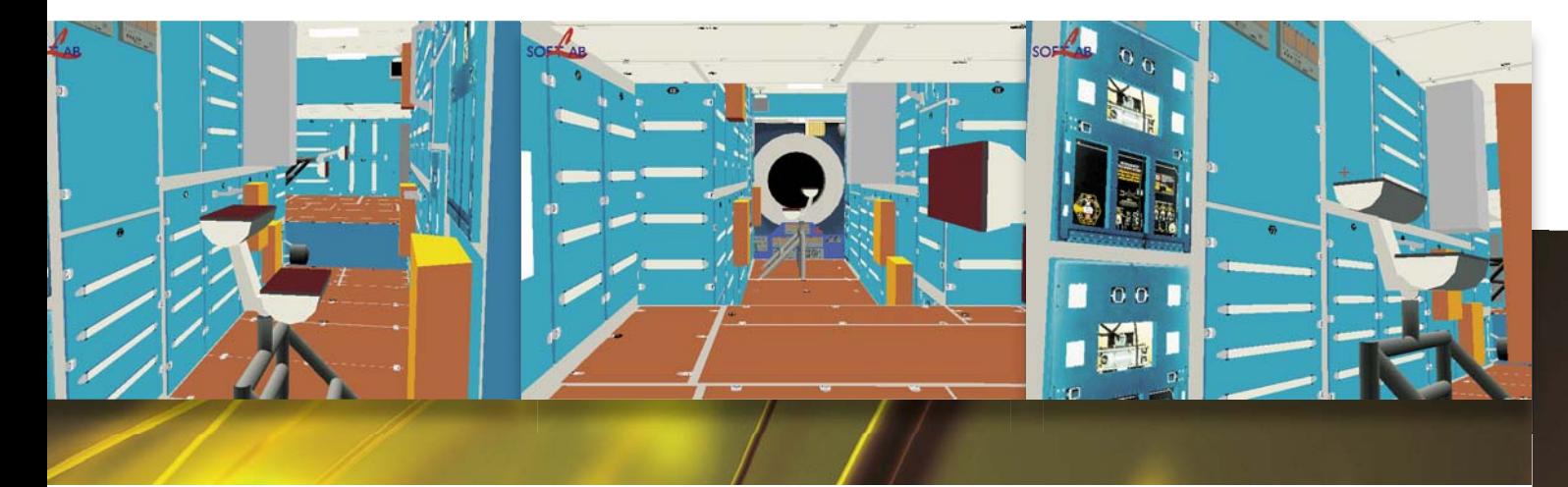

А. А. Леонов и разработчики системы «Аксай», *1985 г., Академгородок, Новосибирск*

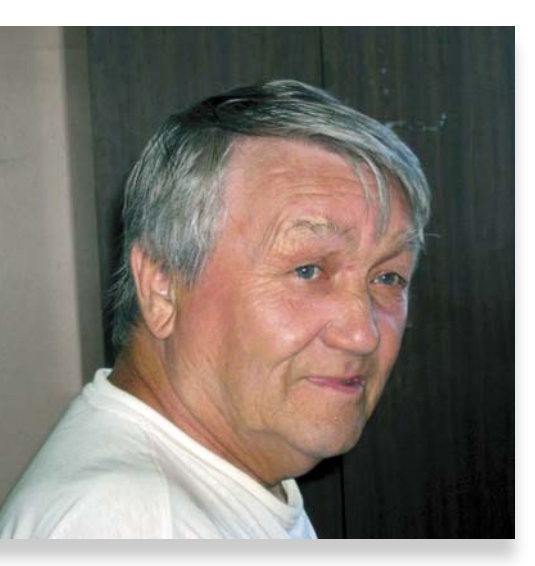

#### ВСПОМИНАЕТ АРИСТАРХ МИХАЙЛОВИЧ КОВАЛЕВ:

«Прежде всего поясним, что же мы делали для космонавтов в 1980— 1985 гг. В то время всестороннюю подготовку космонавтов к полету на пилотируемых космических аппаратах

> Виртуальные экскурсии по станции МИР и кораблю Союз.

(ПКА) обеспечивал Центр подготовки космонавтов (ЦПК) им. Ю. А.Гагарина в Звездном городке.

ЦПК был не только воинской частью, но и имел статус научно-исследовательского института, который занимался разработкой и созданием систем подготовки летчиков-космонавтов на базе тренажерно-моделирующего комплекса (ТМК) коллективного пользования. Обычно в состав ТМК входили ПКА-дублеры аппаратов,

на которых предстояло работать космонавтам. Эти аппараты-дублеры подключались к разделяемым электронным, информационным и вычислительным ресурсам ТМК, который моделировал все условия полета, контролировал показания приборов и систем внутри ПКА, обслуживал нештатные ситуации, а также реагировал на действия обучаемых и инструкторов. Чего же не хватало?

Любой пилотируемый аппарат (самолет, станция или космический корабль) имеет остекление кабины или иллюминаторы, через которые летчик-космонавт наблюдает объекты внекабинного визуального пространства (Землю, звезды, другой ПКА при стыковке, взлетно-посадочную полосу при посадке и др.). Так вот, нам предстояло разработать компьютерную систему синтеза визуальной обстановки (ССВО) для ТМК.

Как работает ССВО? Для тех, кто знаком с современными компьютерными играми и «стрелялками», понятно, что ССВО – это система виртуальной реальности. Тогда такого понятия не существовало, а появилось оно с наступлением эры персональных компьютеров при подлинной «демократизации» компьютерной графики. Сейчас оказалось, что занимались мы тогда еще и «когнитивными технологиями».

Большое разнообразие задач подготовки и переподготовки операторов движущихся объектов, необходимость экономии топлива, ресурсов штатной техники и средств управления движением, безопасность тренировок при аварийных ситуациях, большая экономическая эффективность и быстрая окупаемость предопределили создание компьютеризированных тренажеров. Для таких систем стала актуальной проблема замены использовавшихся ранее имитаторов

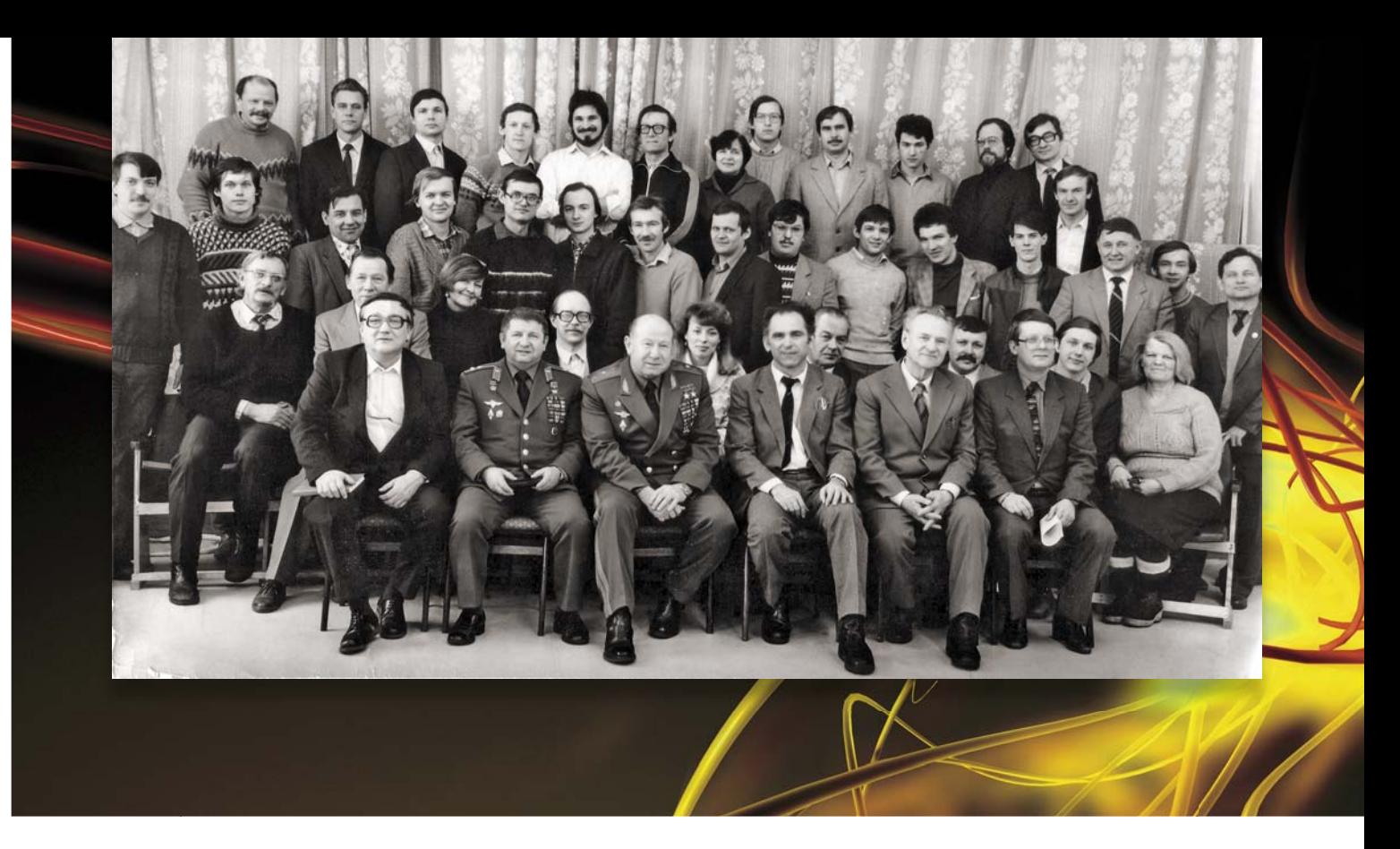

визуальной обстановки с физическими моделями на имитаторы с математическим моделированием объектов наблюдения. Система предназначалась для формирования объектов и сюжетов космической обстановки на экранах видеоконтрольных устройств, сопрягаемых с иллюминаторами и оптическими приборами рабочего места оператора ПКА.

Коллектив разработчиков системы «Аксай» был награжден дипломом Юрия Гагарина. Система была введена в эксплуатацию в 1985 г. и использовалась в составе ТМК ЦПК им. Ю. А. Гагарина в течение десяти лет. Уникальность разработки состояла в том, что это была первая в стране система с математическим моделированием визуальной обстановки, построенная на отечественной элементной базе».

Но дело ученых не пропало даром. Не все уехали за границу. В бурные 1990-е гг. многие молодые ученые и инженеры начали создавать малые предприятия, которые помогли им выжить в это непростое время. Так в 1991 г. появилась инновационная компании СофтЛаб, объединившая специалистов, разрабатывающих программное обеспечение тренажеров. Развитие персональных компьютеров привело к пониманию того, что системы виртуальной реальности можно разрабатывать в виде программного продукта.

В 1993 г. компании СофтЛаб удалось одной из первых в мире достигнуть рекордной по тем временам графической производительности: 40 000 полигонов в секунду на стандартной IBM PC класса 486DX33. Она уже была сопоставима с производительностью «Аксая», но в отличие от компьютера, «Аксай» выглядел, как несколько полноразмерных шкафов и требовал отдельного машинного зала со специальным охлаждением. Вскоре на персональных ЭВМ появились первые графические ускорители. Их производительность удваивалась практически ежегодно.

К этому моменту за плечами компании был ряд успешных проектов в игровой индустрии с высококачественной графикой и реалистичной физической моделью виртуального мира. Это позволило убедить руководство *Центра подготовки космонавтов* (ЦПК) в

Еще один интересный проект компании СофтЛаб для космоса – это тренажер орбитального мониторинга Земли методами визуально-инструментальных наблюдений. Система имитирует виды Земли из иллюминаторов станции и виды через фото- и видеоаппаратуру с объективами с различными фокусными расстояниями, вплоть до 800 мм. Тренажер служит для отработки навыков визуального ориентирования и фото- и видеосъемки объектов детального наблюдения на земной поверхности. Для этого проекта была разработана методика непрерывной подкачки данных разного уровня детальности, включая участки с разрешением 15 м

Работая над тренажерами для космической станции МИР, разработчики тяжело переживали решение о ее ликвидации и затоплении в 2002 г. Специалисты компании знали станцию не хуже космонавтов. Ведь им пришлось создавать ее модули в мельчайших деталях. Дальнейшие разработки СофтЛаб были связаны уже с *Международной космической станцией* (МКС). И в первую очередь это коснулось систем виртуальной реальности для тренажеров стыковки. Работы по совершенствованию этого тренажера и поддержанию его в актуальном состоянии продолжаются и сегодня. Появляются новые космические корабли, растет и сама станция, соответственно меняются и требования к качеству и функциональности тренажеров, на которых должны обучаться все без исключения экипажи: как российские, так и международные.

на пиксель.

11

необходимости перехода на программные системы виртуальной реальности, базирующиеся на персональных компьютерах (Белаго и др. 1995; Белаго, Кузиковский, 1995; Белаго и др., 1996).

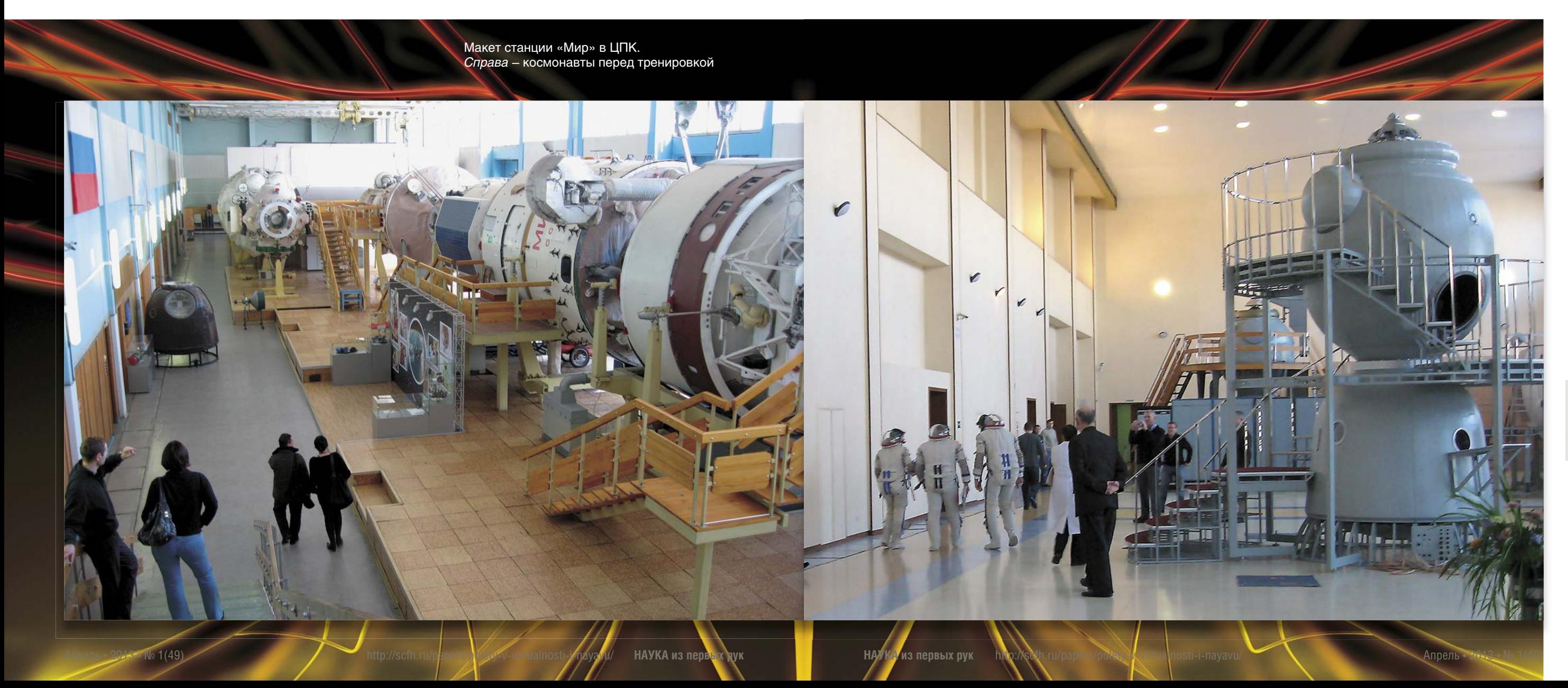

 Компания СофтЛаб разработала первые программные системы виртуальной реальности для тренажеров стыковки транспортных кораблей с орбитальной станцией МИР и системы для ознакомления астронавтов NASA с интерьером и бортовым оборудованием орбитальных модулей и транспортных кораблей, использующих технологии стереоотображения в реальном времени. Так, в 1995 г. в новосибирском Академгородке уже умели работать с 3D-отображением на экран, т. е. с технологиями, получившими второе дыхание через 15 лет, а именно после выхода на мировой рынок фильма «Аватар».

## Взгляд в будущее

Еще совсем недавно казалось, что период бурного развития технологий виртуальной реальности закончился. Трехмерная компьютерная визуализация достигла своих высот, прирост производительности и качества графических ускорителей перестал быть очевидным. Пошумели и затихли ЗD-технологии в киноиндустрии, которые столкнулись с теми же медицинскими проблемами и противопоказаниями, что и полвека назад - стереотехнологии. Индустрия тренажеров наигралась со шлемами виртуальной реальности и отложила их на дальнюю полку, так как решение психологической проблемы погружения человека в виртуальный мир оказалась значительно сложней, чем просто снабжение наголовных микродисплеев датчиком положения и ориентации.

Но в последние годы незаметно для многих произошли революционные подвижки, открывающие качественно новые возможности для обучения и тренинга. Рассмотрим те из них, которые непосредственно связаны с процессом подготовки космонавтов.

#### Возможность переноса процесса коллективного обучения в виртуальный мир

В рамках этого подхода обучение проходит в многопользовательском трехмерном виртуальном мире, в котором пользователи представлены своими аватарами. Многопользовательские виртуальные миры обладают мощными коммуникативными возможностями, максимально приближающими виртуальное межличностное

Внешний вид МКС в системе виртуальной реальности

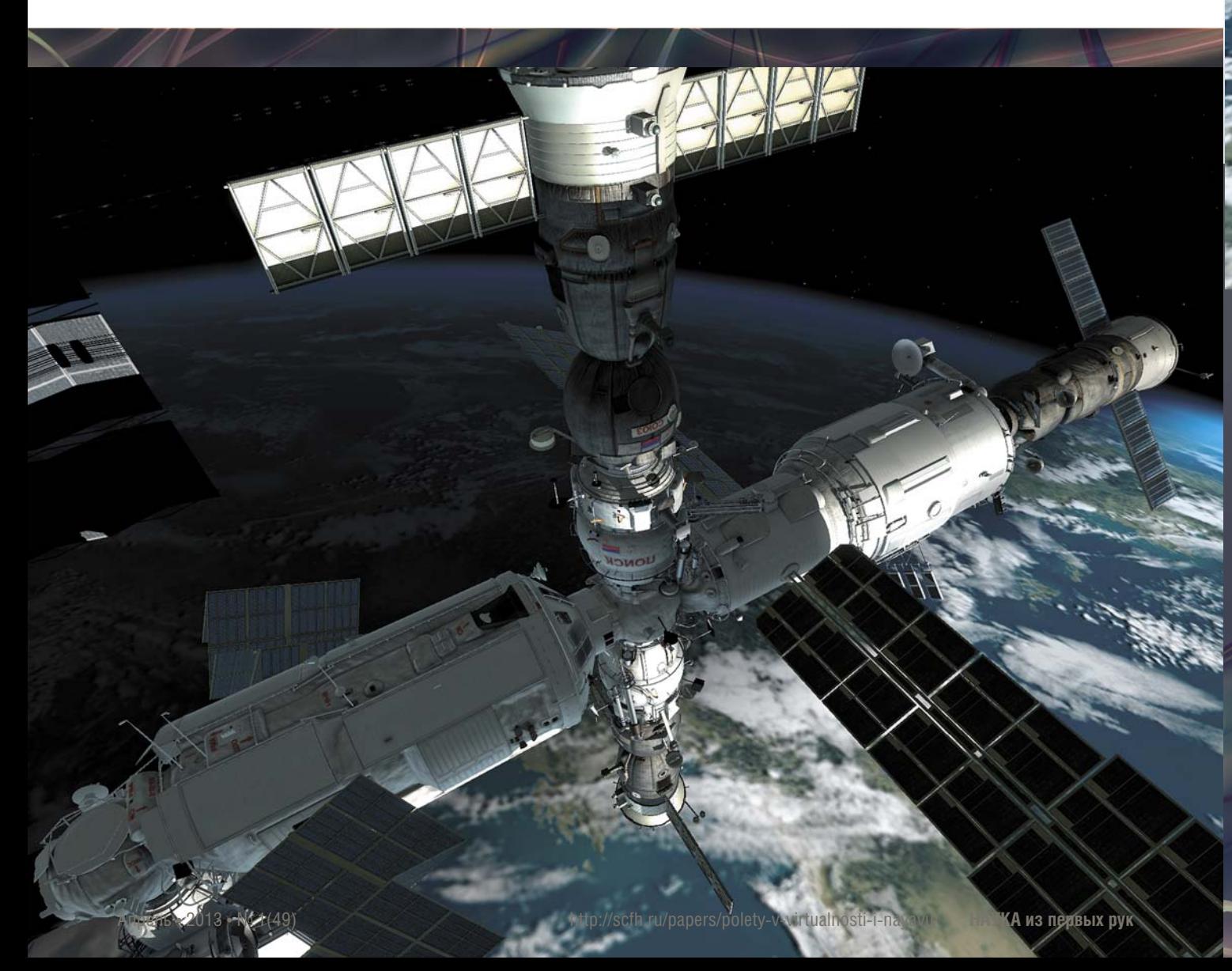

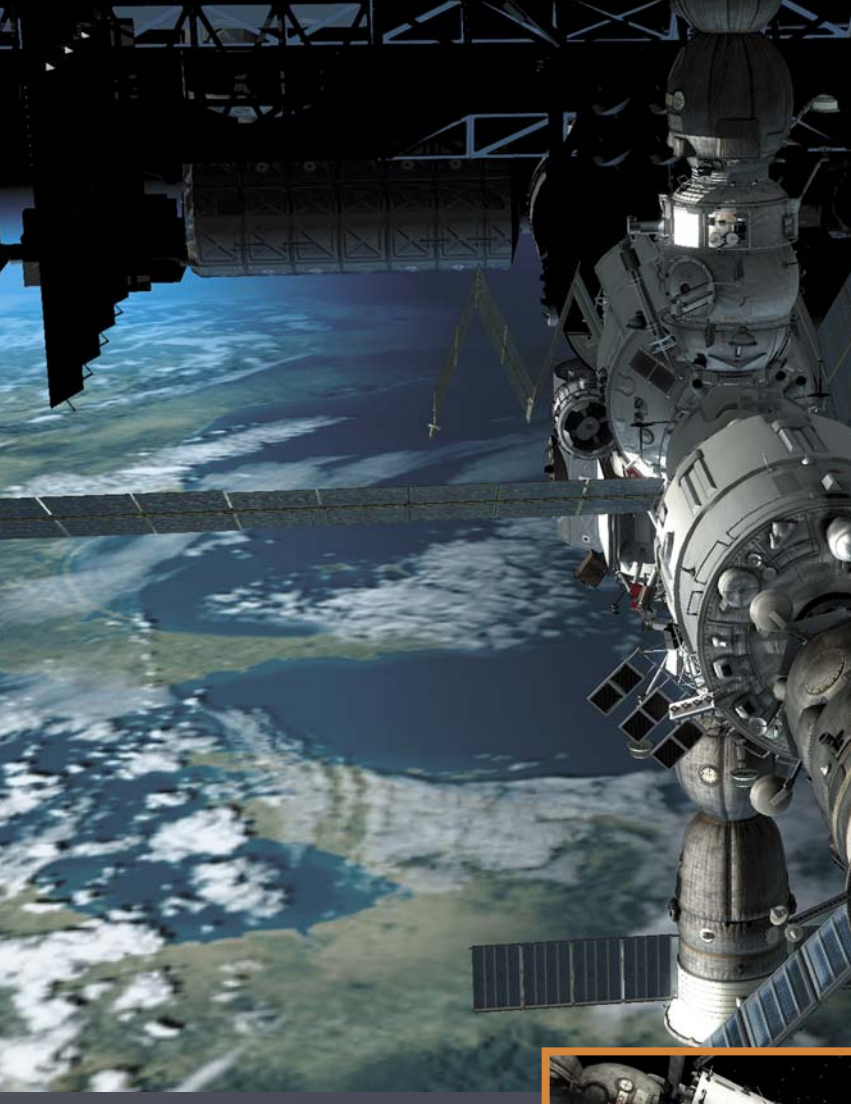

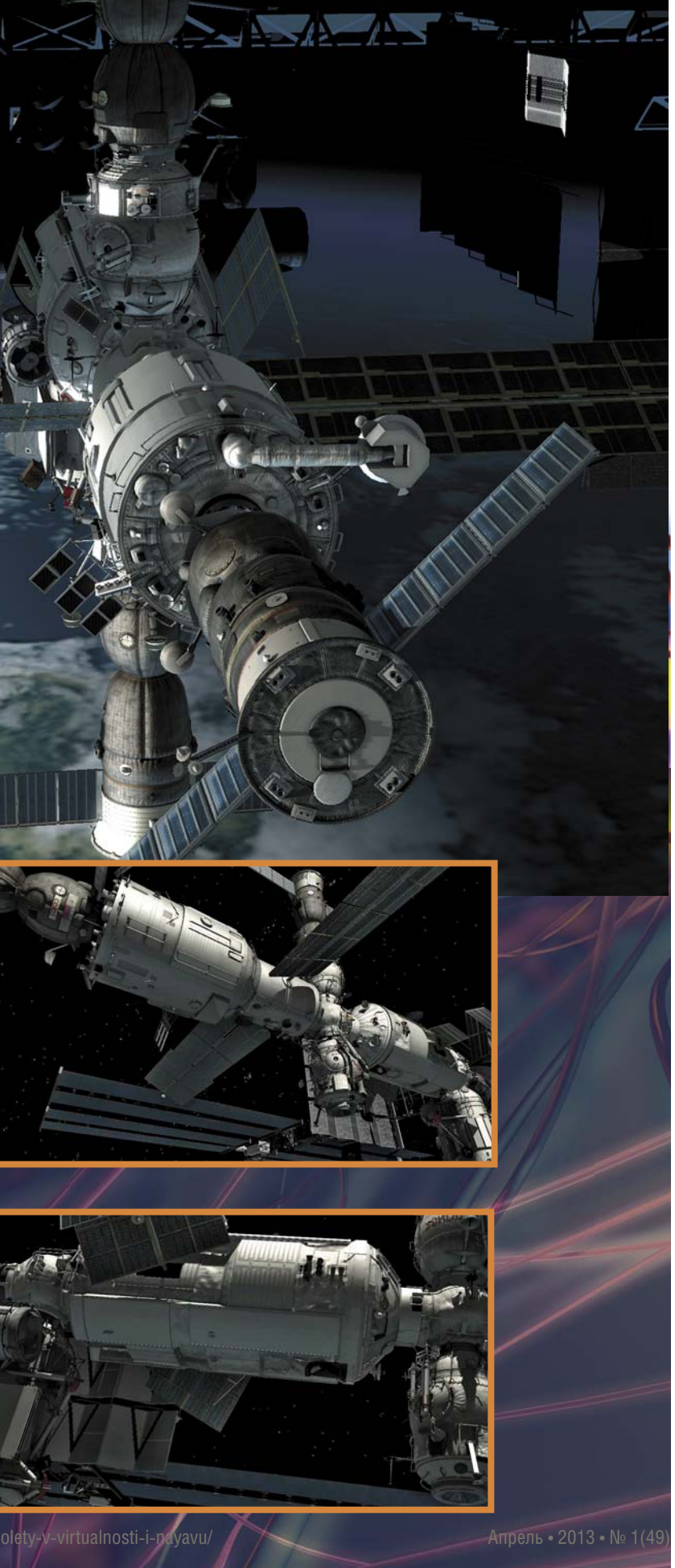

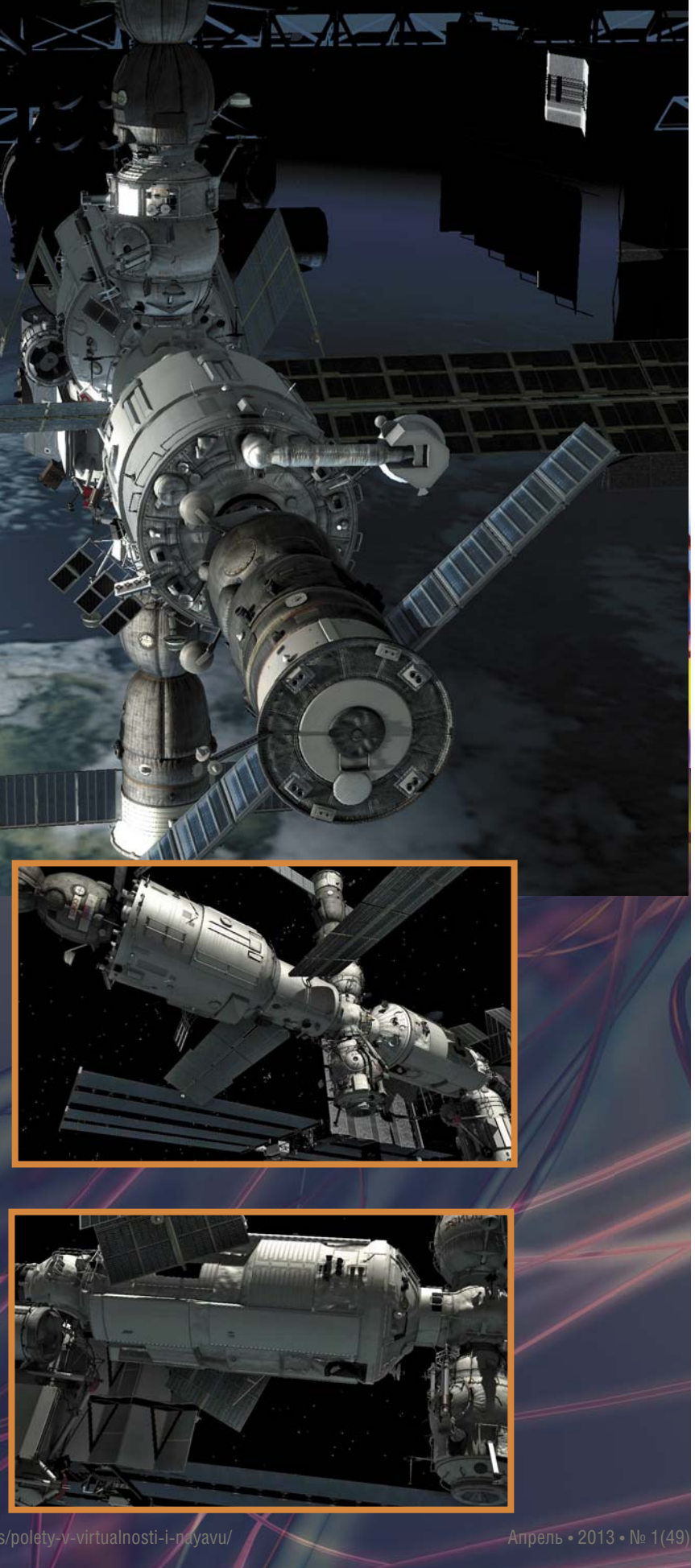

13

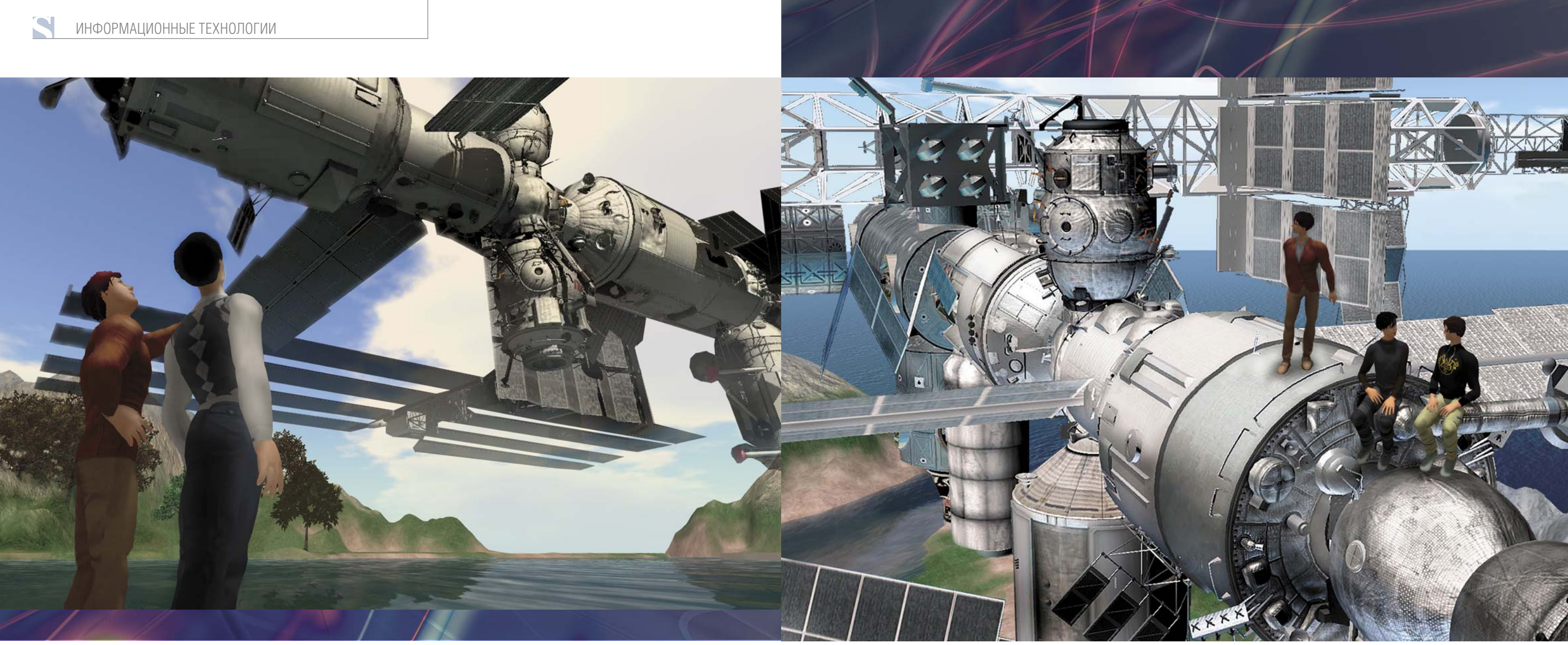

общение к реальному (Бартош, и др., 2013). Это достигается за счет виртуальной имитации таких наиболее важных аспектов эмоционального общения, как голос, мимика, жесты, возможность свободного перемещения и манипулирования изучаемыми объектами почти так же, как это делается в реальном мире.

Создаются все необходимые предпосылки для организации командной работы обучаемых, достижения ими совместных целей в учебных проектах. Возможности применения направленных интерактивных симуляций революционно обогащают образовательный контент, позволяют создавать ситуации (включая те, которые невозможно создать в земных условиях), при которых обучаемые смогут на практике применять полученные знания и навыки. Несмотря на географическую удаленность пользователей, становится доступным совместное проектно-деятельностное и очное обучение.

Аватары космонавтов и МКС в виртуальном мире

Компания СофтЛаб-НСК в сотрудничестве с Новосибирским государственным университетом и АНО «Мастерская методологических разработок ЗЕНОН» ведет разработку Виртуальной деятельностной образовательной среды - инновационной технологической платформы для дистанционного обучения и удаленной межпользовательской коммуникации в виртуальном мире. Платформа может с успехом применяться для совместного обучения космонавтов, находящихся в географически удаленных центрах подготовки - например в Российском ЦПК, в НАСА и Европейском космическом агентстве. С помошью технологии виртуальных миров становятся доступными совместные тренинги методистов ЦПК и космонавтов, находящихся на борту космической станции. Это особенно важно для долгосрочных орбитальных экспедиций и полетов к другим планетам, так как невозможно предусмотреть все научные эксперименты, которые будут проводиться на борту станции или на поверхности другой планеты, и обучить космонавтов заранее, еще на Земле.

#### Возможность тренинга деятельности, направленной на непосредственное взаимодействие с близкими целевыми объектами

В основе успешности применения классических компьютерных тренажеров лежит близость зрительного восприятия человеком реальной и виртуальной визуальной обстановки в тех случаях, когда целевые объекты находятся от человека на значительном расстоянии. Например, во время посадки летчики ориентируются по объектам на земле (взлетно-посадочная полоса, сигнальные огни), водители автомобилей

большую часть времени зрительно сканируют ту часть дорожного окружения, которая находится от них на удалении 10-20 м и более. Такие типы визуальной обстановки успешно имитируются с помощью проекционных устройств, экраны которых устанавливаются на расстоянии шесть метров и более от обучаемого или с помощью коллимационной оптики, фокусирующей человеческий глаз на бесконечность.

Для отработки непосредственного взаимодействия человека с близкими целевыми объектами (например, деятельности космонавта на внешней поверхности космической станции или ручных операций на поверхности других планет) традиционные методы визуальной имитации не применимы, так как на расстояниях менее шести метров начинают согласованно работать более сложные механизмы зрительного восприятия:

16

*аккомодация* (фокусировка глаза на близкий целевой объект) и *конвергенция* (встречное движение глаз, в результате которого обе зрительные линии сходятся на целевом объекте).

Попытки исправить ситуацию за счет применения стереопроецирования и стереоскопических дисплеев оказалось имеют «побочный эффект» – между аккомодацией и конвергенцией возникает конфликт – глаз аккомодирует на фиксированное расстояние до плоскости экрана (*Z* – на схеме), независимо от того, в какой точке виртуального пространства (ближе или дальше) пересекаются зрительные оси глаз вследствие конвергенции (точка *F* – на схеме на расстоянии *d* от глаза). В результате у человека возникает бинокулярный стресс, утомление глаз, головная боль, тошнота и т. д. По этой причине в процессе обучения космонавтов операциям на внешней поверхности станции по-прежнему используются методики погружения в гидробассейн, в котором располагается воссозданное в натуральную величину внешнее оборудование модулей МКС.

Для того чтобы справиться с этой проблемой специалисты компании СофтЛаб-НСК, ИАиЭ СО РАН и СКБ НП СО РАН ведут разработку *мультифокального* 

*стереодисплея* (МФД), идея которого принадлежит А. М. Ковалеву. В базовой технологии стереопары представлены не плоскими, а 3D-изображениями на поверхностях, образованных участками объектов виртуальной среды, которые видимы в пределах каждого пиксела, или в «пиксельной» пирамиде видимости. Таким образом, каждый пиксел стереопары наряду с плоскими координатами *XY* получает третью координату *D* =1/*d*, где *D* – глубина в диоптриях, *d* – расстояние до видимого участка объекта в метрах.

Такая технология не имеет методической погрешности как при монокулярном, так и при бинокулярном зрении. В первом случае виртуальное пространство воспринимается объемным за счет аккомодации глаза на точки фиксации взгляда *F* с глубиной *d*. При этом изображение вокруг точки фиксации становится резким, а изображение удаленных (*d*<*DF*) или более близких точек (*d*>*DF*) в поле зрения естественным образом дефокусируется.

Во втором случае, при стереозрении, аккомодация и конвергенция глаз приходится на одни и те же точки фиксации *F*. Возникает процесс стереопсиса, который усиливает объемное ощущение пространства. Таким образом, в области интереса изображение оказывается и резким, и слитным (без диплопии). Появление визуального дискомфорта принципиально невозможно. Дефокусировка изображений вне области фиксации остается, что является необходимой компонентой достоверного когнитивного восприятия пространства. Дисплеи обеспечивают согласованное стереоскопическое и аккомодационное зрение при большом динамическом диапазоне расстояний до предметов (от 40 см до бесконечности).

Введение мультифокальных стереодисплеев, откроет возможности применения технологий виртуальной реальности в новых областях обучения и тренинга космонавтов там, где ранее их применение считалось невозможным или нерентабельным.

#### *Возможность смешения виртуального и реального миров в обучении и тренинге*

Сравнительно недавно во всем мире появились и стали бурно развиваться технологии *дополненной реальности* (*augmented reality*), которые позволяют реальный воспринимаемый нами мир смешивать с виртуальным миром, синтезированным с помощью компьютера. Наиболее известной и распространенной технологией дополненной реальности является технология подмешивания синтезированных изображений к кадрам видеокамеры. Этот метод получает все большее распространение в рекламе, туриндустрии, индустрии развлечений. Например, если вы смотрите хоккей по телевизору, то, как правило, реклама на стенках хоккейной коробки – это региональная реклама, которую подме-

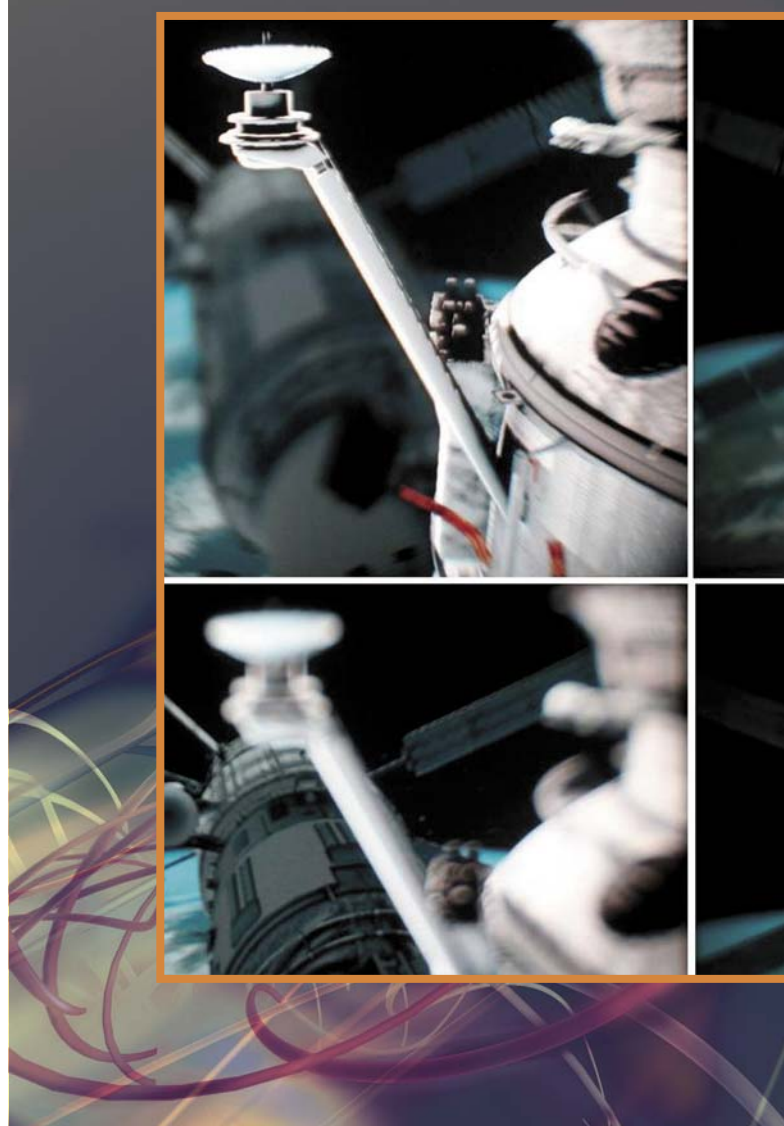

Особенности зрительного восприятия близких объектов. *F* – точка пересечения зрительных осей; *Z* – расстояния от глаз до плоскости монитора; *d* – расстояние от глаз до точки фиксации взгляда на поверхности целевого объекта

> Изображения для левого и правого глаза, демонстрирующие разную фокусировку при фиксации взгляда на близкие и дальние объекты

шивают в видеопоток специально для вашего региона. Технология основана на распознавании компьютером специальных графических маркеров, наклеенных на объекты реального мира и наложении синтезированных изображений в те точки видеокадра, в которые эти маркеры попали при съемке. Корпорация Google ведет активную разработку очков дополненной реальности, снабженных миниатюрной видеокамерой и просветным (полупрозрачным) микродисплеем, на который выводятся компьютерные изображения (http://ria. ru/technology/20120405/618349194.html, 11.04.2013).

Человек в таких очках видит одновременно и окружающую обстановку, и компьютерные изображения. В качестве компьютера может использоваться обычный смартфон. Алгоритм распознавания позволяет определить не только наличие конкретного маркера, но его

ориентацию в пространстве и степень удаления от наблюдателя. В простейшем случае эта информация дает возможность как бы приклеить синтезированную бирку к объекту реального мира при его просмотре через цифровую видеокамеру или очки дополненной реальности. В более сложном случае алгоритм распознавания позволяет совместить системы координат реального и виртуального мира и произвести их смешивание в соответствии с теми или иными критериями. Более того, в качестве маркеров могут быть использованы сами объекты реального мира.

Рассматриваемая технология в применении к непосредственному сопровождению внекорабельной деятельности космонавтов позволит разместить виртуальные подсказки на реальных объектах станции и, более того, добавить на реальную поверхность станции

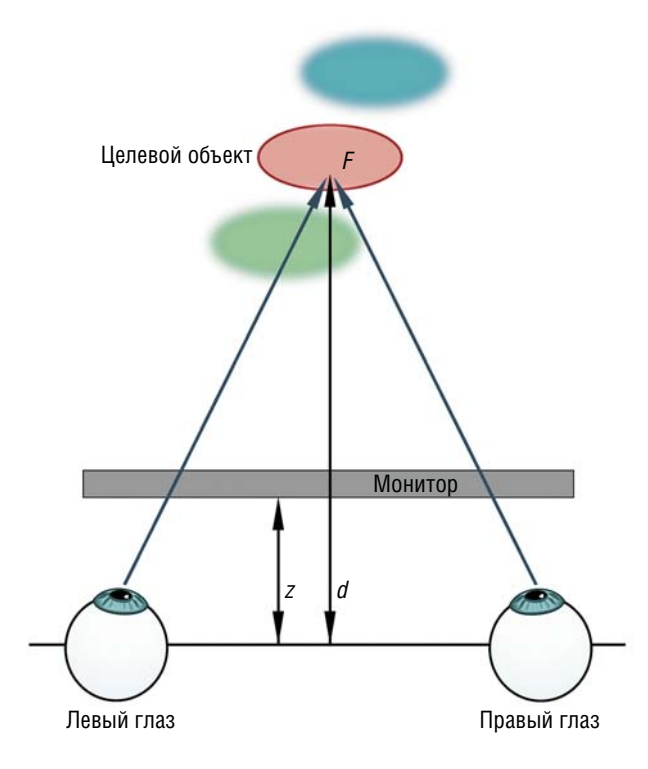

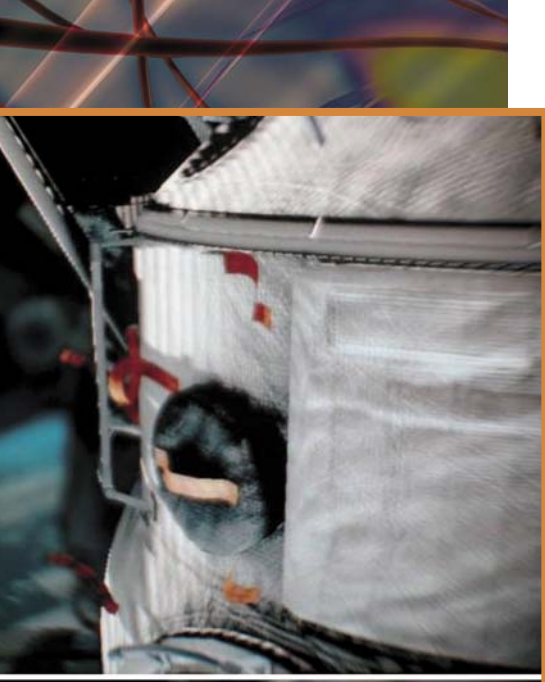

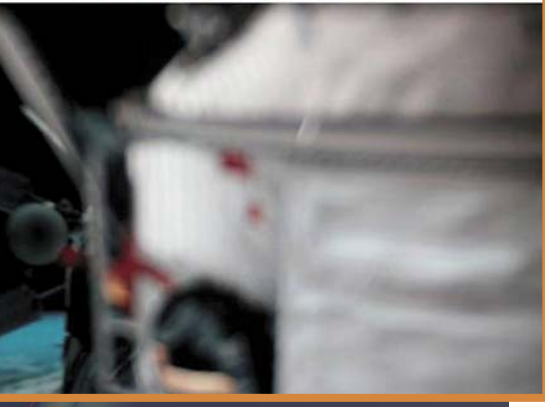

18

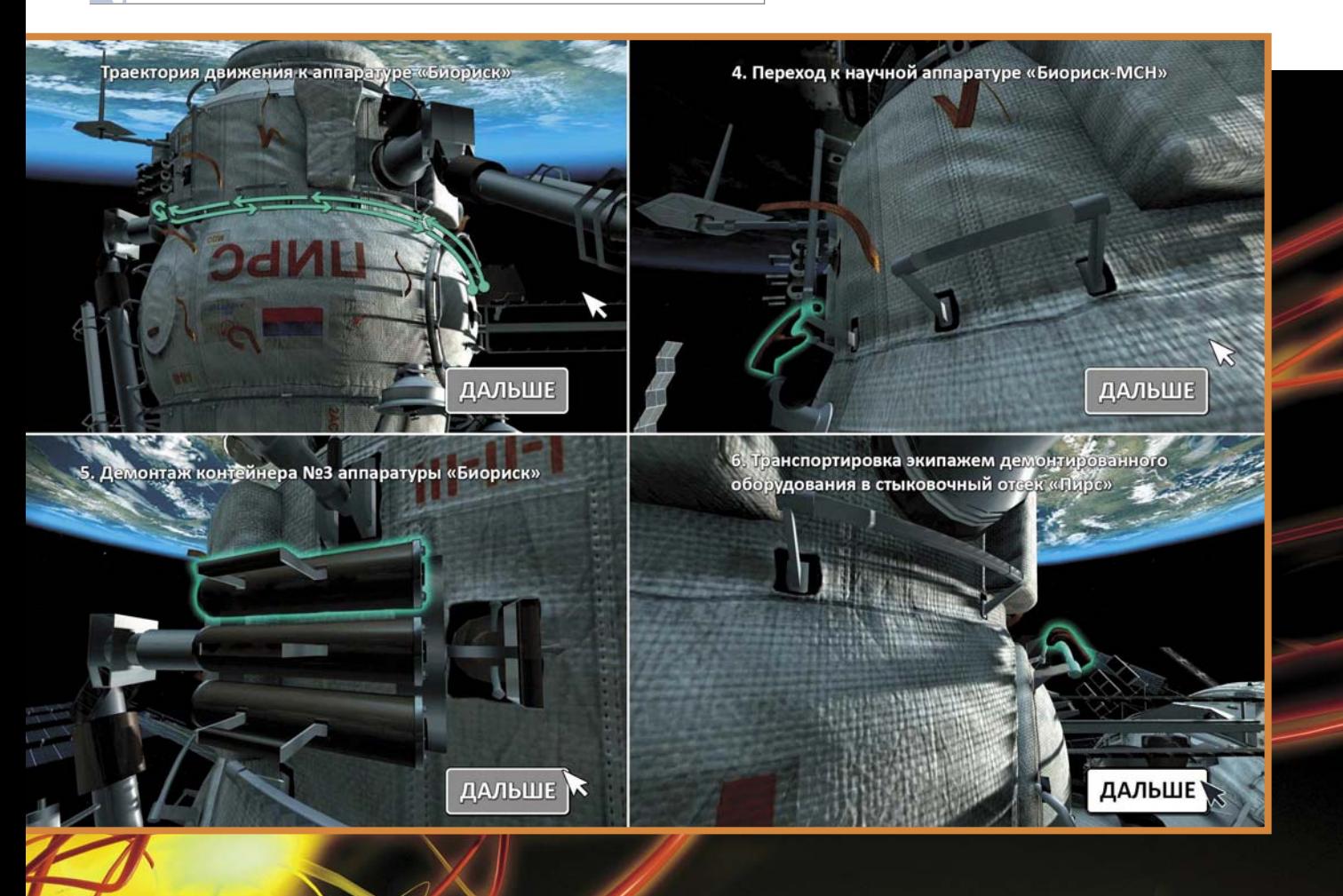

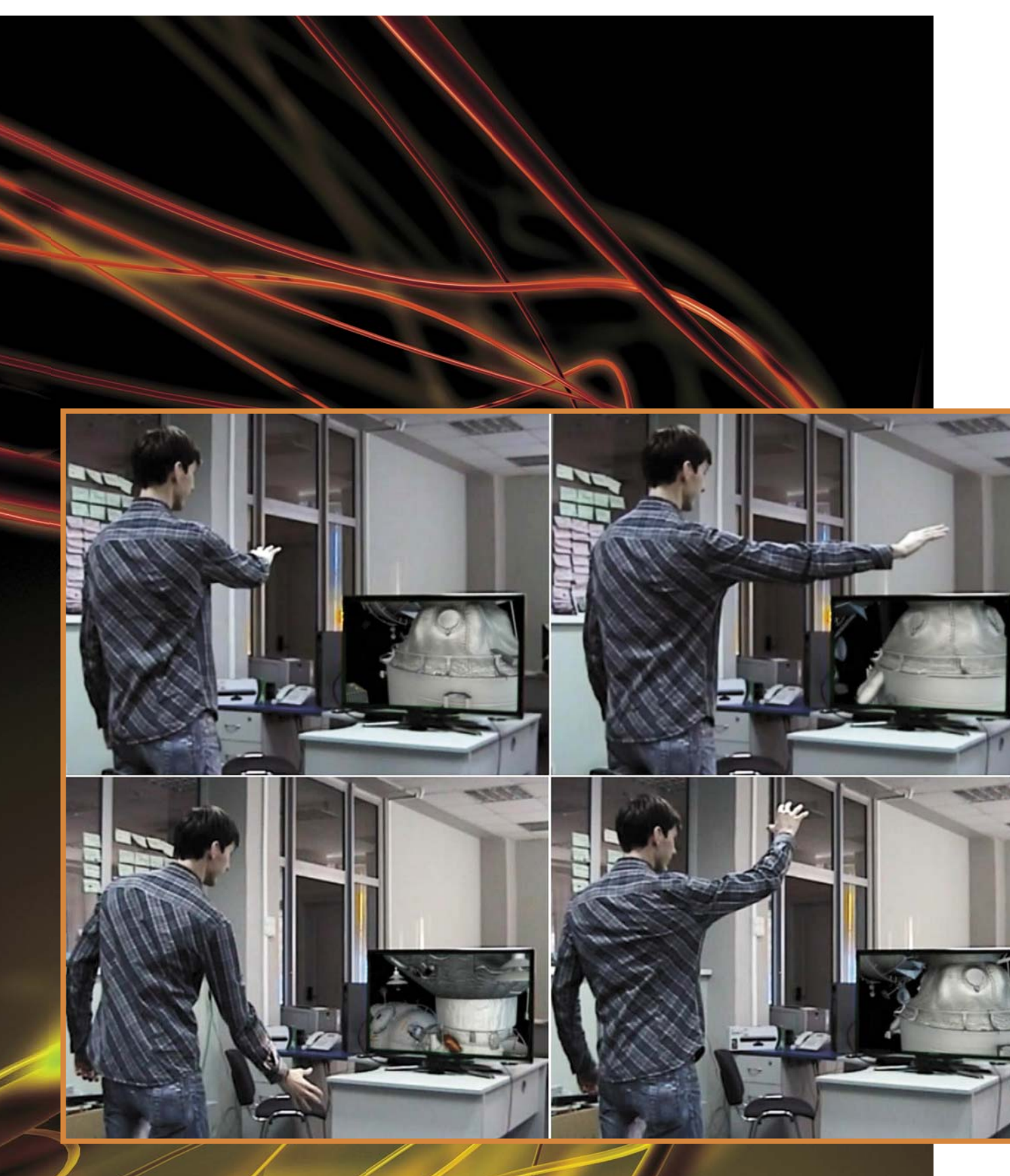

виртуальные детали и агрегаты, которые еще только предстоит там монтировать. Визуально космонавт будет осуществлять свою деятельность в смешанном пространстве – частично реальном, а частично в виртуальном. Аналогичное обучение космонавтов сможет проводиться на борту станции, но уже полностью в виртуальном пространстве.

Преимущества такого подхода трудно переоценить, учитывая сложность условий, в которых вынужден работать космонавт, особенно при выполнении незапланированных работ или работ, которые невозможно предусмотреть заранее в долгосрочных орбитальных экспедициях и экспедициях посещения.

*Возможность интуитивного управления объектами виртуального мира* 

Одной из существенных проблем, сдерживающих широкое применение технологий виртуальной реальности в обучении космонавтов, является сложность управления виртуальной камерой и целевыми объектами внутри виртуального мира. Для того чтобы посмотреть на интересующий нас предмет в реальности, нам достаточно повернуть голову и перевести на него свой взгляд. А для того чтобы изучить интересующий нас предмет, нам достаточно взять его в руки и покрутить перед глазами. Эти движения подсознательны и естественны для взрослого человека. Им не нужно обучать.

При работе на поверхности станции реальную обстановку можно будет дополнить виртуальными указателями траектории маршрута, индикаторами целевых объектов и другими подсказками

> Жестовое управление моделью МКС при виртуальном осмотре

Интерфейс человека с компьютером не является изначально интуитивным. В частности, большинство из нас с легкостью справляется с двухмерной навигацией «мышки» по рабочему столу компьютера, но этим навыкам нам пришлось научиться.

Еще хуже обстоит дело с управлением объектами в трехмерной виртуальной среде. Даже опытному графическому дизайнеру приходится ориентироваться по трем проекциям объекта и непрерывно двигать его, чтобы восстановить быстро теряющееся ощущение глубины сцены. В результате эффективность обучения, основанного на естественности восприятия человеком информации об объекте по его трехмерной визуальной модели, снижается за счет сложности освоения человеко-машинного интерфейса с трехмерной виртуальной средой.

Огромный успех жестового управления, применяемого на современных смартфонах и планшетах, основан на том, что эти жесты имитируют привычные манипуляции человека с объектами реального мира, например, сдвиг или переворачивание бумажных страниц, повороты фотографий, которые мы крутим в руке. Недавнее появление на массовом рынке достаточно качественных беспроводных трекеров (датчиков положения) и бесконтактных устройств распознавания человеческих жестов дает возможность перенести жестовое управление из плоскости в трехмерное пространство (http://rucap.ru/um5/about, 11.04.2013; http://ru.wikipedia.org/wiki/Kinect,  $11.04.2013$ ).

Компания СофтЛаб занимается разработкой трехмерного жестового управления объектами виртуального мира, которое в идеале позволит исключить из процесса обучения космонавтов лишнюю фазу, связанную с привыканием к инструментам взаимодействия с виртуальной средой.

В рамках этого же направления специалисты компании работают над распознаванием перемещения обучаемого в реальном мире с помощью наголовных трекеров положения и переносом этого движения в виртуальный мир. Учет этих данных позволит повысить качество подготовки космонавтов к деятельности по визуальному мониторингу объектов земной поверхности и по осуществлению фото- и видеосъемки через иллюминаторы станции.

Суть проблемы текущего обучения можно легко пояснить на следующем примере. Попробуйте двигаться вперед/назад/влево/вправо относительно монитора вашего компьютера. Изображение на мониторе будет оставаться неизменным. Теперь попробуйте повторить эти действия, стоя рядом с окном. Вы увидите эффект параллакса - объекты за окном будут сдвигаться относительно рамы и друг относительно друга. То же самое происходит при лвижении космонавта относительно иллюминатора, и это необходимо учитывать в тренажерах орбитального мониторинга Земли. На рисунке видно, как при движении наблюдателя сдвигаются внешние имитируемые объекты (земная поверхность и элементы конструкций станции) относительно обрамления иллюминатора в разрабатываемом нами тренажере.

статье перечислена лишь некоторая часть инновационных технологий, развиваемых компанией СофтЛаб и ее партнерами. Следует отметить, что эти работы – реальный пример многолетнего успешного научно-технического сотрудничества коммерческого предприятия и двух институтов - академического и конструкторского. При должном финансировании перечисленные инновации могут быть интегрированы в уникальный модульный технологический комплекс, не имеющий аналогов в мире. Применение такого комплекса в качестве базы для построения современных тренажерных и обучающих систем позволит поднять качество подготовки космонавтов на принципиально новый уровень, существенно

Наблюдение через виртуальный иллюминатор: слева, справа, снизу, сверху

> повысить эффективность и снизить стоимость обучения. В советские времена ЦПК в силу своего преимушественного положения имел возможность осваивать технологические решения, находящиеся на переднем крае науки. Являясь одновременно лидирующим исследовательским центром и центром практической подготовки космонавтов, ЦПК обладал еще одной, на первый взгляд неприметной ролью - ролью экспериментальной площадки для обкатки новейших образовательных и тренировочных технологий. Хотелось бы надеяться, что у нашего государства хватит здравого смысла и доброй воли вернуть Центру подготовки космонавтов принадлежащий ему по праву статус и лидирующее положение в мире. Ведь даже самая дальняя дорога в космос начинается на Земле.

#### Литература

Белаго И.В., Некрасов Ю.Ю., Романовский А.В., Тарасов Ю.В. Концептуальная модель системы виртуальной реальности на персональной ЭВМ // Тр. 5-й Международ. конф. по компьютерной графики и визуализации "Графикон 95", Санкт-Петербург, Июль 1995. Том 2.

Белаго И.В., Кузиковский С.А. Управление компьютерными генераторами изображений в авиационных и космических тренажерах // Там же.

Белаго И.В., Морозов Б.Б., Шадрин М.Ю. Некоторые аспекты применения технологий компьютерной графики и виртуальной реальности для создания тренажерных и обучающих систем // Ежегод. науч.тех. семинар "Технические средства и технологии для построения тренажеров", Москва, Звездный городок, апрель 1996 г. (Пленарный доклад). Бартош В.С., Белаго И.В., Дьяков М.С. и др. Виртуальный формат интеллектуального труда // НАУКА из первых рук. 2013. № 1(49).

 $11.04.2013$ ).  $11.04.2013$ ).

 $20$ 

Google показала концепт компьютера, который можно носить как очки // РИА Новости. 05/04/2012. URL: http://ria.ru/technology/20120405/618349194.html (dama обращения 11.04.2013).

Трекер RUCAP UM-5 // Официальный сайт компании RuCap. URL: http://rucap.ru/um5/about (дата обращения

Kinect // Википедия - свободная энциклопедия. 2013. URL: http://ru.wikipedia.org/wiki/Kinect (дата обращения

23

**В. С. БАРТОШ, И. В. БЕЛАГО, М. С. ДЬЯКОВ, А. В. ЕЛАШКИНА, М. М. ЛАВРЕНТЬЕВ, А. В. НЕЧИПОРЕНКО** 

**ВИРТУАЛЬНЫИ chopmar ИНТЕЛЛЕКТУАЛЬНОГ** 

> ние и как определенные смысл<br>етствующим словах ствующим словом...» Г. П. Щедровицый

*Развитие современных коммуникативных технологий радикальным образом изменило наши представления о формах совместной деятельности. В последние десятилетия появилась возможность мобильно создавать под решение конкретных задач виртуальные коллективы, включать в них профессионалов независимо от места их проживания, оптимально организуя взаимодействие. Именно по такому пути идет мир: уже реализованы крупные сетевые проекты (например, ОС Unix); действуют организованные по сетевому принципу компании, такие как Google; исследования и опытные разработки в самых передовых научных областях (например, в терагерцовой электронике) проводятся в формате транснациональных сетей.*

*Сегодня сетевые дистантные формы интеллектуальной работы востребованы в образовании, медицине, менеджменте, военном деле и многих других сферах деятельности. Однако ожидания качественного скачка от применения сетевого формата не оправдались. Причина этого – определенный феномен форм сетевого взаимодействия, связанных с интеллектуальной работой, а именно – низкая результативность (а иногда даже невозможность) полноценного взаимодействия специалистов из разных областей знания, говорящих на разных «профессиональных» языках* 

В разработке принципиально новой среды организации сетевой коммуникации и мышления принимают участие новосибирские исследователи: *слева направо:* научный сотрудник Института автоматики и электрометрии СО РАН И. В. Белаго; к. ф. н., ассистент Новосибирского национального исследовательского государственного университета А. В. Нечипоренко; ассистент Новосибирского национального исследовательского государственного университета А. В. Елашкина; руководитель отдела ЗАО «СофтЛаб-НСК» В. С. Бартош; д. ф.-м. н., проректор по информатизации Новосибирского национального исследовательского государственного университета М. М. Лаврентьев; ведущий разработчик ЗАО «СофтЛаб-НСК»

ынок сегодня пытается удовлетворить эти потребности с помощью программных продуктов самого разного типа – от ISQ и форумов до видеосвязи. Однако полностью решить проблему невозможно без комплексного анализа особенностей как инструментов сетевой коммуникации, так и самой сути коллективного интеллектуального труда, т. е. организации мышления и взаимодействия. И вести подобный анализ нужно с самых разных позиций – не только программистов, но и гуманитариев – специалистов по семиотике и мышлению, а также представителей других научных отраслей, образования и менеджмента.

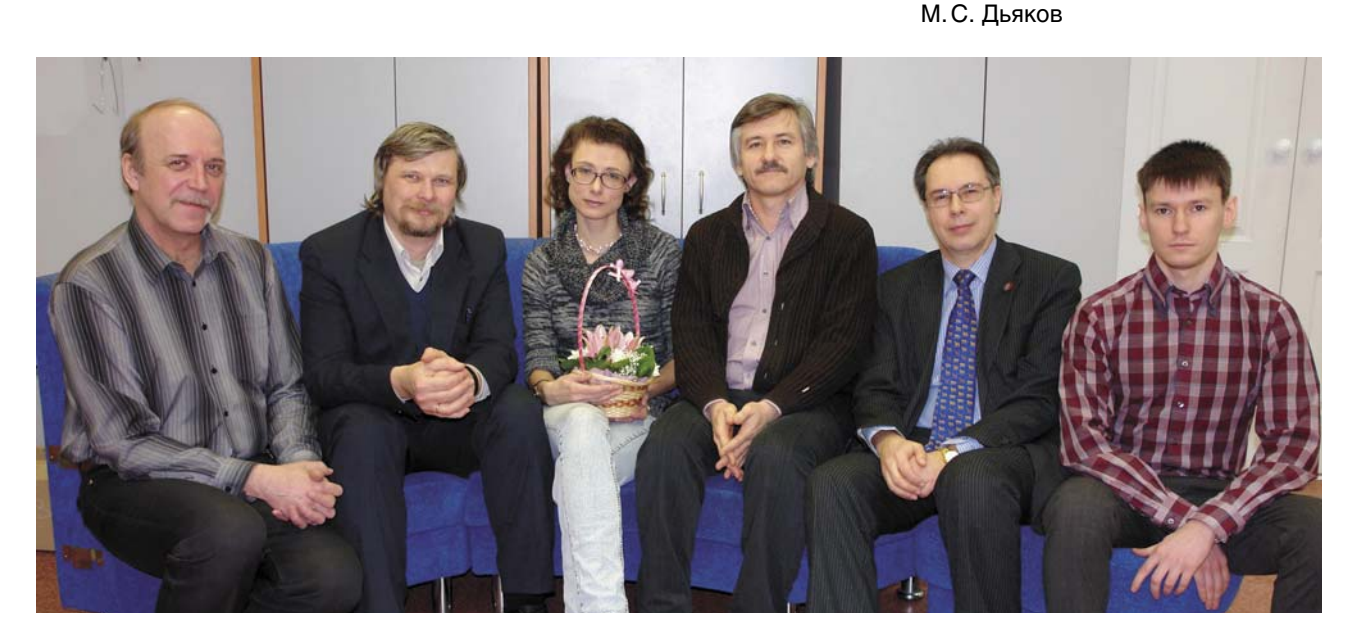

*©. И. В. Белаго, А. В. Нечипоренко, А. В. Елашкина, В. С. Бартош, М. М. Лаврентьев, М. С. Дьяков, 2013*

nic

叠叠叠 一叠

DOBCKIN A. B. OOD

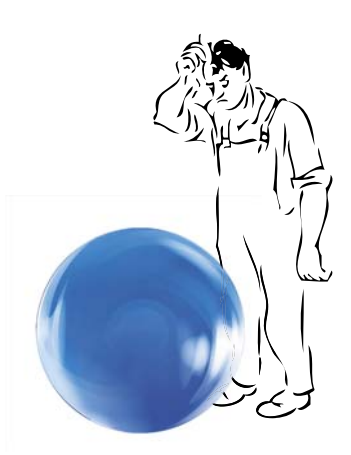

*Ключевые слова:* коммуникативная платформа, виртуальная среда, смысл, понимание, мышление, управление, образование, исследование

*Key words:* communication platform, virtual environment, sense, comprehension, thinking, control, education, research

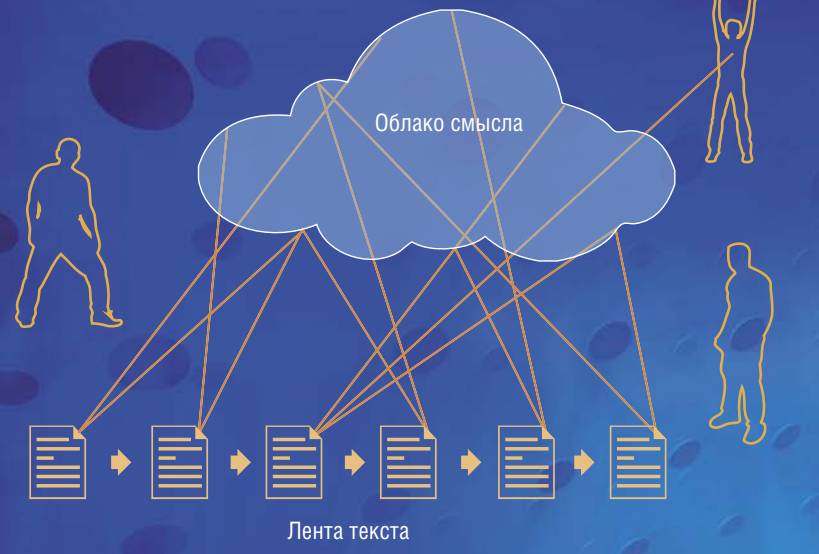

В ходе дискуссии между собеседниками обычно начинает вырабатываться сложное коллективное мнение («облако смысла»). Большинство существующих сегодня коммуникативных сетевых инструментов - блоги, форумы и чаты - устроены одинаково и представляют собой одну последовательно развертываемую «ленту» текстов, которая отражает структуру «облако смысла» лишь в некоторых ее проекциях

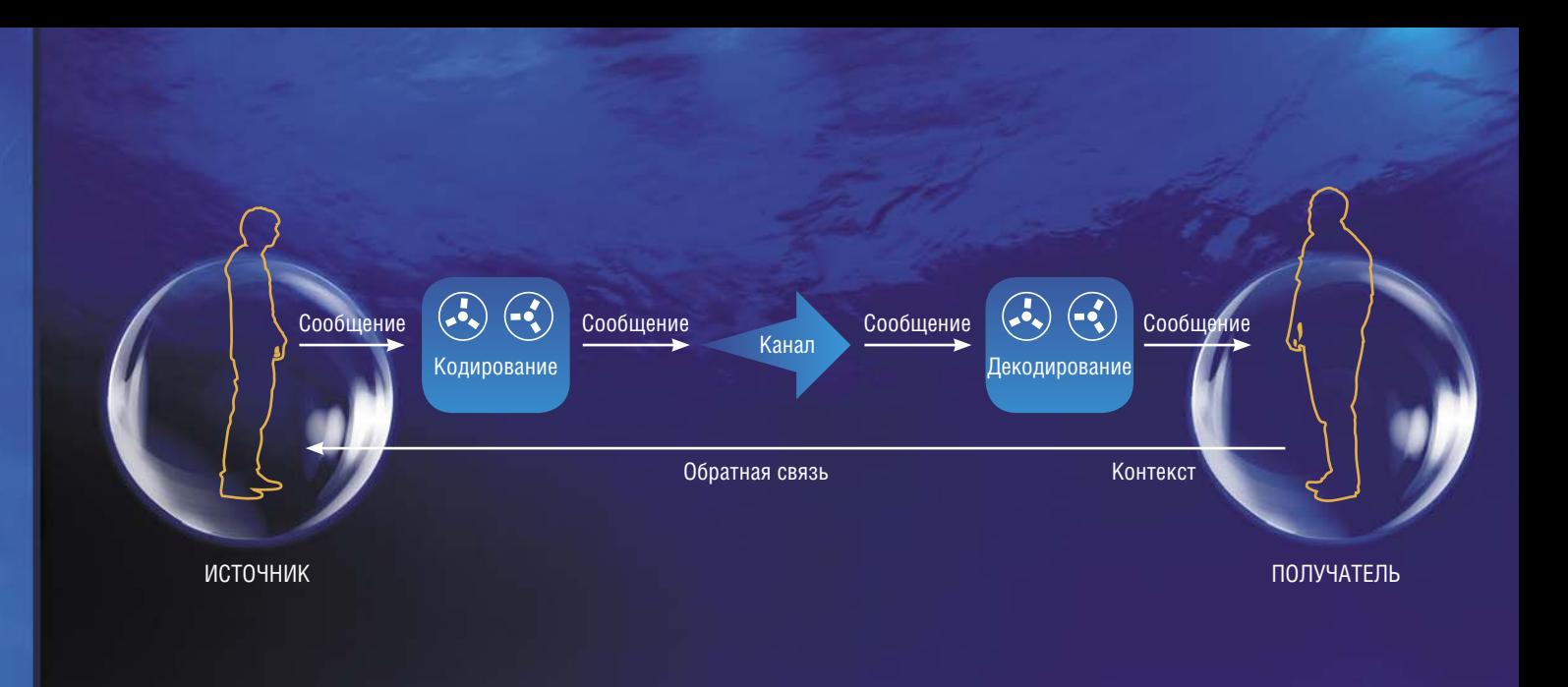

# Схема Облако смысла Текст

Важнейшим инструментом организации сетевого взаимодействия является общая доска, на которой можно фиксировать тезисы и рисовать схемы, которые выполняют много разных функций, в том числе обеспечивают структурирование и «свертывание» смысла

## Давай поболтаем

24

Обращаясь к наиболее распространенным сегодня коммуникативным сетевым инструментам, нужно в первую очередь отметить форумы, чаты и блоги. Прекрасно подходящие для «бытовых» диалогов в социальных сетях, в случае коммуникации со сложным интеллектуальным содержанием они проявляют существенные недостатки.

Представим себе интенсивное общение нескольких собеседников по сложному вопросу, относительно которого каждый отстаивает свою точку зрения. В ходе дискуссии начинает вырабатываться общее коллективное мнение, первоначально неструктурированное и неформализованное. Образно говоря, между собеседниками возникает «облако смысла», которое «удерживают» все участники спора, в том числе и те, кто в данное время активно не высказываются.

Это «облако смысла» образовано и задается структурой взаимодействия всех участников, которая реализуется «здесь и сейчас» целиком, во всех своих элементах и связях. Однако структура блогов, форумов и чатов представлена одной, последовательно развертываемой «лентой» текстов, т. е., по сути, является лишь некоторой проекцией структуры «смысла». Указанная «линейность» текста совершенно не соответствует структурному характеру коммуникации.

Коллективный смысл возникает и преобразуется в ритме, обусловленном не только физическим временем разговора, но и логикой развертывания содержания. Однако однородная текстовая «лента» блогов, форумов и чатов не имеет средств отражения этих сторон коммуникативной ситуации. Поэтому смысловая ткань разговора, как правило, рвется: собеседники могут удерживать мысль лишь в пределах 3-4 постов, происходят перескоки с темы на тему, обсуждения постоянно возобновляются и т.д. В результате не возникает эффекта смысловой самоорганизации и кумулятивного накопления смысла, необходимого для успешной работы.

Как правило, коммуникация лишь тогда результативна, когда кто-то берет на себя функцию организатора, управляя и направляя разговор. В сетевом взаимодействии такой ключевой фигурой оказывается модератор в качестве организатора коммуникации. Высококвалифицированный специалист знает логические особенности виртуального общения и способен поддерживать логику и хронотоп взаимодействия, компенсируя недостатки формата. Именно поэтому на Западе (и на некоторых российских корпоративных форумах) профессия модератора стала высокооплачиваемой.

Важнейшая задача модератора коммуникации структурировать смысл разговора, для чего он должен отслеживать и анализировать логику дискуссии. Своими вопросами и репликами он как бы «растягивает» смысл дискуссии на разные «полюса», так что в споре начинают четко обозначаться принципиальные позиции. Кроме того, модератор периодически «свертывает смысл» в некоторое четко зафиксированное и обозначенное содержание. Важнейший инструмент такого действия - общая доска, на которой можно фиксировать тезисы и рисовать схемы.

Что же касается обычных участников виртуального общения, то существующие на сегодня коммуникативные форматы практически не предоставляют им инструментария для описанных выше действий по управлению и организации коммуникации, самыми простыми опциями которого является возможность открытия новой темы и удаления реплик.

Множество затруднений при осуществлении виртуальной коммуникации, казалось бы, можно преодолеть с помощью видеоконференций. Однако практика показывает, что и они не являются панацеей. Представьте

сказываний.

Для описания простейшей ситуации коммуникации - диалога между двумя людьми - часто применяют кибернетические модели передачи информации

себе, что в дискуссии участвуют не 3-5, а 10-20 и более человек (например, ученики стандартного класса средней школы или группа студентов), распределенных по нескольким удаленным «точкам». Эффект «присутствия в одной комнате» если и может быть достигнут, то только при профессиональной работе соответствующего числа видеооператоров и режиссера.

Последнее делает подобные видеоконференции дорогим и нерядовым событием, а иначе преимущества этого формата теряются. Кроме того, режиссеру такой конференции приходится практически брать на себя функции модератора, что может не соответствовать его профессиональной подготовке.

#### Ты меня понимаешь?

Важнейшим результатом коммуникации является установление взаимопонимания между собеседниками, соответственно, существенным аспектом виртуального общения являются процессы понимания текстов вы-

Для описания простейшей ситуации – диалога между двумя людьми - зачастую применяют кибернетические модели передачи информации. При этом предполагается, что эффективность коммуникации будет зависеть от наличия барьеров на всех этапах передачи сообщения от Отправителя до Получателя. В качестве таких барьеров может выступать слишком большой объем сообщения, отсутствие особых невербальных каналов передачи информации («языка» тела, эмоциональной мимики и пр.), неумение Получателя адекватно «декодировать» сообщение, отсутствие обратной связи и др. (Dummett, 1973; цит. по: Пассмор, 2002).

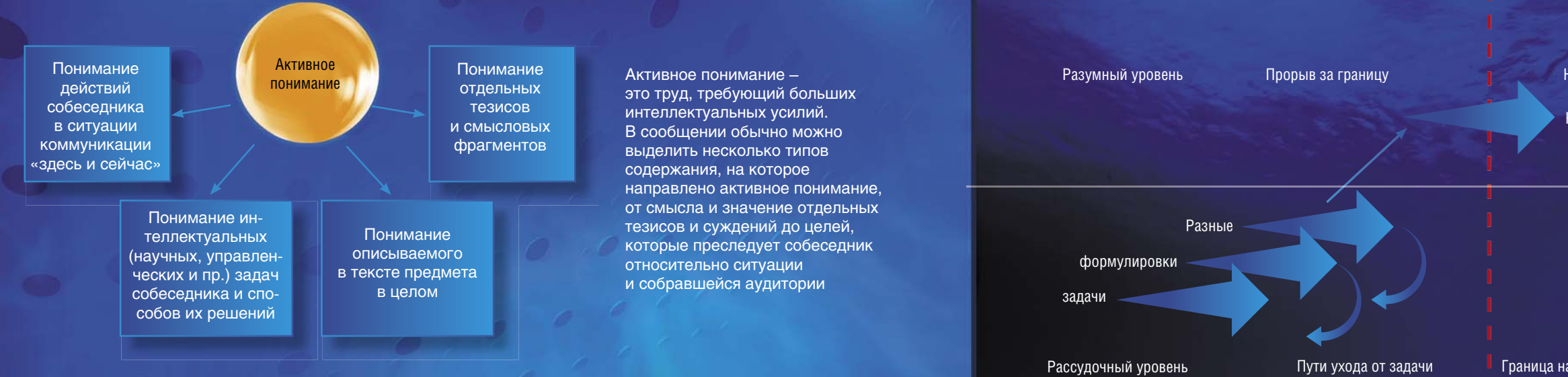

Подобные схемы описывают определенные стороны коммуникации, но не раскрывают самое важное - механизмы «кодирования» и «декодирования», т. е. те активные действия, с помощью которых собеседники устанавливают взаимопонимание.

Выдающийся советский философ и методолог Г. П. Щедровицкий в своем выступлении на Всесоюзной конференции по искусственному интеллекту (Киев, 1980 г.) дал образное описание механизма понимания: «Представьте себе, что я слушаю какой-то доклад ... Я очень внимательно слежу за тезисами и стараюсь понять, что мне говорят. При этом ... я не столько обращаю внимание на объекты, о которых рассказывает мне докладчик, сколько стараюсь ... вытащить из его текста метол.

Супруга Э. Ферми... написала, что Энрико никогда не читал статью до конца. Он старался вникнуть в постановку целей и задач, а потом откладывал текст статьи, решал задачу сам и, получив ответ, глядел, что получилось там. Если результаты совпадали, то он считал статью прочитанной, а если нет, то начинал разбираться, в чем тут дело и кто собственно ошибся – он или автор статьи.

В принципе Ферми работал именно как понимающий человек. И точно так же работаю я – сижу и стараюсь понять, что человек делает. При этом я нахожусь в коммуникации, и поэтому у меня превалирует понимание, хотя, конечно, мое понимание каким-то образом "стянуто" с моим мышлением и моей рефлексией. Но вот представьте себе, что наступил какой-то такой момент, когда я сказал: "Эврика!". Я уже понял, как он работает. И в этот момент я перестаю слушать. Но я могу еще наблюдать за тем, что делает докладчик. И больше того, я перестал слушать, но я начинаю размышлять совсем о другом... Ведь мне надо ему что-то сказать, поставить «правильный вопрос», раскрывающий суть дела. Но при этом надо ведь обязательно прикинуть, как этот

человек будет воспринимать мой вопрос. Его, скажем, можно обидеть. Или, наоборот, если он верит своим взглядам..., то ему можно задавать любые вопросы по существу. Значит, я еще должен "прицениться" к этому человеку. Я полагаю, что так в общем-то поступают все, участвующие в коммуникации» (Щедровицкий,  $2005$ , c.  $422$ ).

Приведенная цитата описывает образец работы человека, совершающего множество интеллектуальных действий активного понимания. Можно выделить и типы содержания, на которое оно направлено: смысл и значение отдельных тезисов и суждений; предмет или объект, описываемый текстом сообщения; предметные задачи, которые решает собеседник, и способ их решения; цели относительно ситуации и собравшейся аудитории, которые преследует собеседник своим выступлением.

К сожалению, сегодня в отечественных школах и вузах, как правило, не учат культурным способам активного понимания и ведения коммуникации. И если с этой точки зрения посмотреть на имеющиеся на рынке инструменты сетевой коммуникации, то нужно признать, что они способствуют еще большему упрощению и вульгаризации способов ведения дискуссии.

#### Вавилонское столпотворение

Для рассмотрения процессов мышления и организации коммуникации в качестве модели возьмем междисциплинарный семинар, который только начал свою работу. Его участники – сотрудники различных НИИ или университетских лабораторий, должны принять тему, предмет и план грантовой заявки на совместное исследование.

Опыт показывает, что даже в неформальном разговоре почти сразу же проявятся различия в представлениях о предмете и в профессиональном языке. В такой ситу-

Чтобы совместная работа на семинаре была успешной, ее должен вести и направлять свой «сократ» – организатор мышления. Своими действиями он должен обеспечить постановку и перепостановку задачи, вывести участников семинара и самого себя на границу имеющихся представлений и методов и не дать коллективу «сорваться» в отказ от задачи. И, наконец, вместе со всеми совершить интеллектуальный «прорыв»

ации стороны предпринимают попытки договориться о значении терминов и определить общий для всех тематический словарь. И тот же опыт свидетельствует, что все эти попытки оказываются малорезультативными. Почему так происходит? В чем ошибаются люди, раз за разом пытающиеся договориться о значении слов?

Строгий тезаурус (система терминов и понятий) характеризует в достаточной степени проработанную или даже завершенную теоретическую систему знаний. Эта системность выступает как идеал научного знания, кажется, что по такому типу должны быть организованы любые знания, в том числе и те, что присутствуют в междисциплинарной коммуникации. Но реальность не соответствует этим ожиданиям.

Дело в том, что каждая наука представляет собой самодостаточную, замкнутую систему знаний, основанную на специфичном для данной науки базовом наборе моделей, аксиом и принципов. Непосредственно соединить сферы знаний двух разных наук невозможно - это требует сложной работы по выработке нового, объединенного базиса моделей и аксиом. И надо сказать, что примеры успешного решения этой проблемы междисциплинарного синтеза знаний достаточно редки в истории науки.

Кроме того, следует учесть, что научное знание получает систематическую форму только тогда, когда теория уже достаточно разработана. В самом же истоке наука не имеет устоявшихся понятий: напротив, в ней зачастую имеются противоречащие друг другу знания и смутные интуитивные соображения. Исследования по истории и методологии науки показывают, что в этой ситуации разница в понимании и видении одного и того же предмета разными учеными имеют большую познавательную ценность (Лакатос, 2008). В XX в. проблематикой значения и смысла языковых

Новое средство, Новый способ

Новое видение объекта

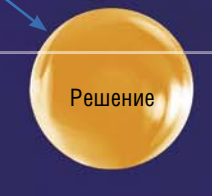

#### Граница наличных знаний и способов

выражений, с точки зрения возможности их формализации и описания средствами математической логики, активно занялась аналитическая философия. Развитие этого направления ознаменовало так называемый «лингвистический поворот», согласно которому источником знаний следует считать не эмпирический опыт, всегда опосредованный нашими мыслительными представлениями, а языковые факты. Формулу «лингвистического поворота» прекрасно выразил видный представитель аналитической философии М. Даммит (1973): «Пока мы не поймем, что представляет собой наш язык, с помощью которого мы описываем мир, и без которого поэтому для нас не существует мира, до тех пор наше понимание всего остального будет неполным».

Проблема, если ее выражать языком аналитической философии, может быть сформулирована так. В начале нового научного исследования или новой разработки в коммуникации используются слова и даже понятия с определенным смыслом и способами употребления, но отсутствуют денотаты (предметы) слов и терминов. Тем самым отсутствует сам объект обсуждения.

Это утверждение кажется парадоксальным и даже абсурдным с точки зрения обычного научного мышления. Ведь ученый считает, что объект исследования существует независимо от мыслительных представлений о нем в природе и именно в силу этого называется «объектом». Пояснить суть дела можно, проведя различие между информацией и знанием.

Понятие информации было введено американским математиком и инженером К. Шенноном для описания передачи сообщений по каналам связи. Например, пусть Отправитель посылает сообщение о том, произошло или нет определенное событие. Хотя при этом передается 1 бит информации, условиями передачи и приема («контекстом») являются предварительная договоренность об объекте (денотате) сообщения и об общем языке (способе кодирования). В нашем случае объект известен, и точно определено, что он имеет только два состояния (событие произошло или не произошло). Таким образом, можно сказать, что информация выступает в качестве средства «доопределения» заранее уже определенного объекта.

В отличие от информации знания являются результатом процессов мышления, в которых очерчивается и впервые проясняется доселе неизвестный объект. Действительно, сложные комплексные исследования и разработки на начальной стадии лишь потенциально имеют объект, а реально он не существует. Это означает, что в интеллектуальной коммуникации главными являются не процессы обмена информацией или систематизации имеющихся знаний, а процессы порождения новых смыслов, новых языков и новых знаний.

## Равняясь на Сократа

Высокими образцами интеллектуальной коммуникации являются известные диалоги Платона с главным действующим лицом - Сократом. В отличие от своих собеседников знаменитый древнегреческий философ не комбинирует стереотипные сведения, но своими вопросами направляет разговор к границе известного, туда, где и начинается истинное интеллектуальное творчество.

Именно Платон ввел в европейскую культуру различие двух уровней мышления - рассудка и разума. Рассудок оперирует готовыми сведениями, упорядочивая, классифицируя и комбинируя их, т.е. занимаясь преимущественно обработкой информации. Разум же порождает новое знание за счет рефлексии: он обращается к основам мышления, переформулирует задачу, выявляет неявные связи и отношения, т.е., по сути. осуществляет прорыв за границу стереотипов и выход к новой идеализации, новому видению самого себя и исследуемого объекта (Елашкина, 2007).

В диалогах Платона видно, как сложно бывает участникам диалога и самому Сократу перейти от рассудочной ступени размышления к разумной. Как правило, на границе этого перехода происходит так называемый отказ от задачи, когда собеседники готовы удовлетвориться первыми рассудочными и тривиальными решениями или начинают сомневаться в самой задаче и необходимости ее решения. Современные исследования в области психологии мышления подтверждают наличие такого феномена, который очень ярко проявляется и в поведении детей, столкнувшихся со сложной нестандартной задачей.

Диалоги Платона показывают, что мышление в коммуникации должно специальным образом организовываться - интеллектуальную работу того же виртуального семинара должен вести и направлять свой «сократ». Его роль в этом случае шире и сложнее роли простого модератора, хотя и его функции он также должен осуществлять. Организатор мышления должен обладать особым интеллектуальным видением того, как устроено мышление и как оно развертывается в ситуации, должен владеть искусством перехода с рассудочной на разумную ступень мышления.

В частности, организатор должен постоянно выделять и отслеживать логику движения мысли. Своими действиями - вопросами, суждениями, схемами - организатор должен обеспечить постановку и перепостановку задачи, вывести участников семинара и самого себя на границу имеющихся представлений и методов, не дать коллективу «сорваться» в отказ от задачи и, наконец, вместе со всеми совершить интеллектуальный «прорыв» (Dummett, 2002).

На основе вышеизложенного можно заключить, что современная компьютерная техника поддерживает. оснащает (а тем самым и «консервирует») рассудочные формы мышления. Информационные технологии погружают человека в сферу информации и удерживают его в ней. Альтернативой может быть иная парадигма – так называемые знаниевые технологии, призванные увеличить интеллектуальные способности человека, создать специальную инструментальную среду перехода от рассудочных форм мышления к разумным (Нечипоренко, 2003).

Переход к новой парадигме - всегда сложный исторический процесс, где результаты усилий отдельных людей и коллективов накладываются на естественный ход событий. Для того чтобы какое-либо изобретение или разработка вошли в жизнь, важно «попасть в яблочко» – в некий центр объективно существующих проблем и соответствующих им потребностей и ожиданий. Анализ имеющихся на рынке сетевых интеллектуальных систем позволяет выдвинуть гипотезу, что искомым эпицентром является потребность в максимальной степени развернуть мышление участников обсуждения.

Иначе говоря, «зародышем» новых «разумных» технологий может стать технологическая платформа организации коллективного разумного мышления в контексте сетевой коммуникации, отвечающая ряду специфических требований, от удобства в применении до гибкой архитектуры, позволяющей применять ее к самым разным приложениям (в управлении, образовании, проектировании и т.д.).

И такая принципиально новая среда организации сетевой коммуникации и мышления сегодня разрабатывается специалистами компании ЗАО «СофтЛаб-НСК» (Новосибирск) в сотрудничестве с кафедрой систем информатики Новосибирского национального исследовательского государственного университета и АНО «Мастерская методологических разработок ЗЕНОН» при поддержке «Фонда содействия развитию малых форм предприятий в научно-технической сфере». На сегодняшний день удалось решить задачу по устранению барьеров «естественной коммуникации» и заложены предпосылки для выполнения остальных технических требований

### И аватар с аватаром говорит...

Особенность новой коммуникативной среды состоит в том, что сама коммуникация перенесена в трехмерное виртуальное пространство, где все участники представлены трехмерными образами (аватарами), способными взаимодействовать друг с другом и самим виртуальным пространством, т.е. перемещаться, жестикулировать, писать на виртуальной доске, взаимодействовать с виртуальными моделями объектов и процессов и т.п. Отображение (визуализация) виртуального мира осуществляется с помощью клиентской программы, установленной на компьютерах пользователей. В качестве системы оболочки администрирования и управления коммуникативными сессиями используется распространенная открытая система Moodle, активно применяемая в дистантном обучении.

В настоящее время выделены и поэтапно реализуются основные перспективные направления внедрения новой виртуальной среды. Эта работа во многом строится по

Новая парадигма знаниевые технологии

«Зародыш» новой технологии

Новая парадигма - так называемые «знаниевые технологии» призвана повысить интеллектуальные способности человека, создав специальную инструментальную среду для перехода от рассудочных форм мышления к разумным

#### ОСНОВНЫЕ ТРЕБОВАНИЯ К ТЕХНОЛОГИЧЕСКОЙ ПЛАТФОРМЕ ОРГАНИЗАЦИИ КОММУНИКАЦИИ И МЫШЛЕНИЯ

- пути «естественной коммуникации».
- ситуации.
- лектуальной ситуации и организации рефлексии.
- образцов понимания, коммуникации, мышления.
- 

28

**Технологическая** платформа

**Технологический** прорыв

Инструменты организации коммуникации и мышления

> Сетевая коммуникация

Коллективное полидисциплинарное мышление

> Развитие нового технологического направления

«Естественность» и удобство в употреблении, устранение барьеров на

Инструменты организации коммуникации: общая доска, позволяющая работать с документами, схемами, интернет-ресурсами и т. д.; возможность организовать общую и групповую коммуникации; средства для выявления логической структуры, а также и хронотопа коммуникативной

Инструменты организации мышления: интеллектуальные системы обработки данных, в том числе неформализованных текстов; интеллектуальные системы поддержки схематизации, идеализации и знакового моделирования; средства для выявления логической структуры интел-

«Виртуальная культура» - «мягкая» структура, поддерживающая накопление и воспроизведение пользовательских норм и культурных

Гибкая модульная архитектура, позволяющая иметь «технологическое ядро» и применять его в различных приложениях (управлении, образовании, проектировании, научных исследованиях и т.д.)

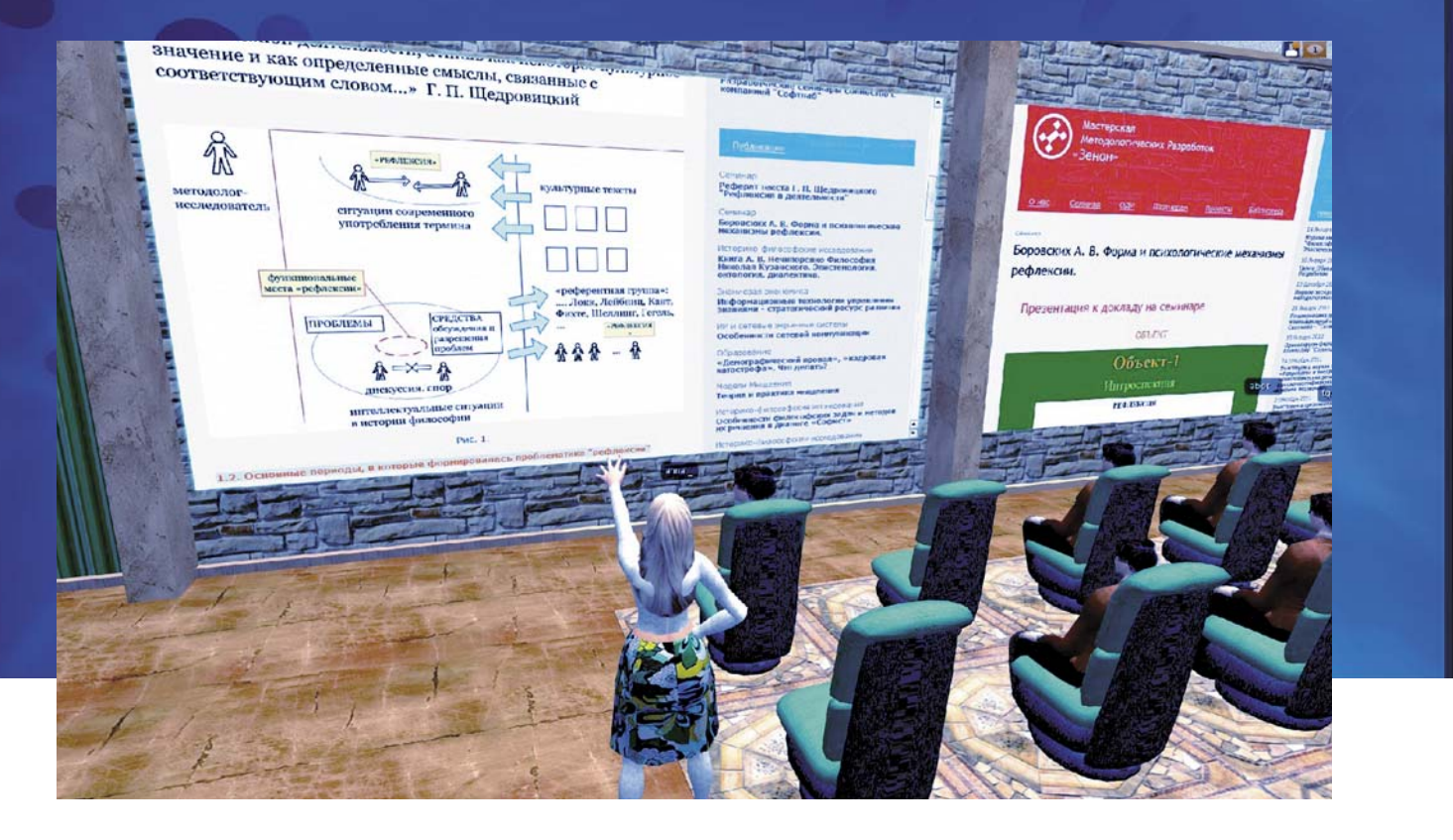

Вот так может отображаться на экране монитора научный семинар с использованием «методики двух досок» при применении виртуальной деятельностной образовательной среды (ВДОС). В обычной аудитории ведущему иногда может мешать то, что появляется на таких досках, поскольку сама меловая доска или проектор «не сопротивляются» типу сообщения. В данном случае предусмотрены инструменты, задающие специфические правила использования досок. Например, модератор может установить, что на правой доске всегда будет текст, а на левой – схема, определенным образом связанная с текстом. И программа сама будет помогать пользователям следовать этому

правилу.

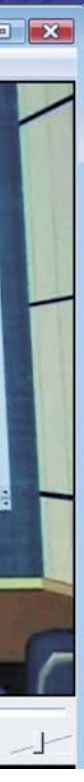

*Вверху –* фрагмент сетевого научного семинара по проблемам логики и когнитологии

образцу научной деятельности: сначала выдвигается гипотеза, основанная на определенных научных представлениях о когнитивных актах, затем делается рабочая версия программы, которая апробируется, а затем следует корректировка и самой программы, и ее научно-методологических оснований. В качестве основных областей приложения выбраны образование, научные исследования и управление (менеджмент).

30 всегда оудет текст, а на левои – с переходом на использование механизма ЕГЭ как основного инструмента – правлениях. С переходом на использование механизма ЕГЭ как основного инструмента – правлениях. С переходом на исп В марте 2012 г. ВДОС была представлена на научно-методическом семинаре «Сотрудничество школ и вузов при подготовке к ЕГЭ с применением дистанционного обучения», который состоялся в НГУ и был посвящен проблемам, требующим совместного взаимодействия школ и вузов в связи удостоверения знаний выпускников школ.

Сейчас проходит апробирование виртуальная деятельностная образовательная среды (ВДОС), которая может применяться как для дистантного обучения, так и для организации коллективной и групповой работы в классе или студенческой аудитории. В школьном образовании ВДОС может пользоваться широкая аудитория, включая учащихся малокомплектных и удаленных школ, а также учителей и методистов.

Участники семинара посчитали необходимым использовать ВДОС для подготовки к ЕГЭ по информатике в небольшом числе пилотных групп с целью разработки педагогической технологии, пригодной для массового внедрения в средние школы. Кроме того, было предложено организовать для школьных учителей обучение методам применения ВДОС, с тем чтобы положить начало созданию корпуса тьюторов – педагогов-наставников, отслеживающих индивидуальную образовательную программу учащегося. Применение ВДОС в высшей школе сейчас отрабатывается на учебных занятиях со студентами факультета информационных технологий НГУ.

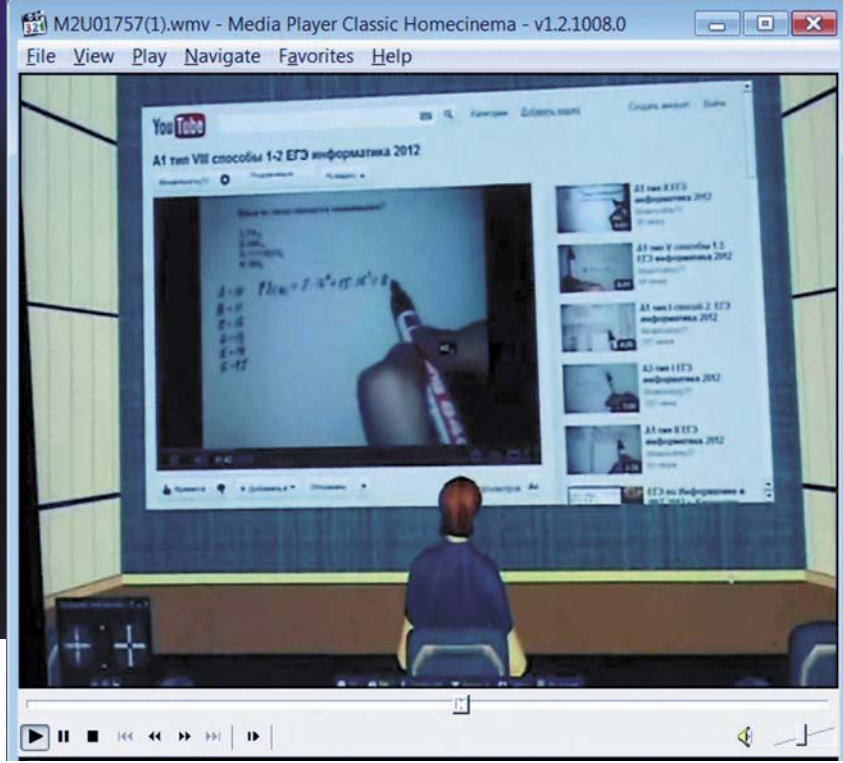

Кроме того, на базе ВДОС организован сетевой научный семинар по проблемам логики и когнитологии. Особый эффект возникает при использовании двух досок, каждая из которых выполняет особую функцию: одна предназначена для отображения предметного содержания работы, другая – для схематического изображения логики развертывания коммуникативной ситуации и метода работы. При этом запланирована возможность организации малых групп, каждая из которых имеет свой «планшет», содержание которого можно отображать на общих досках.

Также проводятся первые опыты по использованию новой виртуальной среды для организации управленческих совещаний. По отзывам участников, ДРС обеспечивает им больший комфорт по сравнению с обычными средствами сетевой коммуникации.

> овая сетевая платформа организации коммуникации и мышления, созданная совместными усилиями новосибирских специалистов разного профиля, может дорабатываться и расширяться в самых разных направлениях.

 Ее можно использовать для создания так называемой «ситуативной комнаты», где происходит обучение менеджеров по подготовке управленческих решений; в качестве инструмента аналитической обработки текстовой информации, моделирования и 3D-визуализации различных объектов; как систему для организации проектной деятельности и среду для активных образовательных технологий.

И в этом смысле новая разработка, обладающая высоким интегративным потенциалом, возможно, станет одним из проектов, реализация которого объединит усилия различных компаний новосибирского IT-кластера.

#### *Литература*

*Лаврентьев М. М., Васючкова Т. С., Городняя Л. В. и др. Виртуальные миры в учебном процессе и подготовке к ЕГЭ или Аватар приходит в школу. Интернет-конференция "Использование ИКТ и ЭОР в образовательном процессе"// «Интернет и Образование» в образовательной сети «Открытый Класс», 2012. URL http://eorhelp. ru/node/71580 (дата обращения: 23.10.2012)*

*Лакатос И. Доказательства и опровержения (как доказываются теоремы) // Избранные произведения по философии и методологии науки. М.: Акад. проект. Трикста. 2008.*

*Нечипоренко А. В. На рубеже знаниевых технологий // Кентавр. № 32 (ноябрь 2003 г.) М., 2003. URL http:// ze-non.ru/texts/31/ (дата обращения 13.02.03)* 

*Щедровицкий Г. П. Мышление – Понимание – Рефлексия. М.: Наследие ММК, 2005. С. 422.*

*Щедровицкий Г. П. Организационнодеятельностная игра как новая форма организации и как метод развития коллективной мыследеятельности. Избр. тр. М., 1995. С. 115—142.*

Виртуальная деятельностная образовательная среда (ВДОС) может применяться как для дистантного обучения, так и для организации коллективной и групповой работы в классе (студенческой аудитории). *Слева* – изображение на мониторе компьютера, сделанное во время проведении пилотного сетевого тренинга по написанию тестов ЕГЭ

33

КАБАНИХИН Сергей Игоревич – член-корреспондент РАН, доктор физико-математических наук, заведующий лабораторией математических задач геофизики Института вычислительной математики и математической геофизики СО РАН (Новосибирск), главный научный сотрудник лаборатории волновых процессов Института математики им. С. Л. Соболева СО РАН (Новосибирск). Профессор кафедры теории функций Новосибирского национального исследовательского государственного университета. Главный редактор международного журнала «Inverse and Ill-Posed Problems», единственный представитель России в консультативном совете журнала «Inverse Problems». Автор и соавтор более 200 научных работ и 11 монографий

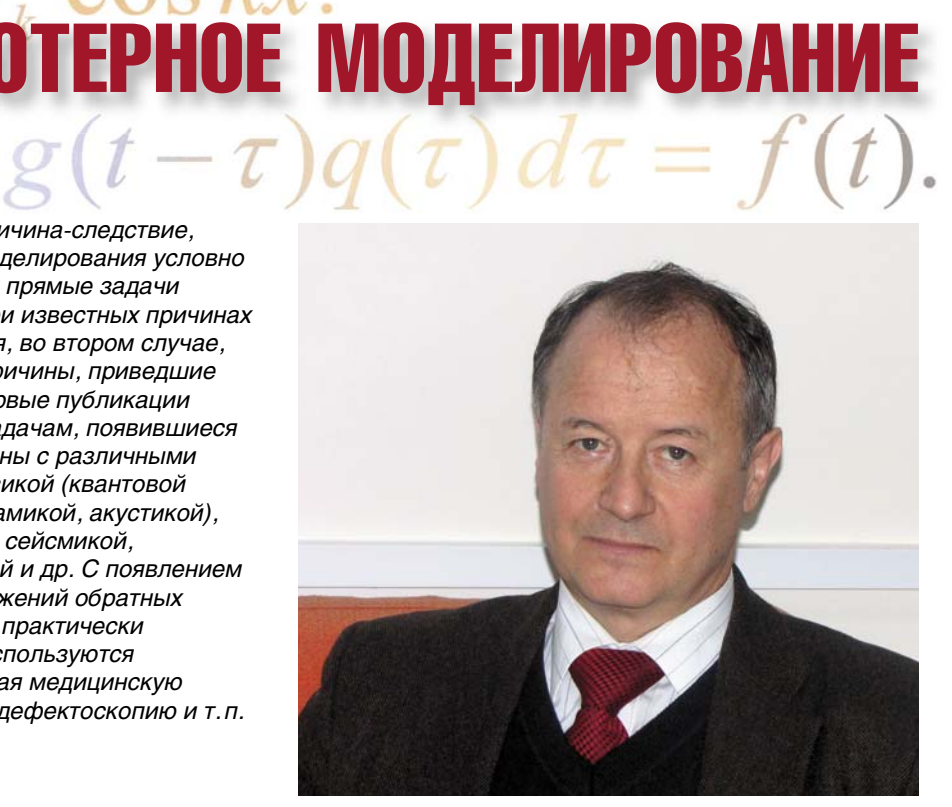

*С точки зрения соотношения причина-следствие, все задачи математического моделирования условно делятся на два больших класса: прямые задачи и обратные. В первом случае при известных причинах требуется определить следствия, во втором случае, естественно, наоборот: найти причины, приведшие к тем или иным следствиям. Первые публикации по обратным и некорректным задачам, появившиеся в середине XX века, были связаны с различными разделами естествознания: физикой (квантовой теорией рассеяния, электродинамикой, акустикой), геофизикой (электроразведкой, сейсмикой, магниторазведкой), астрономией и др. С появлением же мощных ЭВМ область приложений обратных и некорректных задач охватила практически все научные дисциплины, где используются математические методы, включая медицинскую и промышленную томографию, дефектоскопию и т. п.*

> некорректны, т.е. в них нарушено хотя бы одно из трех свойств корректности – условие существования, единственности и устойчивости решения по отношению к малым вариациям данных задачи.

*Слева* – примеры обратных задач в математике. *Красным* цветом показано решение обратной задачи, *синим* – дополнительная информация о решении прямой задачи

# **О**БРАТНЫЕ ЗАДАЧИ ЕСТЕСТВОЗНАНИЯ И КОМПЬЮТЕРНОЕ МОДЕЛИРОВАНИЕ

ИНФОРМАЦИОННЫЕ ТЕХНОЛОГИИ

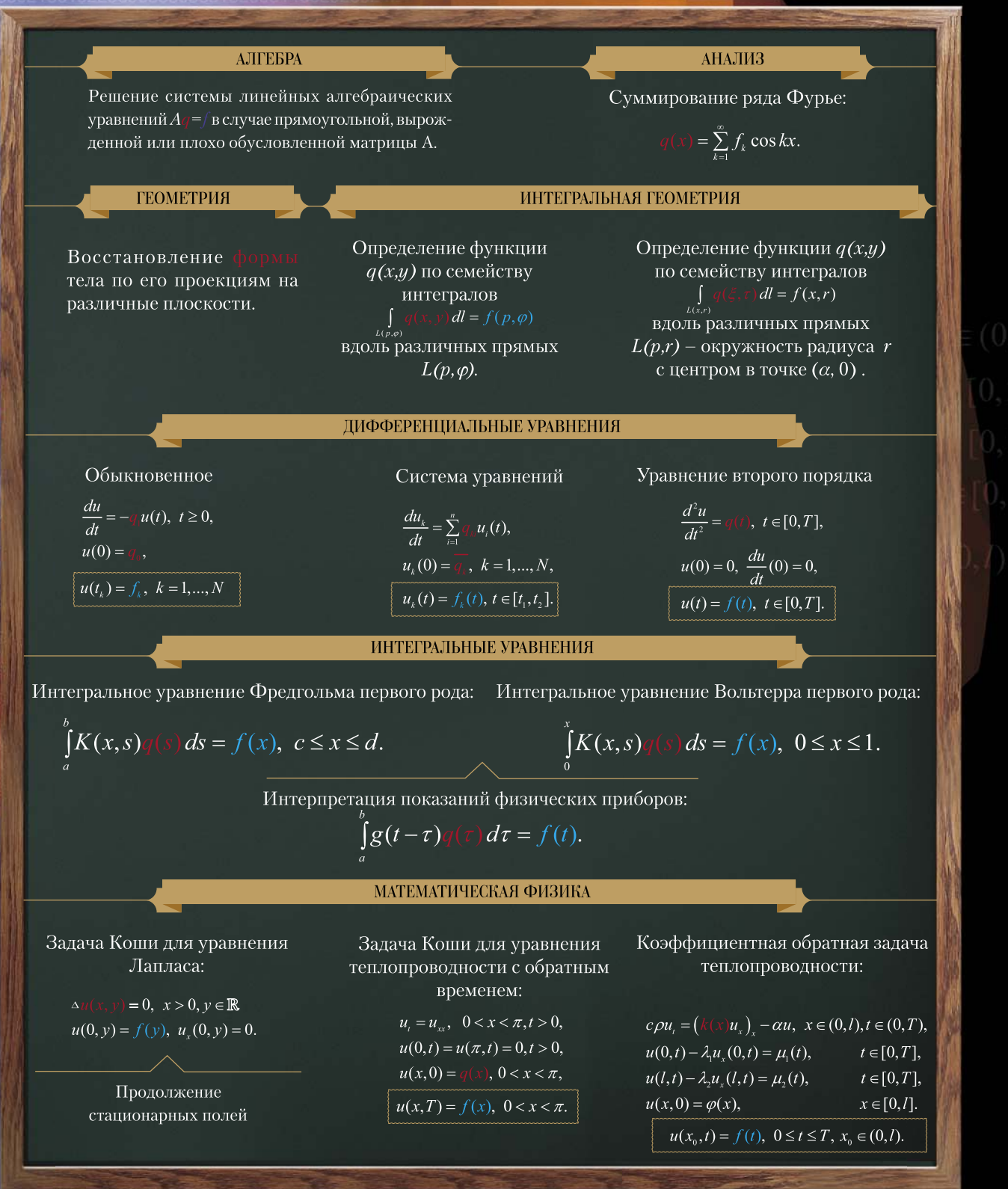

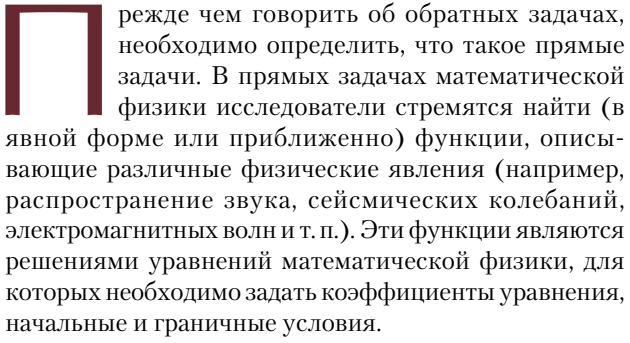

Однако свойства среды на практике довольно часто сами являются неизвестными. А это означает, что нужно формулировать и решать обратные задачи, где требуется определить либо коэффициенты уравнений, либо неизвестные начальные или граничные условия, либо местоположение, границы и другие свойства области, в которой идет исследуемый процесс.

Ясно, что для решения обратной задачи необходимо иметь дополнительную информацию (например, значения решения внутри области или на ее границе, спектральные либо кинематические характеристики процесса и т. п.). Эти задачи в большинстве случаев

*Ключевые слова:* обратные и некорректные задачи математической физики, геофизика, биология, медицина *Key words:* inverse and ill-posed problems of mathematical physics, geophysics, biology, medicine

Искомыми функциями в обратных задачах являются, как правило, плотность, электропроводность, теплопроводность, скорость распространения волн и другие важные свойства исследуемой среды. В некоторых обратных задачах требуется найти местоположение,

*© C. И. Кабанихин, 2013*

форму и структуру включений, дефектов либо источников тепла, колебаний, напряжения, загрязнения и т.п. Неудивительно, что при таком широком наборе приложений теория обратных и некорректных задач с момента своего появления стала одной из наиболее стремительно развивающихся областей современной науки.

### Об определении обратных задач

Каждый человек в своей повседневной жизни ежеминутно решает обратные и некорректные задачи. И делает это, как правило, быстро и эффективно.

Возьмем, к примеру, зрительное восприятие. Установлено, что за минуту мы фиксируем лишь конечное число точек окружающего мира. Мозг, как мощный персональный компьютер, по этим точкам восполняет (интерполирует и экстраполирует) все, что глаз не успел зафиксировать. И, несмотря на сильную некорректность (неединственность и неустойчивость решения) этой обратной задачи, мозг решает ее довольно быстро. Ясно, что воссоздать таким способом истинную картину, да еще объемную и цветную, можно лишь в случае, если мы с ней уже более-менее знакомы: мозг использует богатый опыт (априорную информацию).

Вообще, если мы хотим понять что-то достаточно сложное - решить задачу, вероятность ошибки в которой достаточно велика, мы, как правило, приходим к неустойчивой (некорректной) задаче. Каждый знает, как легко ошибиться, пытаясь восстановить прошлое по некоторым фактам из настоящего: проследить мотивы и детали преступления по имеющимся уликам, понять причины зарождения болезни по результатам обследования и т.п. Или заглянуть в будущее - предвидеть жизненный путь ребенка, направление развития страны и другие сложные процессы. Так же трудно проникнуть в зону недоступности и понять, что, к примеру, происходит во внутренних органах человека, или где находится месторождение полезных ископаемых и т.д. В сущности, любая попытка расширить границы непосредственного (чувственного, зрительного, слухового и т. п.) восприятия окружающего мира приводит к некорректным задачам.

Обратные и некорректные задачи объединяет одно важное свойство - неустойчивость решения по отношению к малым ошибкам измерений данных. В большинстве интересных случаев обратные задачи являются некорректными, а некорректные задачи, как правило, можно сформулировать как обратные по отношению к некоторым прямым (корректным) задачам. Но поскольку исторически обратные и некорректные задачи формулировались и изучались довольно часто

34

независимо и параллельно, сейчас в научной литературе используются оба этих термина.

Суммируя вышеизложенное, можно сказать, что специалисты по обратным и некорректным задачам занимаются исследованием свойств и методов регуляризации неустойчивых задач, создают и изучают устойчивые методы приближения неустойчивых отображений.

В высшем образовании теория обратных и некорректных задач становится одним из наиболее эффективных средств изложения естественно-научных дисциплин по ряду причин.

Во-первых, эта теория наиболее полно отвечает принципу интеграции наук, объединяя на основе математических уравнений все основные направления естествознания, что позволяет эффективно использовать в образовании междисциплинарный подход. Студенты, изучая курс обратных и некорректных задач, заново «проходят» практически все изученные ранее дисциплины, глубже проникают в их математические особенности и взаимосвязи. Во-вторых, изучение теории обратных и некорректных задач приводит к новому пониманию роли математики в обществе, а также внутреннего единства и красоты самой математики. Наконец, изучение этой теории позволяет глубже осознать роль моделирования в процессе познания человеком окружающего его мира.

#### Немного истории

Многие математические понятия и задачи возникали в результате исследования тех или иных физических процессов или явлений, и это особенно справедливо для обратных и некорректных задач. Философское утверждение Платона о том, что человеку в процессе познания доступны только тени на стене пещеры и эхо (данные обратной задачи), стало предвестником решенной Аристотелем задачи восстановления формы Земли по ее тени на Луне (обратной задачи проективной геометрии).

Введение физического понятия мгновенной скорости привело Ньютона к открытию производной, а проблема неустойчивости (некорректности) задачи численного дифференцирования функции, заданной приближенно, актуальна и по сей день. Исследования лорда Рэлея по акустике побудили его сформулировать вопрос о возможности нахождения плотности неоднородной струны по ее звучанию (обратная задача акустики), что предвосхитило развитие сейсморазведки, с одной стороны, и развитие теории спектральных обратных задач, с другой. Изучение движения небесных тел и задача оценки неизвестных величин по результатам измерений, содержащим случайные ошибки, привело Лежандра и Гаусса к переопределенным системам алгеб-

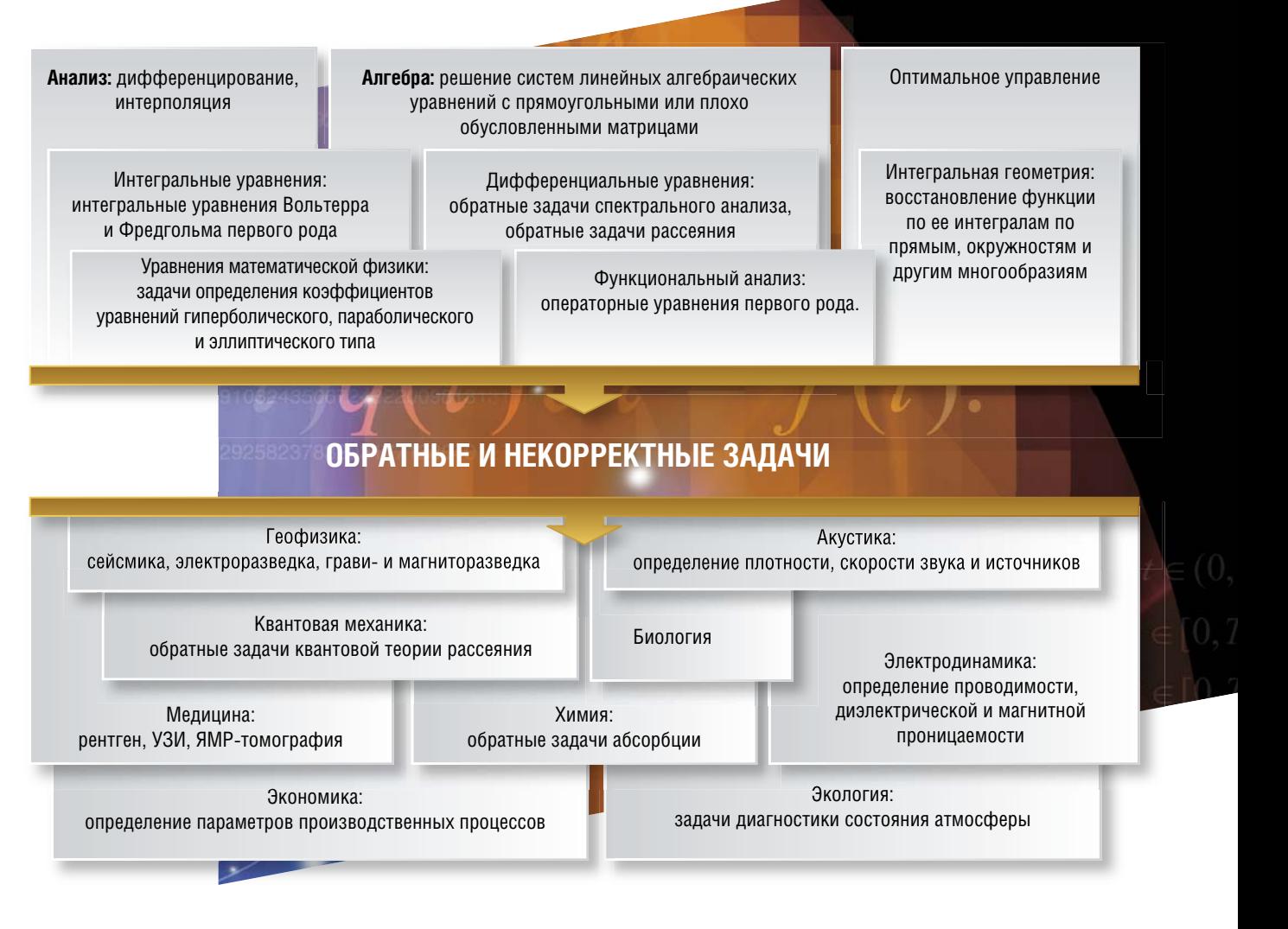

раических уравнений и к созданию метода наименьших квадратов. Коши предложил метод наискорейшего спуска для нахождения минимума функции нескольких переменных. В 1948 г. Л. В. Канторович обобщил. развил и применил эти идеи к операторным уравнениям в гильбертовых пространствах.

Но хотя отдельные обратные и некорректные задачи с давних пор и были объектом внимания самых разных исследователей, математические особенности некорректных задач были сформулированы Адамаром лишь вначале XX века. Пример некорректности задачи Коши для уравнения Лапласа, приведенный Адамаром, породил сомнения в целесообразности исследования некорректных задач. Тезис о том, что «некорректных задач нет, а есть задачи плохо поставленные», одних исследователей охлаждал, а других, напротив, побуждал искать новые пути к их решению.

Например, в середине прошлого века Р. Курант исследовал некорректную задачу восстановления функции по ее сферическим средним. А выдающийся отечественный математик С.Л. Соболев стал научным консультантом докторской диссертации В.К. Иванова «Исследования по обратной задаче теории потенциала», давшей теоретическое обоснование решения обратной задачи гравиразведке, используемой для исследования литосферы и поиска полезных ископаемых.

Невозможно рассказать обо всех аспектах теории обратных задач и ее приложений. Упомянем лишь два направления, существенный вклад в зарождение и развитие которых внесли ученые, работавшие в новосибирском Академгородке – В. Е. Захаров и А. Б. Шабат (метод обратной задачи рассеяния), А.С. Алексеев и С.В. Гольдин (обратные задачи геофизики). Метод обратной задачи рассеяния был применен для решения нелинейных уравнений математической физики (уравнение Кортевега-де Фриза, нелинейное уравнение Шредингера, уравнение Кадомцева-Петвиашвили и др.) и стимулировал новые исследования в различных областях математики и физики (спектральная теория дифференциальных операторов, классическая алгебраическая геометрия, релятивистские струны и др.). Метод обратной задачи рассеяния называют жемчужиной математической физики XX века. Результаты А.С. Алексеева и С.В. Гольдина по применению в геофизике

36

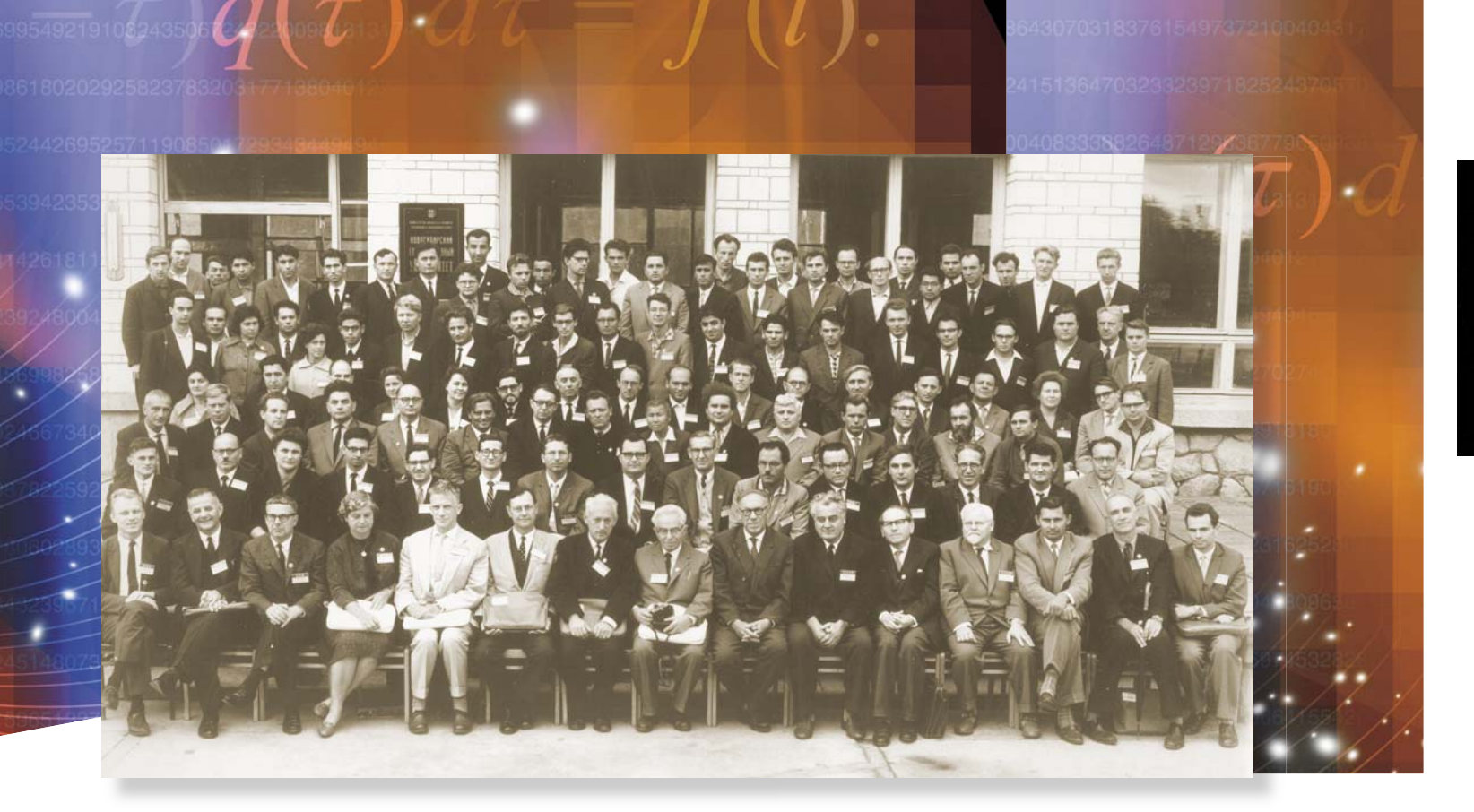

спектральной теории обратных задач и интегральной геометрии стали теоретической основой многих геофизических методов (обратные кинематические и динамические задачи сейсмики). Отметим, что признанные успехи нынешнего поколения сибирских геофизиков во многом определены их высокой математической подготовкой на геолого-геофизическом факультете НГУ. Автору статьи посчастливилось работать на кафедре геофизики в те годы, когда там был создан творческий союз преподавателей геофизиков (С. В. Гольдин, Л. А. Табаровский, М. И. Эпов, Ю. А. Дашевский и др.) и математиков (М. М. Лаврентьев, А. С. Алексеев, В. Г. Романов, Т. А. Годунова и др.). Обсуждения того, как надо математику и в каком объеме давать геофизикам, регулярно проводились на собраниях преподавате-

Этот снимок был сделан в 1963 г. на советско-американском симпозиуме по дифференциальным уравнениям с частными производными, состоявшемся в новосибирском Академгородке. Среди его участников – выдающиеся ученые, чьи работы способствовали развитию теории и численных методов решения обратных и некорректных задач: А. Н. Тихонов, М. М. Лаврентьев, Л. Д. Фаддеев, Г. И. Марчук, М. Г. Крейн, Ю. М. Березанский, С. К. Годунов, В. Г. Мазья., Р. Курант, П. Лакс, Л. Ниренберг и др. Этот симпозиум отразил отношение к математике и вообще к фундаментальной науке в США, характерное для того времени. В начале 1960-х гг., в самый разгар гонки вооружений, когда СССР стал лидером в освоении космоса, большая группа ведущих американских математиков приехала в Академгородок – молодой, но стремительно развивающийся научный центр. Позже подобные научные десанты направили итальянцы, а затем и японцы, но уже с более конкретной целью: ближе познакомиться с результатами сибирской научной школы, лидирующей в области теории обратных задач. В результате в этих странах сформировались сильные научные школы по этому направлению. *Фото Р. Ахмерова*

> лей, а споры часто напоминали дискуссии на научных конференциях.

> Огромный вклад в создание основ теории обратных и некорректных задач внесли наши всемирно признанные соотечественники А. Н. Тихонов, В. К. Иванов и М. М. Лаврентьев. Одна из главных идей состояла в том, что при исследовании некорректных задач необходимо сузить класс возможных решений. При этом важнейшую роль играет выбор множества (множество корректности), в котором ищется приближенное решение. Чаще всего такое множество выбирают компактным, что дает возможность обосновать сходимость регуляризирующих алгоритмов, помогает выбрать параметр регуляризации и оценить уклонение приближенного решения от точного решения некорректной задачи.

Сегодня область применения теории обратных задач крайне широка – при вводе ключевых слов «*inverse problems*» поисковая системе Google выдает 10 млн ссылок! В качестве примера приведем лишь некоторые из направлений работ сотрудников отдела математических задач геофизики Института вычислительной математики и математической геофизики СО РАН, которые проводятся совместно с научными коллективами из ряда институтов СО РАН, а также с исследователями из Москвы, Астаны, Алматы и Семипалатинска.

Среди этих работ – исследования двух, на первый взгляд, очень далеких друг от друга процессов: распространения смерча в урочище Медео (Алматы, 17 мая 2011 г.) и процесс поступления наночастиц из носовой полости в мозг при их вдыхании в эксперименте на лабораторных мышах. В первом случае нужно выявить причины возникновения небывалого по мощности смерча, который как спички повалил огромные ели на всем протяжении ущелья. Пока имеются только предположения, что большую роль в его появлении сыграло уникальное сочетание погодных условий, а также возведение каскада высотных зданий, перекрывших естественное движение холодного воздуха вниз по ущелью. Во втором случае мы имеем дело с важной проблемой, связанной с созданием массовых производств нанопрепаратов. Изучение млекопитающих, в разной степени приспособленных к вдыханию пыли, является

перспективным подходом к исследованию природных механизмов защиты организма от наноаэрозолей. Современные методы вычислений позволяют моде-

лировать оба эти процесса. Правильно задав начальные и граничные условия для соответствующих уравнений газовой динамики, можно приступать к решению

Контроль Ингаляция наномарганца

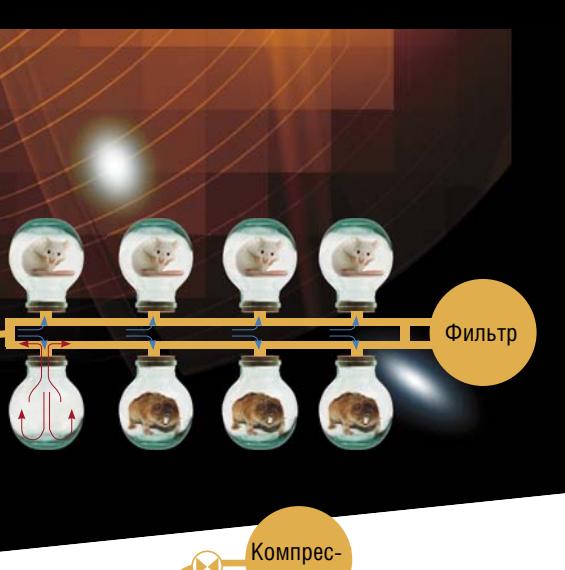

#### Компьютерное моделирование дыхания и торнадо, кровообрашения и цунами

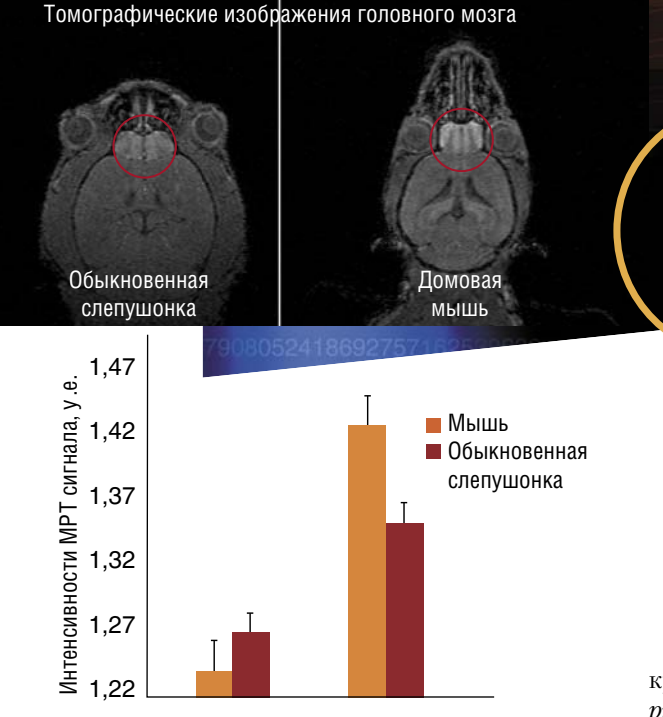

сор

Предметом компьютерного моделирования может быть процесс поступления аэрозолей в дыхательную систему.Специалисты из новосибирских институтов СО РАН – Института цитологии и генетики, Института теоретической и прикладной механики им. С. А. Христиановича, Международного томографического центра, Конструкторско-технологический института вычислительной техники – исследовали процесс поступления в головной мозг марганца, входящего в состав вдыхаемых наноразмерных аэрозолей. Эксперименты проводили на млекопитающих разной экологической специализации: домовой мыши – наземному грызуну, и обыкновенной слепушонке, норному грызуну, адаптированному к среде с высоким содержанием твердых аэрозолей (пыли). Результаты экспериментов на ингаляционной установке с использованием коллизионного распылителя, созданной в Институте химической кинетики и горения СО РАН (*вверху справа)*, показали, что после ингаляции наночастицы марганца накапливаются в обонятельных луковицах животных. При этом его содержание у представителя адаптированного норного вида было намного меньше, чем у представителя наземного. Более глубокое изучения природных механизмов адаптации к дыханию воздухом, насыщенном пылью, может дать ключ к открытию новых подходов к профилактике нейропатологий, которые наблюдаются у некоторых представителей «пыльного» труда *По: (Moshkin et al., 2013, submitted)*

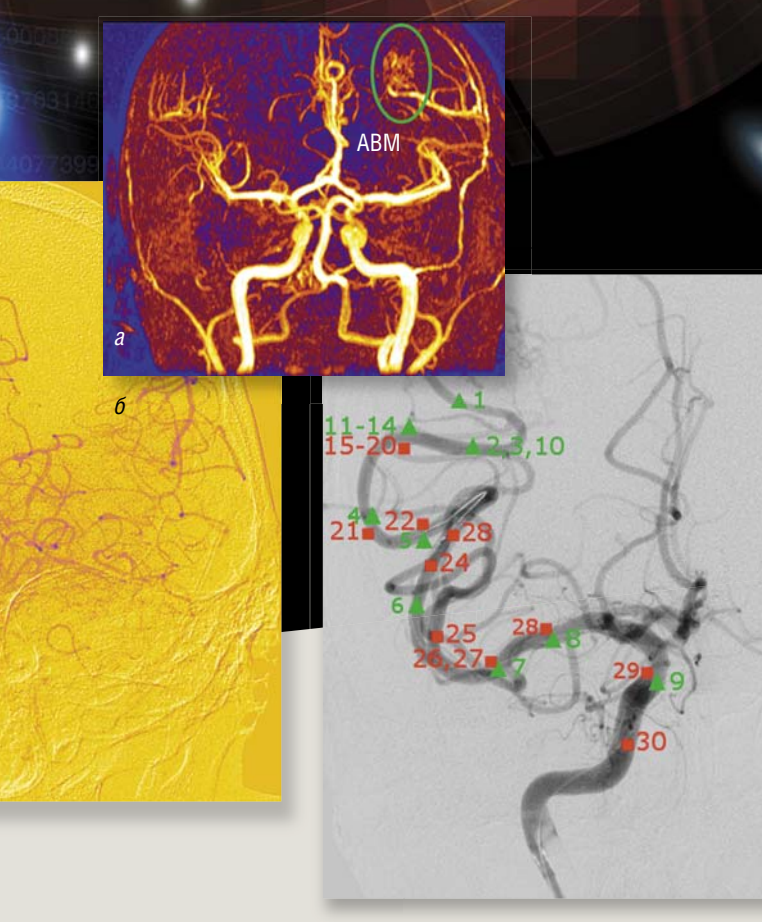

Точки измерений параметров кровотока: - до операции; — после операции

В нейрохирургическом центре Новосибирского НИИ патологии кровообращения им. акад. Е.Н. Мешалкина были проведены измерения давления и скорости кровотока в сосудах головного мозга во время операции по «выключению» артериовенозной мальформации (АВМ). Успешная операция восстанавливает нормальные значения кровотока в пораженной зоне мозга: скорость крови снижается, а ее давление в подводящей артерии - повышается.

а - томограмма головного мозга, на которой видна артериовенозная мальформация (АВМ). Для визуализации сосудов мозга использовалась контрастирующая жидкость;  $6$  – послеоперционная ангиограмма головного

мозга, на которой видна АВМ, заполненная специальным клеем. По: (Чупахин и др., 2012)

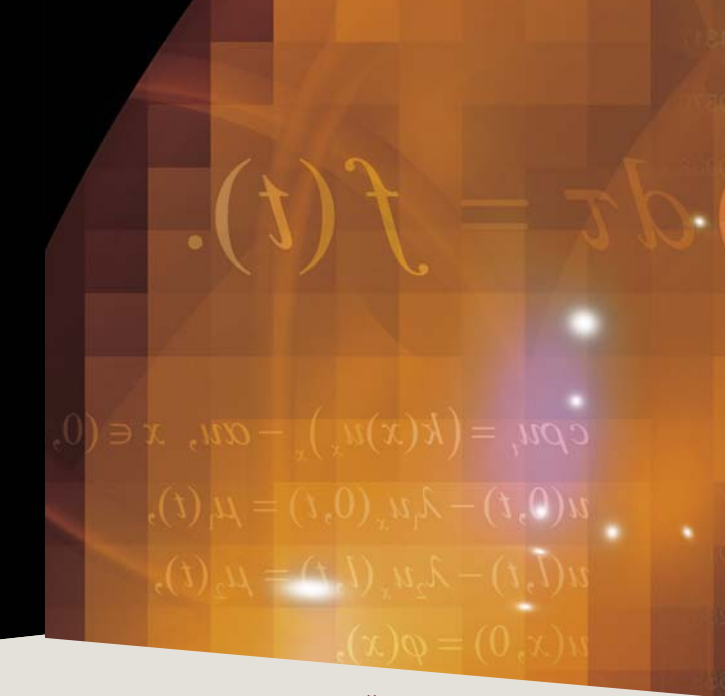

#### **ОПЕРАЦИЯ ОНЛАЙН**

Опасной аномалией сосудов головного мозга является артериовенозная мальформация - непосредственное соединение артериальной сети с венозной в виде хаотического клубка перерожденных сосудов. На этом участке кровеносной сети отсутствуют капилляры, поэтому мозг «обкрадывается» - он не снабжается кислородом и питательными веществами. Происходит нарушение параметров кровотока: скорость крови в сосудах резко повышается (до 1,5 м/с), давление в артерии падает, а в вене повышается. Эти процессы могут привести к кровоизлиянию из аномального сосуда.

Современный метод лечения артериовенозной мальформации - эмболизация (заклейка). Врач подводит катетер по сети сосудов, стартуя с бедренной артерии, и подает в нее специальный клей, заполняя им хаотический сосудистый клубок Тем самым восстанавливается нормальный кровоток по здоровым сосудам в обход «выключенного» патологического узла.

Сегодня появилась возможность виртуального моделирования хода операции и активного использования хирургами результатов моделирования в реальном режиме времени, непосредственно во время операции. Построение такой модели церебральной гемодинамики при наличии сосудистых аномалий является новым приложением теории обратных задач.

Решить эту задачу удалось в результате совместных усилий медиков из нейрохирургического центра Новосибирского НИИ патологии кровообращения им. акад. Е. Н. Мешалкина и ученых Института гидродинамики СО РАН (Новосибирск). На основе клинических данных по измерениям давления и скорости кровотока в сосудах головного мозга была построена математическая модель - дифференциальное уравнение, описывающее процесс операции

наночастин и т. п.

жертв.

городов.

COB.

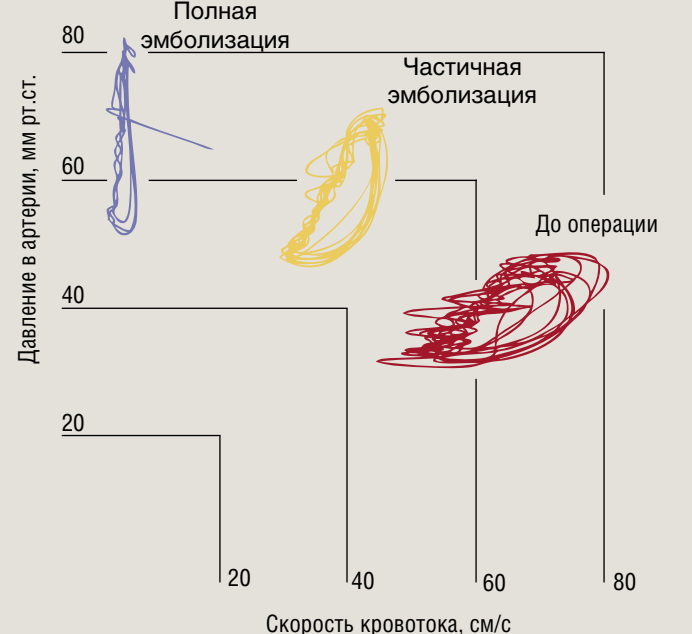

38

обратных задач - восстановления формы источника торнадо, обнаружения мест возможного скопления

В СО РАН накоплен также большой опыт применения математического моделирования для исследования цунами - одного их самых катастрофических природных явлений, прежде всего в ИВТ СО РАН (Ю.И. Шокин, Л.Б. Чубаров) и ИВМиМГ (В.К. Гусяков, Ан.Г. Марчук). Проблема моделирования этих процессов очень важна, поскольку число таких разрушительных катастроф увеличивается с каждым десятилетием. Особенно значимы задачи оперативного прогнозирования, благодаря которому можно уменьшить число человеческих

В отделе математических задач геофизики ИВМиМГ разработана специализированная система ITRIS для предупреждения, анализа, оценки риска и последствий природных и техногенных катастроф. Концепция ITRIS базируется на принципах ГИС-технологий и объединяет в своем составе специализированные базы данных, программные компоненты для моделирования опасных природных явлений, инструменты для обработки и анализа геологических данных, включая спутниковые снимки, цифровые модели суши и морского дна, материалы дистанционного зондирования, базы данных по катастрофам, населению и инфраструктуре крупных

Главное достоинство этой системы - возможность пополнения новыми данными, численными моделями и алгоритмами. Другими словами, система ITRIS позволяет подключать различные модули, реализующие математические модели природных и техногенных катастроф, а также любых других физических процес-

#### Без права на ошибку

Популярность обратных задач растет пропорционально мошности компьютеров, поскольку одним из самых доступных и понятных прикладникам методов решения обратных задач является метод подбора (метод палеток). Имея надежный численный метод решения прямой задачи (а значит, достаточно адекватную модель изучаемого явления), исследователь может решать обратную задачу, целенаправленно меняя интересующие его параметры модели. С появлением суперкомпьютеров открываются возможности использовать градиентные методы, стохастические алгоритмы, изучать и применять генетические алгоритмы и нейронные сети.

С появлением ЭВМ математика, по словам основоположника отечественного математического моделирования А.А. Самарского, приобрела свойство экспериментальной науки. Это свойство становится особенно важным благодаря активному вторжению

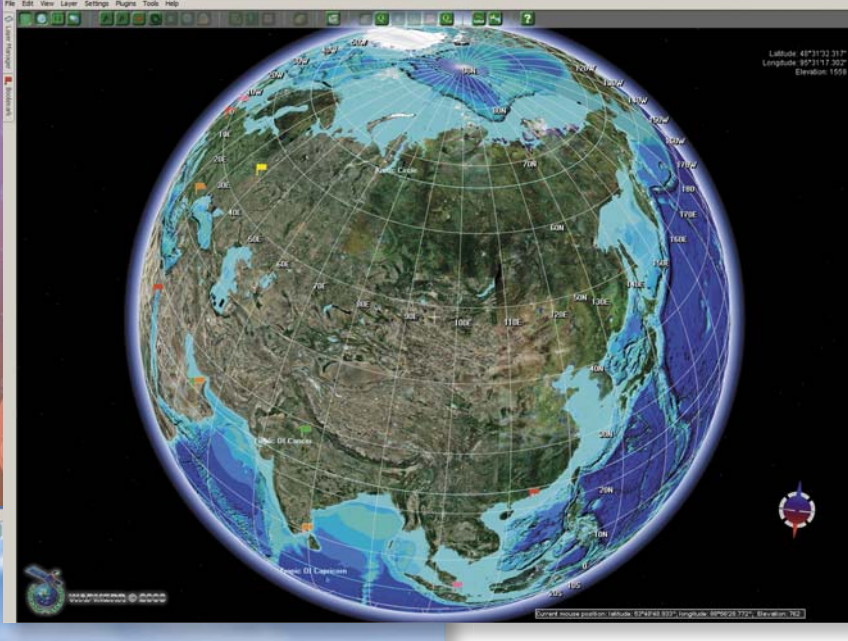

0080 8800000 000 0 0 00

Интерфейс ITRIS - это, образно говоря, виртуальный земной шар, с возможностью разномасштабной динамической 3D-визуализации. **WAPMERR/TL** 

суперкомпьютерных технологий в нашу жизнь. Уже сейчас можно

хранить в «облаке», а при определенном навыке и обрабатывать свои файлы, имея при себе лишь небольшой персональный компьютер с выходом в интернет. Мы можем не только покупать практически любые товары и получать любые консультации, включая юридические и медицинские, но и оперативно решать большие задачи по математическому моделированию.

Но наряду с неограниченным ростом «цифровых» возможностей увеличивается и вероятность появления ошибок. По мнению известного отечественного математика С.К. Годунова, в компьютерном моделировании надвигается «экологическая катастрофа». Дело в том, что при выполнении даже элементарных машинных операций (умножения, деления) результат содержит ошибку вычисления, которая возрастает с увеличением количества машинных команд в алгоритме. А, к примеру, моделирование образования только одного белка С конца XX в. и по настоящее время в математике и во всех естественных науках наблюдается небывалый рост интереса к теории и численным методам решения обратных и некорректных задач. За это время учреждены три крупных международных журнала, созданы и активно работают международные организации «Inverse Problems International Association» **M** «Society on Inverse **Problems in Science and Engineering».** Ежегодно в мире проходят десятки крупных конференций по различным аспектам теории и приложений обратных задач, одна из которых ежегодно проводится в новосибирском **Академгородке** 

методами молекулярной динамики потребуется около 10<sup>25</sup> машинных команд!

Научиться контролировать ошибки в вычислениях жизненно важно. Поэтому уже сейчас ведутся работы по оптимизации моделей, созданию специальных алгоритмов для архитектуры параллельных систем, по учету и анализу ошибок вычислений. Например, в Японии при создании 10-петафлопсного суперкомпьютера одновременно создавался компьютер-дублер на графических платах, на котором должны отрабатываться программное обеспечение и исследоваться особенности параллельных алгоритмов.

> Картографическая оболочка ITRIS поддерживает геофизические базы данных, в том числе базы данных по землетрясениям (а) и импактным (ударным, связанным с падением метеоритов) событиям (б)

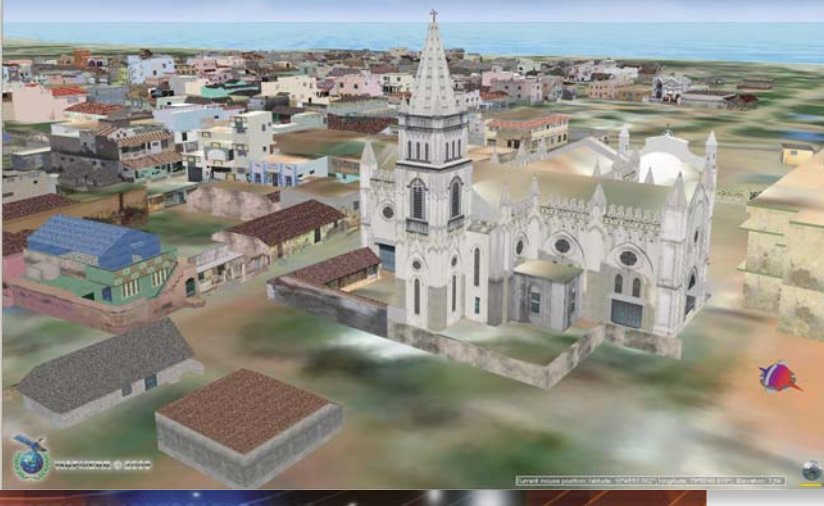

10000 BBOOBBOI BBBI GI GI GOGOOO BOI G

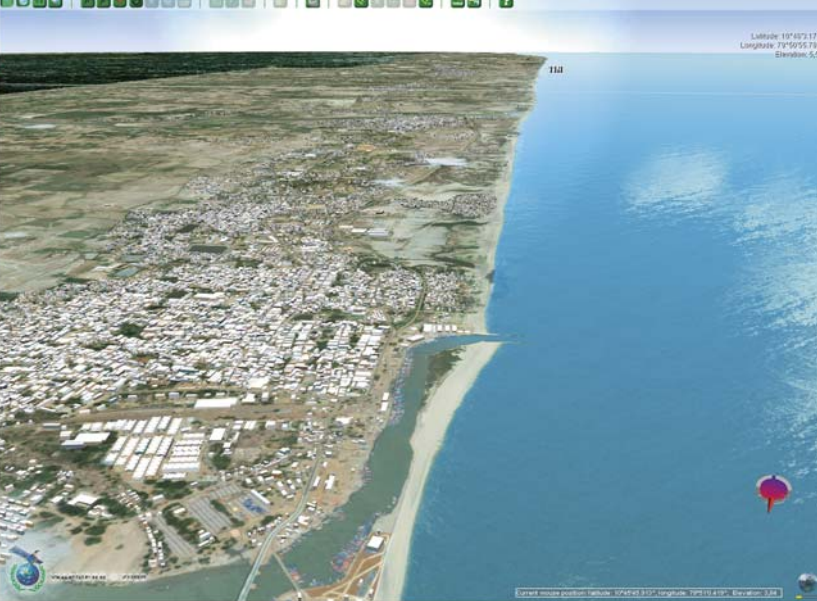

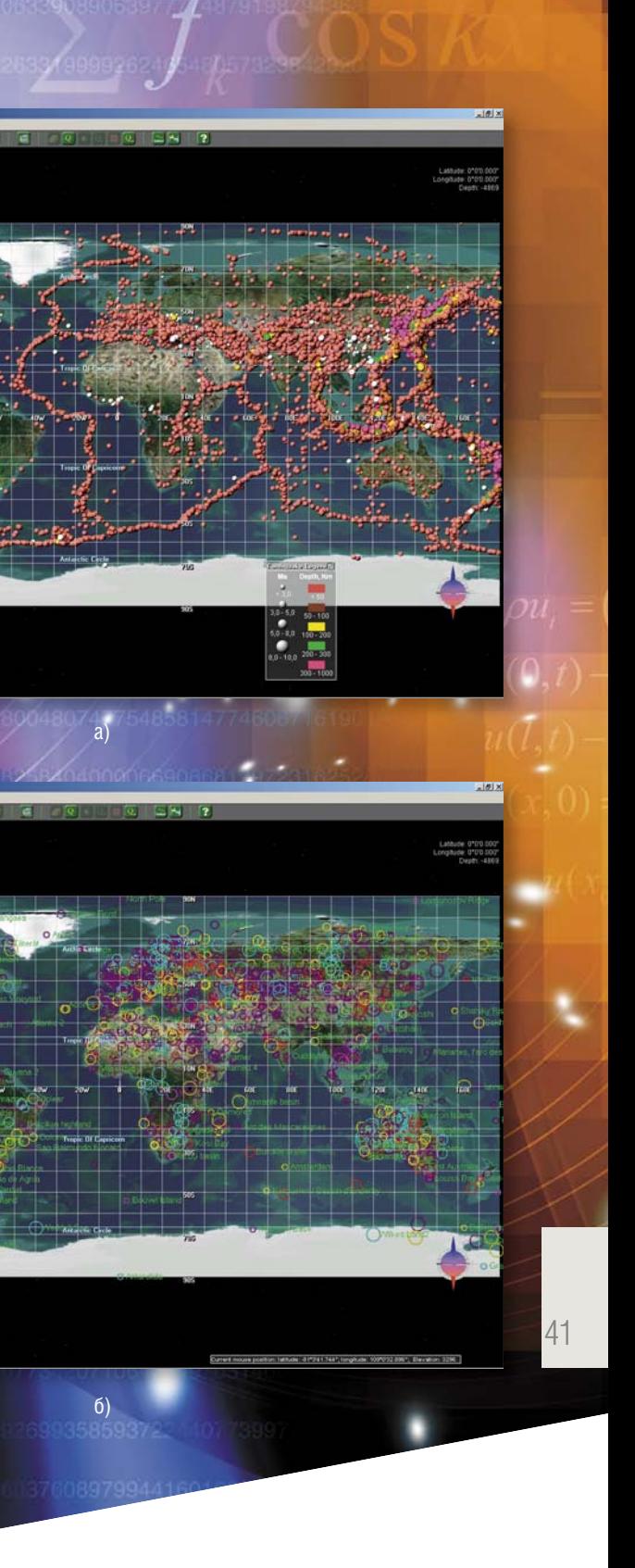

#### ИНФОРМАЦИОННЫЕ ТЕХНОЛОГИИ

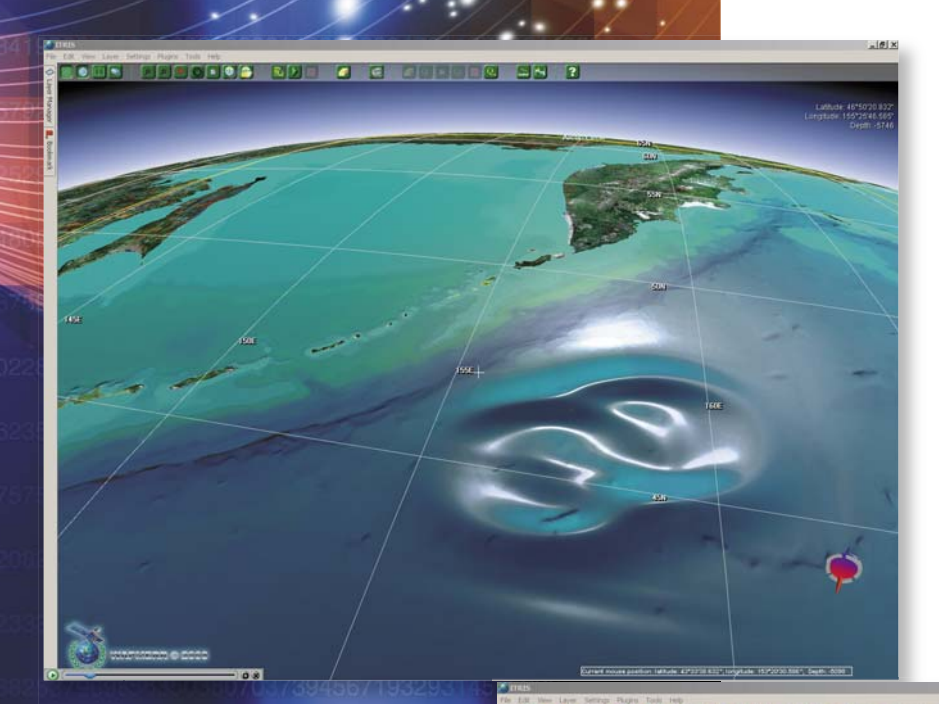

Примеры моделирования в ITRIS волны цунами (динамический режим). WAPMERR/TL

ля отечественной науки наступило время серьезных перемен, которые диктуются не только изменяющимися экономическими условиями, но и внутренней логикой развития системы накопления и преумножения знаний человечества об окружающем мире, о внутреннем строении материи и сознания. Одной из важнейших становится задача сохранить и передать новому поколению накопленный «золотой фонд» российской науки. Одним из путей выхода из кризиса является концентрация усилий и средств на наиболее перспективных направлениях, естественно вытекающих из

Основы теории обратных и некорректных задач были заложены в СССР еще в середине XX в., однако последние десятилетия российская школа стала утрачивать лидирую-

достижений советских ученых.

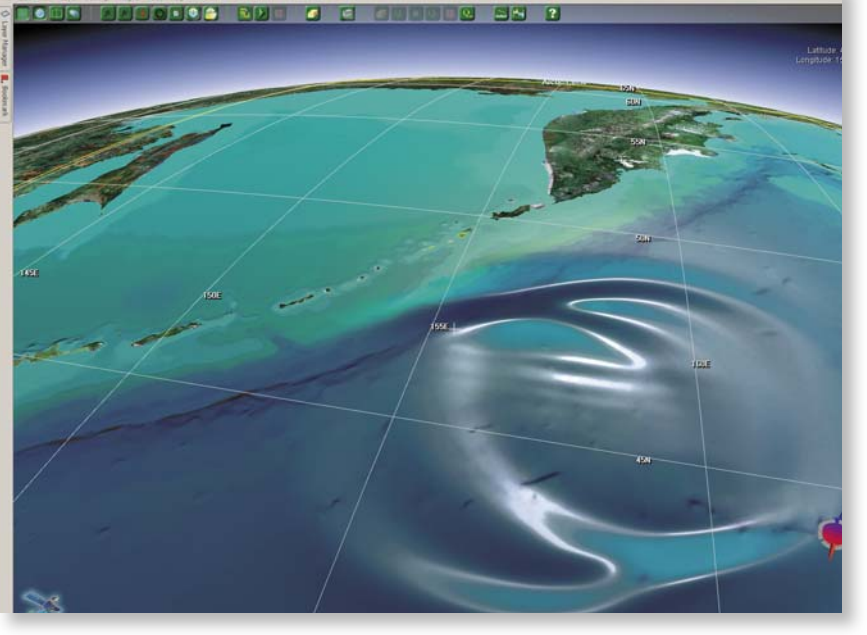

щие позиции в этой области. Много наших способных специалистов, особенно молодых, теперь работают за рубежом. И если в мире издано уже свыше 14 тыс. книг, в названии которых стоит словосочетание «обратные задачи», то в России такие книги появляются не так часто. Тем не менее теория и численные методы решения обратных и некорректных задач естествознания и

теперь являются одним из наиболее приоритетных направлений российской науки.

Если государство не сможет поддержать развитие всех направлений, то рано или поздно ему придется выбирать. В этом отношении у специалистов по обратным задачам очень хорошие перспективы. С одной стороны, есть большая и активная когорта маститых уче-

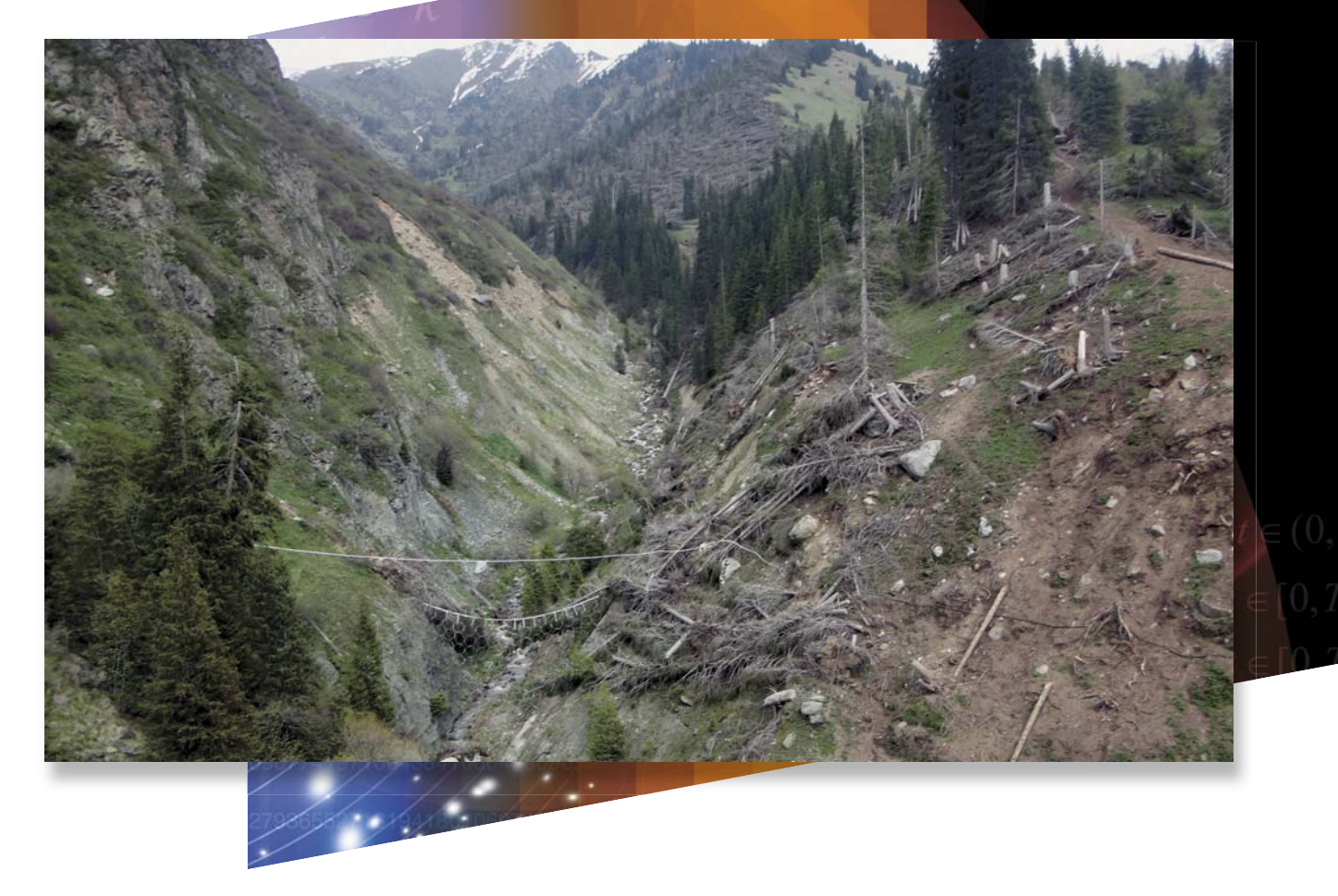

Следы смерча в Медео. Фото автора

ных, которые уже внесли весомый вклад в развитие теории и создание практических приложений в этой области. С другой - как показывает опыт проведения ежегодной молодежной школы-конференции в новосибирском Академгородке, в нее вовлекается все больше молодых российских математиков, физиков, химиков, геофизиков, биологов и представителей других естественно-научных дисциплин. И это закономерно, ведь стремительно растущие вычислительные мощности превращают обратные задачи в необходимый инструмент не только для исследования уже существующих математических моделей, но и для создания новых моделей, для вывода новых уравнений и закономерностей и для исследования их устойчивости и адекватности.

Литература Тихонов А.Н., Арсенин В.Я. Методы решения некорректных задач. Третье изд. М.: Наука, 1986.

ее приложения. М.: Наука, 1978. изд-во, 2008.

Science. Pergamon 2000. V. 55. P.1559-1571.

Физика, 2010. №9/3. С. 257-262.

N. 1. P. 39-64.

- Лаврентьев М.М., Романов В.Г., Шишатский С.П. Некорректные задачи математической физики и анализа. Новосибирск: Наука, Сиб. отд-ние, 1980.
- Иванов В.К., Васин В.В., Танана В.П. Теория линейных некорректных задач и
- Кабанихин С.И. Обратные и некорректные задачи. Новосибирск: Сиб. науч.
- Koptyug I.V., Kabanikhin S.I., Sagdeev R.Z., Parmon V.N. et al. A quantitative NMR imaging study of mass transport in porous solids during drying // Chemical Engineering
- M.P. Moshkin, I.V. Koptyug, R.Z. Sagdeev V.V. Fomin V.M. et al. Adaptation to underground life protects lung and brain from inhaled dust. (to appear).
- Эпов М.И., Миронов В.Л., Музалевский К.В., Кабанихин С.И. Применение метода дискретных источников для расчёта полей СШП импульсного электромагнитного дипольного зонда в средах нефтегазового коллектора // Изв. вузов.
- А.П. Чупахин, А.А. Черевко, А.К. Хе, Н.Ю. Телегина, А.Л. Кривошапкин, К.Ю. Орлов, В.А. Панарин, В.И. Баранов. Измерения и анализ церебральной гемодинамики у больных с сосудистыми мальформациями головного мозга // Патология кровообращения и кардиохирургия. 2012. № 4. С. 27-31.
- Ilyin A., Kabanikhin S.I., Nurseitov D.B. et al. Analysis of ill-posedness and numerical methods of solving a nonlinear inverse problem in pharmacokinetics for the two-compartmental model with extravascular drug administration  $//$  Journal of Inverse and Ill-Posed Problems. 2012. V. 20,

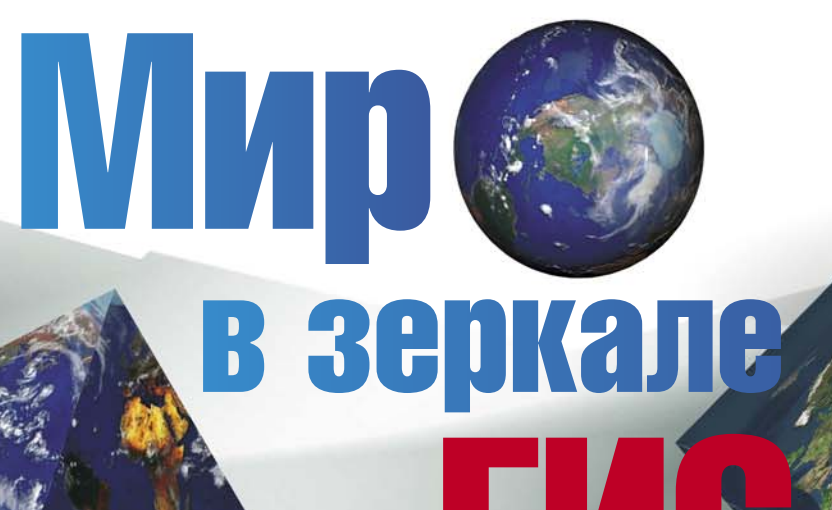

 $\Box$ 

**PEP** 

加加

m m

服团

mi L

超级

БЕРНШТЕЙН Юрий Борисович кандидат технических наук, научный сотрудник Института геологии и минералогии СО РАН, преподаватель кафедры систем информатики ФИТ Новосибирского национального исследовательского государственного универсиета, главный программист ООО «Дата Ист» (Новосибирск). Автор и соавтор 17 научных работ

月間

**THE CAN** 

重量

#### Ключевые слова: ГИС.

Географические информационные системы, ГИС-моделирование, растровые модели, векторные модели. сетевые модели, триангуляционные сети

Key words: GIS, Geographic information system, GIS modeling, raster models, vector models, networks TIN

© Ю.Б. Бернштейн, 2013

Ю.Б. БЕРНШТЕЙН

Большая часть человечества - жители мегаполисов, автомобилисты, туристы, путешественники и многие другие - сегодня не представляет себе жизни без ГИС, информационных систем, в основе которых лежат пространственно-привязанные данные. И если учесть, что около 80 % всей существующей в мире информации так или иначе связано с определенными координатами на земной поверхности, то становится ясно. что значимость таких систем по мере роста численности человечества будет только возрастать

ервые ГИС - географические информационные системы - появились одновременно с электронной вычислительной техникой, т.е. в 50-е гг. прошлого века. Именно тогда начали создаваться первые программные алгоритмы для формальных методов пространственного анализа.

Сначала ГИС в основном использовались для автоматизации картографических работ и процедур графического отображения информации на плоттерах и графопостроителях. Но уже тогда обозначилась их структура, характерная для современных ГИС, в которую входят: система сбора данных, система хранения и выборки данных, система анализа данных и система вывода.

Сердцем современных ГИС является система анализа данных. Манипулирование географическими данными, представление их в различном виде позволяет не только отобразить реальные земные объекты в геоинформационной системе, но и использовать эффективные алгоритмы для интерпретации и исследования этих данных.

Такой процесс называется моделированием. Формальная модель представляет собой набор обобщенных понятий, используемых для описания объектов и процессов, находящихся на земной поверхности. Неотъемлемыми частями формальной модели являются структуры данных, описание их связей с реальными пространственными объектами, алгоритмы обработки этих структур данных и программы, реализующие такие алгоритмы.

«Дата Ист» - крупнейший разработчик программного обеспечения в области геоинформационных технологий в России. Компания предоставляет широкий спектр технологических решений, в том числе сканирование и векторизацию картографических материалов, комплексное пространственное моделирование, анализ и создание конечных баз данных и т. д. В числе ее партнеров - АК «Алроса», АСУ ВВ МВД «России», ООО «ДубльГис», GlobeXplorer, Inc. (США), Geodata (Норвегия), Esri, UK (Великобритания), и многие другие крупные российские и зарубежные предприятия

Все географические системы оперируют теми или иными географическими моделями, причем в процессе исторического развития одни модели сменялись другими, более эффективными и удобными. И даже для решения определенных аналитических задач могут потребоваться совершенно новые, специальные модели.

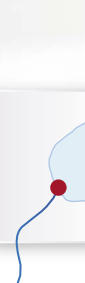

данных основаны на способах квантования пространства с помощью совокупностей ячеек конечного размера

### Электронная картография

Самыми первыми в ГИС были реализованы растровые модели. Как правило, данные в таких моделях хранятся в виде прямоугольной сетки, состоящей из ячеек - пикселей. Фактически отсканированная бумажная карта уже представляет собой простейшую растровую модель местности.

Растровые модели удобно использовать для визуализации данных, поскольку дисплей монитора сам является физической реализацией растра. Однако выполнять какие-либо аналитические операции непосредственно в такой модели малоэффективно. Например, для расчета

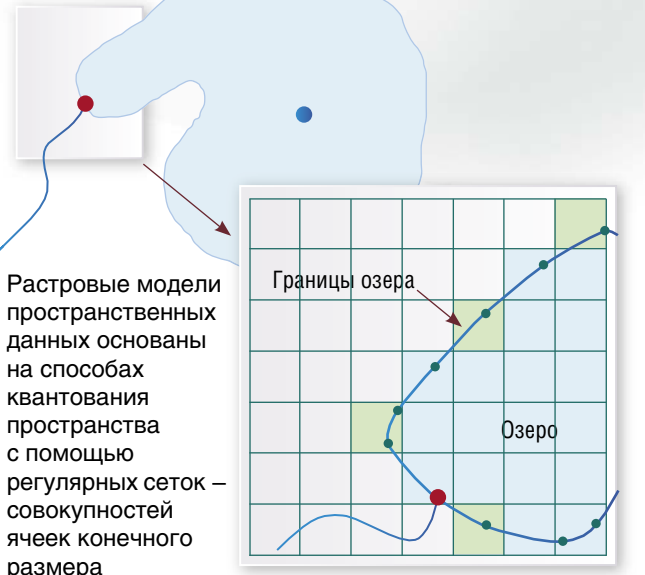

45

водотока рек требуется на заданном растре однозначно определить русла рек и их характеристики – ширину, глубину, скорость потока. Такая процедура в растровой модели тяжело поддается автоматизации и, как правило, требует участия человека. Другими недостатками растровых моделей являются их сильная зависимость от масштаба, привязанность к одной проекции и высокие требования к ресурсам хранения информации.

Тем не менее большинство первичной информации сегодня поступает в ГИС именно в растровом виде. Это – результаты дистанционного зондирования Земли (космоснимки, аэроснимки) и различные тематические данные. На основе фотографических изображений поверхности путем дешифровки можно обнаруживать и распознавать объекты, определять их качественные и количественные характеристики.

Поэтому современная электронная картография придает огромное значение усовершенствованию растровых моделей. Так, для повышения эффективности хранения растровых данных разрабатываются и оптимизируются специализированные алгоритмы сжатия, при которых в один растр помещаются многоканальные изображения (снимки в различных спектрах).

Для снятия зависимости от масштаба создаются модели, основанные на мультимасштабных растровых пирамидах. Такие модели прочно обосновались в широко известных картографических web-сервисах (карты Google, Яндекс и т. п.). Необходимость выполнения сложных аналитических операций в этих сервисах сведена к минимуму, при этом решена проблема быстрой доставки пользователю визуального представления картографической информации.

#### В векторных проекциях

И все же самыми распространенными моделями данных в современных ГИС являются векторные модели, в особенности так называемые объектные векторные модели. Для описания этих моделей используется также термин спагетти-модель, поскольку каждый географический объект в них описывается похожей на спагетти линией, представляющей цепочку точек, последовательно соединенных прямыми отрезками.

Объекты в векторной модели могут обладать одним из трех типов пространственной локализации: точечным, линейным или площадным. Для точечных объектов реального мира при используемом масштабе имеет значение только их местоположение, а не линейные размеры. К таким объектам относятся, например, отдельно стоящее дерево на карте района, остановка транспорта на карте города или даже целый город на карте страны. Для линейных объектов (рек, дорог, трубопроводов и др.) главное – их протяженность. Наконец, площадные объекты — это те, для которых важны и длина, и ширина. В векторной модели такие объекты изображаются в простые объекты (например, дома в виде прямоугольников), так и сложные (например, водоем со сложной границей).

Одним из частных видов линейных векторных данных являются сети – набор соединенных линейных объектов, вдоль которых возможно движение от одного узла к другому. Сетевые модели позволяют обрабатывать множество видов потока: движение автомобилей и поездов, транспортировку грузов, перекачку нефти. Во всех таких случаях необходимо иметь возможность производить операции на сетях, поэтому линии должны иметь специальные атрибуты для анализа этих потоков (ограничения скорости, сопротивление, направление и т. д.).

Сегодня руководители предприятий уделяют большое внимание логистике, особенно транспортной. Обилие логистических задач привело к выделению целого класса геоинформационных моделей – сетевых моделей, математической основой которых служит теория графов.

Ну и, конечно, сетевые модели, построенные на основе уличнодорожных сетей, используются сегодня во всех автомобильных навигаторах.

Один из недостатков растрового представления информации – большой объем файлов, сказывающийся на скорости ее обработки. Для решения проблемы используют различные способы сжатия информации, в том числе создание мультимасштабных растровых пирамид

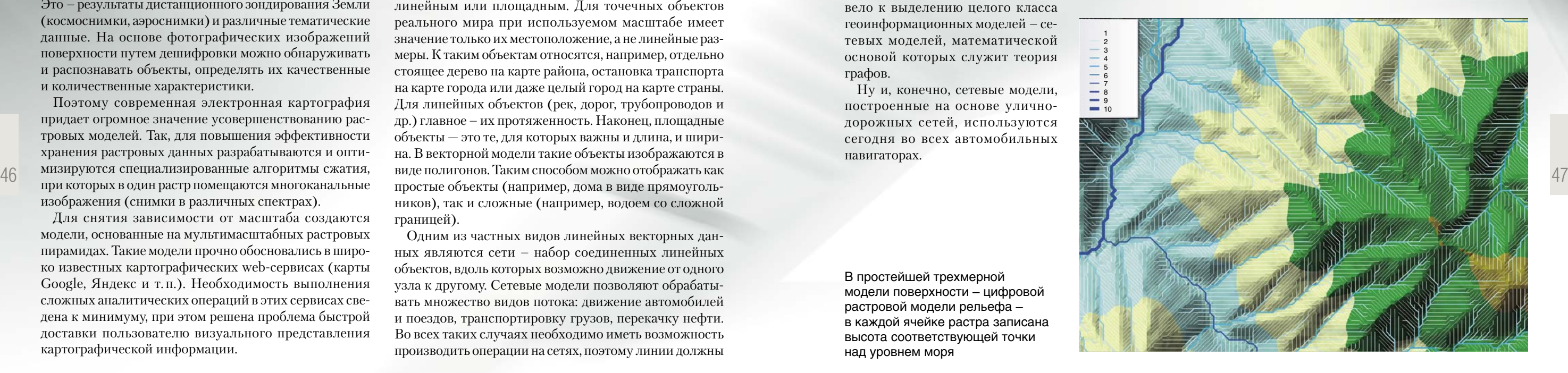

Все описанные выше модели отлично работают до тех пор, пока пользователя не интересует третья координата – высота. Но в отличие от бумажной карты земная поверхность отнюдь не плоская. Для решения задач, для которых существенное значение имеет рельеф местности, а также в исследованиях недр Земли приходится использовать так называемые трехмерные (3D) модели.

Простейшей из таких моделей является цифровая модель рельефа (Raster DEM). Это разновидность растровой модели, где в каждой ячейке растра записана высота соответствующей точки земной поверхности над уровнем моря. С использованием этой модели удобно рассчитывать линии речного стока, проводить геоморфологические исследования.

Однако поскольку в цифровой модели рельефа каждая ячейка растра представляется горизонтальной площадкой, в ней невозможно точно задать пики вершин, хребтов, впадин и седловых точек местности. Поэтому для решения этих проблем используют другие 3D-модели, основанные на нерегулярных триангуляционных сетях (TIN).

Растровый и векторный – два принципиально разных, но равноправных способа представления географического пространства. Векторный тип представления пространственных данных предпочтителен для описания дискретных объектов с четкой границей

В простейшей трехмерной модели поверхности – цифровой растровой модели рельефа – в каждой ячейке растра записана высота соответствующей точки над уровнем моря

## Земля в 3D-формате

#### Растровая модель Векторная модель

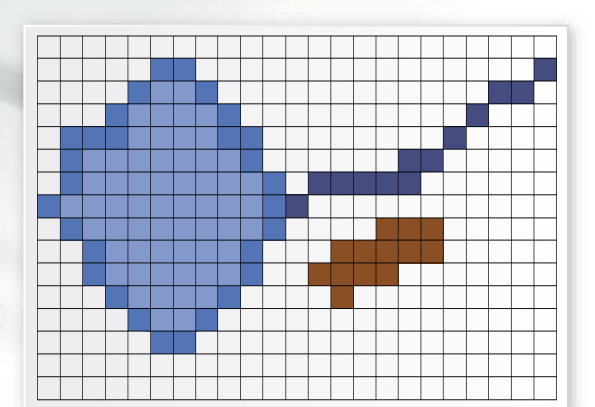

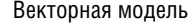

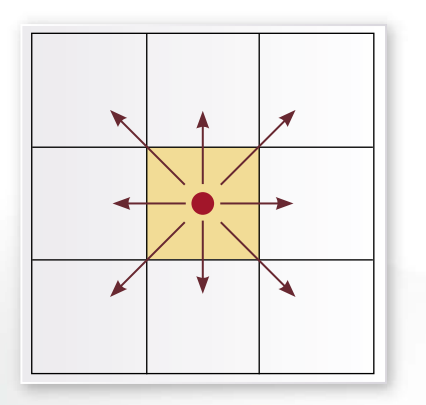

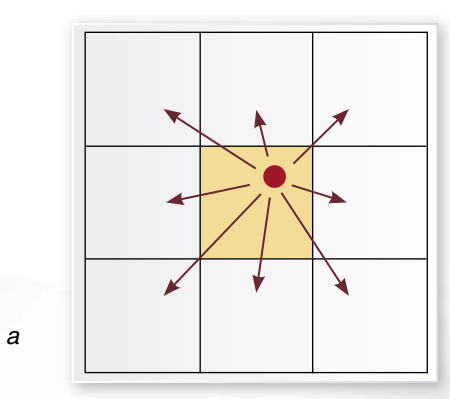

В модели TIN данные хранятся в виде интегрированного набора узлов с их значениями высоты и треугольников со сторонами, соединяющими узлы. Высоту можно интерполировать для любой точки, заданной в пределах построенной модели. Для этого могут использоваться линейные приближения, сплайны, либо фрактальные алгоритмы. С помощью таких моделей можно исследовать водосборы, оценивать видимость поверхности из заданной точки наблюдения, что используется в мобильной и радиосвязи, а также создавать реалистичные изображения рельефа местности.

Интересным примером использования трехмерных моделей данных в ГИС служит разработанное компанией «Дата Ист» (Новосибирск) специализированное приложение для контроля бурового процесса «WellTracking». Оно позволяет автоматизировать все процессы, связанные с контролем за стадиями бурового процесса на протяжении всего производственного цикла.

ЕСЛИ БЫ ЗЕМЛЯ БЫЛА КУБОМ... Моделирование явлений и событий реального мира в ГИС стало обычным лелом, но ГИС также, позволяют оторваться от реальности, давая простор фантазии. Ведь с их помощью можно строить и исследовать самые невероятные модели: все, что нужно для этого, - достаточное количество воображения и большой заряд исследовательского

Например, физики с известного сетевого ресурса «Ask a Mathematician/Ask а Physicist» задались вопросом: что было бы, если бы Земля была кубом? Смоделировав подобную невероятную ситуацию, они получили очень интересные результаты.

любопытства.

Оказывается, жизнь на такой планете могла бы существовать только в центральных частях каждой из шести граней: именно там из-за специфического распределения силы тяжести оказался бы сосредоточен весь кислород. И ни одно живое существо не смогло бы перебраться с одной грани этого гигантского куба на другую, так как для этого ему пришлось бы преодолеть много тысяч километров безвоздушного пространства.

Это же касается и водных ресурсов: в центре каждой из шести граней образовалось бы озеро, по форме близкое к кругу. На этой планете не мог бы существовать мировой круговорот воздушных и водных масс, поэтому климат был бы подвержен резким изменениям в течение суток. Вряд ли на такой «кубической »планете смогла бы существовать ЖИЗНЬ...

Tlo: (http://www.askamathematician.com/2011/05/q-what-wouldearth-be-like-to-us-if-it-were-a-cube-instead-of-spherical-is-thiseven-possible/)

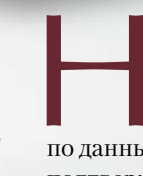

мира.

 $J$ umepamupa

аѕр, свободный.

В ячейке растра невозможно точно задать координаты вершин и впадин поверхности (а). Для описания рельефа используют нерегулярные триангуляционные сети (TIN), представляющие собой наборы непересекающихся треугольников с вершинами в исходных опорных точках (б). Справа - изображение рельефа в 3D-модели TIN

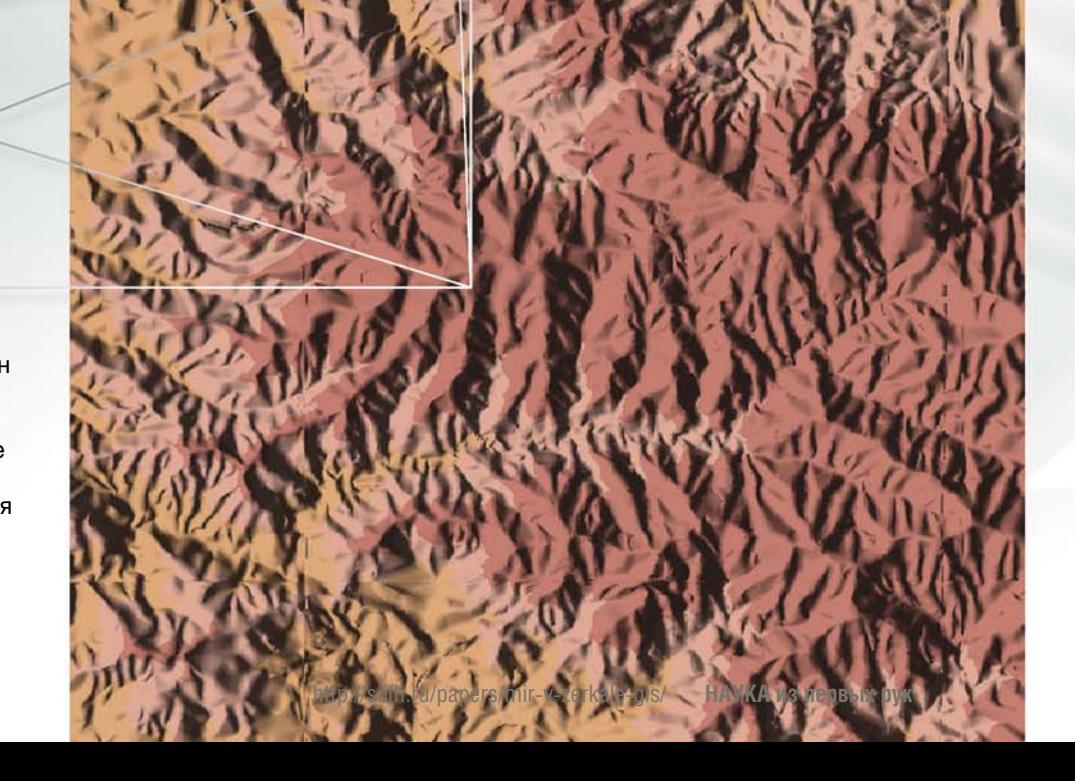

48

![](_page_26_Picture_21.jpeg)

едавно на основе данных NASA с детальными указаниями высот поверхности Марса, была создана ГИС-модель «красной планеты» с при допущением, что на ней имеется вода. Судя по данным, полученным с марсохода Curiosity, которые подтверждают возможность существования жизни на Марсе в далеком прошлом, такие изображения могут с большой точностью отражать реальный облик этой планеты, какой она была миллионы лет назад.

Подобное использование географических информационных систем для моделирования объектов и событий на других планетах, по-видимому, заставит в будущем придумать им новое название, в котором не будет использоваться древнегреческий корень «гео». А может быть, как раз имеет смысл оставить его, как дань жителям Земли, достигшим таких поразительных успехов в моделировании окружающего их сложного

Data East - Сотрапу [Электронный ресурс], ООО Дата Ист: Официальный сайт компании. Электрон. дан. Новосибирск: Data East, 2012. Режим доступа: http://www.dataeast. ru/ru/company.asp, свободный.

Google Maps [Электронный ресурс]. Карты Google: Cepвис компании Google по предоставлению электронных карт Электрон. дан. USA, CA: Google, 2013. Режим доступа: https://maps.google.com/, свободный.

О решении Well Tracking [Электронный ресурс], Well Tracking Extension to ArcGIS: Описание программного продукта. Электрон. дан. Новосибирск: Data East, 2010. Режим доступа: http://welltracking.dataeast.ru/Ru/default.

*Информационные технологии* 

*начали использоваться для хранения и анализа биологических данных (прежде всего данных молекулярной биологии) уже с 60-х гг. прошлого века. Это было вызвано быстрым накоплением информации о строении сложных органических полимеров – нуклеиновых кислот, обеспечивающих хранение и передачу наследственной информации, и белков, играющих в клетке структурную, ферментативную и регуляторную роль. Но бурное развитие биоинформатика получила лишь спустя три десятилетия, на волне появления мощной вычислительной техники и сетевых коммуникативных технологий, обеспечивших хранение огромных массивов молекулярно-биологических данных и свободный доступ к ним для любого исследователя*

снователем биоинформатики как нового научного направления можно считать американскую исследовательницу М. Дайхофф, которая собрала в своем «Атласе белковых последовательностей и структур» (1965) первые данные об аминокислотных последовательностях этих макромолекул. Их анализ позволили Дайхофф сформулировать математическую модель эволюции белков, на основе которой и осуществлялся в дальнейшем поиск родственных последовательностей и их классификация.

 Таким образом была заложена основная парадигма биоинформатики: разработка инструментов компьютерного представления биологических данных, обеспечение их хранения и доступности; статистическая обработка результатов экспериментов и реконструкция на этой основе математических и компьютерных моделей биологических процессов. Это определило место нового направления среди других биологических дисциплин: с помощью биоинформационного подхода появилась возможность уточнять существующие модели биологических систем и создавать новые, на основе которых можно планировать эксперименты.

Появление в 1990-х гг. технологий *секвенирования* позволило ученым «читать» нуклеотидные последовательности геномов организмов, от простых (вирусы и бактерии) до сложноорганизованных (животных и растений). Наконец, в 2001 г. был секвенирован первый геном человека – это событие ознаменовало собой начало новой эпохи так называемых постгеномных исследований, когда основной задачей биологии стала интерпретация геномных данных, в том числе распознавание функций генов и их роли в живых организмах.

АФОННИКОВ Дмитрий Аркадьевич – кандидат биологических наук, заведующий лабораторией эволюционной биоинформатики и теоретической генетики Института цитологии и генетики СО РАН (Новосибирск). Автор и соавтор более 40 научных публикаций

ИВАНИСЕНКО Владимир Александрович – кандидат биологических наук, доцент, заведующий лабораторией компьютерной протеомики Института цитологии и генетики СО РАН (Новосибирск). Автор и соавтор более 70 научных публикаций

*Ключевые слова:* биоинформатика, структура макромолекул, генные сети, .эволюция, автоматический анализ текстов, текст майнинг *Key words:* bionformatics, macromolecular structure, gene networks,

evolution, automated text analysis, text mining

![](_page_27_Picture_6.jpeg)

**Д. А. АФОННИКОВ, В. А. ИВАНИСЕНКО**

# **БИОИНФОРМАТИКА?** метод во главе угла-

*© Д. А. Афонников, В. А. Иванисенко, 2013*

ANDREW DELOCATION NO CONTRACTOR NO CONTRACTOR

![](_page_27_Picture_16.jpeg)

![](_page_27_Picture_17.jpeg)

![](_page_28_Figure_1.jpeg)

В наши дни биоинформатика является самостоятельной научной дисциплиной. развитие которой - залог дальнейшего прогресса в молекулярной биологии

К настоящему времени секвенировано уже более 4,3 тыс. геномов, в том числе около 180 геномов высших организмов (эцкариот), а секвенирование еще нескольких тысяч геномов будет завершено в ближайшее время. И в анализе всех этих данных основная роль отводится биоинформатике, в которой сегодня можно выделить несколько основных направлений:

 $\bullet$ анализ данных высокопроизводительных экспериментов по секвенированию геномов;

анализ геномных послеловательностей (аннотация генома, предсказание сайтов связывания ДНК, предсказание функций генов);

структурная биоинформатика;

 $\bullet$ компьютерная системная биология (генные сети, регуляторные сети);

- эволюционная биоинформатика;
- компьютерный анализ текстов.

#### Нуклеотидный пазл

 $\bullet$ 

52

Как известно, геном человека представляет собой набор молекул ДНК общим размером  $3\times10^9$ нуклеотидов, а длина отдельных хромосом варьирует от 50 до 250 млн нуклеотидов. В процессе высокопроизводительного секвенирования генома молекулы ДНК дробятся на короткие (50-200 нуклеотидов) фрагменты ДНК, последовательность которых можно автоматически идентифицировать.

В результате получаются большие массивы данных, представляющие собой результат расшифровки коротких последовательностей во множестве копий, полностью или частично перекрывающихся между собой. Для того чтобы реконструировать весь геном, нужно решить обратную задачу - собрать из этих фрагментов полные нуклеотидные последовательности, составляющие отдельные хромосомы.

Для решения задачи *ассемблирования* (сборки) генома имеется два принципиальных подхода. Во-первых, сборку последовательностей можно вести «вслепую», на основании лишь известных фрагментов (метод сборки de novo). В этом случае используется тот факт, что благодаря перекрыванию коротких фрагментов одна и та же последовательность ДНК может быть «покрыта» многократно.

Такой подход оправдан в случае, если геном организма неизвестен. Основной проблемой при этом является наличие в геноме большого числа одинаковых последовательностей, определить точное местоположение которых методами одной лишь биоинформатики невозможно. Бактерии содержат мало таких повторяющихся участков, поэтому сборка их геномов по данным секвенирования осуществляется с высокой (до 99%) точностью. Однако для высших организмов характерен избыток повторенной ДНК, что существенно затрудняет сборку геномов de novo из коротких фрагментов. В результате приходится применять более трудоемкие и дорогие экспериментальные методы, позволяющие получить фрагменты большей (до тысячи нуклеотидов) длины.

Другой подход используется тогда, когда геном вида, к которому принадлежит организм, уже секвенирован. В этом случае требуется только определить положение отдельных секвенированных фрагментов в известной последовательности. Такая процедура «картирования» намного проще, чем сборка de novo, однако и она требует применения специальных алгоритмов из-за огромного размера данных (типичная задача - картировать на геном человека сотни миллионов фрагментов).

Этот подход очень удобен для повторного секвенирования геномов, которое проводится для выявления степени внутривидовых различий ДНК, анализа состава транскриптома (РНК-продуктов «считывания» генов) и выявления различия в нем на разных стадиях развития организма. Один из наиболее известных проектов в этой области - международный проект «1000 геномов», направленный на изучение редких и распространенных генных вариаций (полиморфизмов) в 14 популяциях человека на основе повторного секвенирования геномов свыше тысячи человек.

### Проводим опознание

В последние годы было обнаружено, что вопреки первоначальным ожиданиям в геномах высших организмов доля ДНК, кодирующей белки, очень невелика. Для человека она составляет около 1.5 % или не более 30 тыс. генов. Структура нуклеотидных последовательностей этих генов прерывистая и содержит кодирующие (экзоны) и некодирующие (интроны) участки, а также регуляторные участки, с которыми связываются белки, запускающие процесс транскрипции (считывания ДНК).

Идентификация структуры гена – одна из наиболее актуальных задач биоинформатики, для решения которой используются методы машинного обучения (нейронные сети и другие подобные алгоритмы). В этом случае для известных достоверных последовательностей и структур генов предварительно рассчитываются наборы статистических параметров (частоты встречаемости определенных нуклеотидных фрагментов, корреляции между их расположением в последовательности, наличие регуляторных последовательностей и пр.), на основе которых и «обучают» программы распознавания генов.

Однако наиболее ценную информацию для «опознания» генов дает сравнение нуклеотидной последовательности генома с последовательностями уже известных генов родственных видов. Такой же принцип широко используется и для предсказания функции «нового» гена: на основе гомологии (общности происхождения) ему приписывается известная функция родственного гена.

На сегодня имеется большое число баз данных, в которых дана функциональная аннотация генов или кодируемых ими белков. Например, база данных UniProt содержит наиболее полную информацию о белковых последовательностях и включает в себя свыше 500 млн объектов (для 14 % белков их функция была определена экспериментально, для  $12\%$  – на основании данных по кодирующим их мРНК, для 70% - предсказана по гомологии). Есть базы данных, в которых белки группируются по степени функциональной близости, например, база данных Pfam, содержащая свыше 14 тыс. белковых семейств, в которых объединены белки, выполняющие сходные функции.

несколько минут.

взаимолействий.

**ATTGCCAACTTCGATAT** TAACGGTTGAAGCTATA

Интенсивно развиваются и метолы поиска схолных последовательностей в огромных массивах биологических баз данных, которые позволяют эффективно использовать для предсказания функции и структуры генов информацию по структуре и функции уже аннотированных генов и белков. Например, программа BLAST проводит поиск сходных последовательностей ДНК в банке данных нуклеотидных последовательностей общим размером  $1,37\times10^{12}$  символов всего за

## Форма определяет функцию

Структурная биоинформатика изучает, соответственно, структурные свойства биологических макромолекул. Среди ее задач - сравнение и анализ структур белков и ДНК, распознавание функциональных участков молекул, компьютерное предсказание белковых

Пространственная структура белка, которая формируется в физиологических условиях в результате самостоятельной укладки полипептидных цепей, определяет и его функциональные свойства: наличие участков связывания малых химических соединений, ДНК, РНК и других белков. Информация о таких структурах хранится в банке данных Protein Data Bank, который уже сейчас содержит почти 90 тыс. моделей биологических макромолекул, включая не только сами белки, но и ДНК, РНК, а также их комплексы.

#### ИНФОРМАЦИОННЫЕ ТЕХНОЛОГИИ

![](_page_29_Figure_1.jpeg)

Транскрипционные

факторы

поиск регуляторных последовательностей, коротких участков ДНК, взаимодействие с которыми определенных белков приводит к активации экспрессии генов. Эта схема генов-мишеней для транскрипционного фактора SF1, ключевого медиатора развития эндокринной системы, была построена на основе распознавания сайтов связывания этого регуляторного белка с ДНК в геноме человека

![](_page_29_Figure_3.jpeg)

Модель

54

Модель пространственной структуры белка протеин-киназы PDK1 человека, полученная методом реконструкции «по гомологии», очень схожа с его реальной структурой. оцененной методом рентгеноструктурного анализа. Красным цветом показаны участки модели с наибольшими отклонениями от кристаллографической структуры

В этой связи для биологов очень важной является задача сравнения и классификации белковых структур. Методы структурной биоинформатики позволили разработать эффективные алгоритмы для парного и множественного сравнения белковых структур, а также создать свою белковую «систематику», т.е. классификацию на типы укладки полимерной цепи, структурные классы, семейства и подсемейства.

SF1

P450scc m, h, b, r, s, p

SF<sub>1</sub>

 $DAX^{m,h}$ 

Levil

P450c21

P450arom<sup>h</sup>

P450c17h,b,r

P450c17h,b,r

3hetaHSD

**OPPANE** 

P450aldo<sup>h</sup>

Такая классификация во многом способствует изучению эволюции белков и более глубокому пониманию их функций. Например, установлено, что в процессе эволюции изменения в пространственной структуре белков накапливаются гораздо медленнее, чем изменения в самих аминокислотных последовательностях. Кроме того, была сформулирована гипотеза о конечности числа возможных пространственных укладок полипептидной цепи белков - оно было оценено приблизительно в одну тысячу. Это предположение подтверждается исследованиями последних лет: число «опознанных»

![](_page_29_Figure_8.jpeg)

представленная в виде графа в системе GeneNet (Ananko et al., 2005)

белковых структур растет ежегодно на 5-7 тыс., тогда как число белков с уникальной, ранее не известной структурой - всего на 100-150 штук.

Наиболее надежный способ получения моделей пространственных структур белков - рентгеновская кристаллография, однако он длительный, трудоемкий и дорогостоящий. Поэтому важным направлением структурной биоинформатики является разработка методов предсказания структуры белка по его аминокислотной последовательности. Для этого здесь, как и в компьютерной геномике, используются методы машинного обучения, а также технологии реконструкции пространственных структур «по гомологии», т.е. на основании сходства. В настоящее время наиболее точные предсказания структуры белка можно получить, если находится родственный ему белок с уже известной пространственной структурой. И чем выше будет степень родства двух белков, тем выше окажется точность модели.

с метаболитами.

Еще одна интересная область структурной биоинформатики - молекулярное моделирование структур биологических макромолекул. Современные алгоритмы, использующие технологии параллельных вычислений на высокопроизводительных компьютерных кластерах, позволяют рассчитывать системы, состоящие из десятков тысяч атомов! Это дает возможность в мельчайших деталях - на уровне отдельных атомов, исследовать эффекты влияния мутаций на структуру белка и характер взаимодействия его активных центров

![](_page_30_Picture_1.jpeg)

#### В генной «паутине»

Нужно отметить, что к концу XX в. в биологии сформировался интегральный взгляд на процессы в живых системах, которые рассматривались как результат совместного функционирования огромного количества клеточных компонентов, от низкомолекулярных метаболитов и макромолекул до клеточных структур.

В этом ключе взаимодействия между компонентами живых клеток принято описывать в виде графов, узлами которых являются биологическое компоненты (гены, молекулы), а ребрами - взаимодействия между ними. Такие графы, именуемые генными сетями, описывают координированно функционирующие группы генов, которые контролируют развитие всех фенотипических признаков организма (Колчанов и др., 2008).

Такое представление межгенных взаимодействий – удобная математическая модель: на основе анализа структуры графа можно получать информацию о различных особенностях функционирования живых систем. В структуре графа можно выделить ряд важных элементов, в частности, положительные и отрицательные обратные связи, циклы, каскады передачи сигналов и т.д.

В случае, когда параметры взаимодействий между компонентами генной сети известны (например, оценены экспериментально), компьютерные программы позволяют построить кинетические модели, которые можно использовать для моделирования динамического поведения генных сетей. т.е. изменения концентрации компонентов этой сети в течение времени. Такие модели, уже позволившие получить ряд новых интересных данных, касающихся влияния мутаций на функции живых систем (Колчанов и др., 2008), имеют большое прикладное значение в биологии и медицине.

#### В свете эволюции

Сорок лет назад Ф. Добржанский (1973), один из основателей современной теории эволюции, отметил, что «в биологии ничто не имеет смысла кроме как в свете эволюции». Именно поэтому одна из основных областей применения информационных технологий в биологии - изучение молекулярной эволюции, которое заключается в построении моделей эволюции генов, учитывающих самые разные факторы: особенности структурной организации генов, пространственную структуру белков, взаимодействия белков с метаболитами, другими белками и ДНК, особенности функционирования генных сетей. Такие модели позволяют реконструировать эволюционную историю генов и белков, а на их основе эволюцию видов.

Современные модели накопления мутаций в геномных последовательностях используются для датировки эволюционных событий. Кроме того, модели эволюции позволяют оценивать влияние нуклеотидных и аминокислотных замен на структуру и функцию генов и кодируемых ими белков; это, в свою очередь, помогает оценивать влияние полиморфизмов, связанных с наследственными заболеваниями.

Характер накопления мутаций в генах свидетельствует об их функциональной важности: более важные гены, как правило, накапливают мутации с меньшей частотой, чем менее важные.

В лаборатории эволюционной биоинформатики и теоретической генетики Института цитологии и генетики СО РАН (Новосибирск) проведен анализ эволюции генов, вовлеченных в функционирование клеточного цикла - одного из ключевых процессов, обеспечивающих рост и деление клеток. Контроль за этим процессом осуществляется семейством специфических белков - *циклинов*, которые в свою очередь вовлечены в целую сеть взаимодействий с другими генами.

На основе реконструкции и сравнения генных сетей контроля клеточного цикла млекопитающих и грибов удалось выявить молекулярно-генетические механизмы эволюционного усложнения этой генной сети в процессе эволюции.

Во-первых, это массовые дупликации генов, существенно увеличиНа основе компьютерного анализа были реконструированы молекулярные механизмы эволюционного усложнения генных сетей клеточного цикла - ключевого процесса, обеспечивающего рост и деление клетки: а - минимальная генная сеть контроля клеточного цикла у животных и грибов;  $6$  – структура комплекса циклин D1/CDK4 человека; в - сеть контроля клеточного цикла современных млекопитающих

вающих число белков (циклинов и взаимодействующих с ними циклин-зависимых киназ), функционирующих в генной сети. Во-вторых, на поверхностных участках циклинов происходит накопление радикальных аминокислотных замен на стороне, противоположной месту их контакта с циклин-закисимыми киназами. На основе всех этих изменений происходит увеличение интенсивности белок-белковых взаимодействий и, как следствие, усложнение генной сети за счет существенного роста числа регуляторных петель с обратными связями (Gunbin et al., 2010; Турнаев и др., 2009).

## Экстрактор информации

Бурное развитие экспериментальных методов исследований в биологии, биомедицине и биотехнологии сопровождалось резким скачком в объеме получаемых новых знаний и, как следствие, научных публикаций. В настоящее время в базе данных *PubMed* - официальном хранилище публикаций биологического и биомедицинского профиля – содержится более 20 млн рефератов научных статей. Число публикаций растет столь быстро, что всю имеющуюся на сегодня информацию принципиально невозможно проанализировать без использования компьютерных средств. Поэтому в мире активно развиваются методы интеллектуального анализа данных, направленные на извлечение информации из научных текстов.

овых взаимодействий

56

![](_page_30_Picture_25.jpeg)

Участки фиксации радикальных аминокислотных замен

Такой компьютерный анализ текстов часто называют текст-майнинг (от англ. text mining, «добыча» знаний из текстов). В этих технологиях широкое применение нашли методы семантических правил или шаблонов. В веб-программировании семантический шаблон представляет собой регулярное выражение (формальное описание задачи поиска в тексте данных, отвечающих определенным условиям), где порядок встречаемости различных концептов отражает последовательность слов в предложении, на основании которого можно сделать вывод о наличии факта взаимодействия двух или более объектов, описанных в этом предложении.

В лаборатории компьютерной протеомики ИЦиГ СО РАН разработана первая в России компьютерная система автоматической экстракции знаний из текстов научных публикаций (Demenkov et al.; 2012 Деменков и ИНФОРМАЦИОННЫЕ ТЕХНОЛОГИИ

![](_page_31_Figure_1.jpeg)

protein interacts with TRAF2 and modulates tumor necrosis factor alpha (TNF-alpha)induced NF-kappaB and Jun N-terminal protein kinase (JNK). Since NS5A and NS5B are the essential components of the HCV replication complex, we examined whether NS5B could modulate TNF-alpha-induced NF-kappaB and JNK activation. In this study, we have demonstrated that TNF-alpha-induced NF-kappaB activation is inhibited by NS5B protein in HEK293 and hepatic cells. Furthermore, NS5B protein inhibited both TRAF2- and IKKinduced NF-kappaB activation. Using coimmunoprecipitation assays, we show that NS5B interacts with IKKalpha. Most importantly, NS5B protein in HCV subgenomic replicon cells interacted with endogenous IKKalpha, and then TNR-alpha-mediated IKKalpha kinase activation was significantly decreased by NS5B. Using\in vitro kinase assay, we have further found that NS5B protein synergistically activated TNF-alpha-mediated JNK activity in HEK293 and hepatic cells. These data suggest that NS5B pr atein modulates TNF-alpha signaling pathways and may contribute to HCV pathogenesis.

![](_page_31_Figure_3.jpeg)

др., 2008). AND System состоит из модуля компьютерного анализа текстов, базы знаний AND Cell, а также программы визуализации результатов в виде ассоциативных семантических сетей ANDVisio. Вершинами таких сетей являются молекулярно-генетические объекты, заболевания и процессы, а связями между ними - типы взаимодействий и ассоциаций.

Было создано более 2 тыс. семантических шаблонов, использующих специально разработанную онтологию молекулярно-генетических взаимодействий и генетической регуляции, содержащую ряд словарей, включающих названия макромолекул, метаболитов, биологических процессов и заболеваний, а также различных типов взаимоотношений между ними. Система обладает дружественным интерфейсом пользователя со многими функциями, включая отсылку на сайты молекулярногенетических баз данных, а также рефераты статей, из которых была экстрагирована информация.

Применение текст-майнинга к анализу публикаций из базы данных *PubMed* позволило получить информацию относительно более чем 5 млн фактов, касающихся молекулярно-генетических событий в клетках различных тканей и организмов. Эти знания имеют чрезвычайно большое значение для автоматизации процесса реконструкции генных сетей.

Система AND System также активно используется для интерпретации экспериментальных данных. Например, была проведена реконструкция и анализ сетей молекулярно-генетических взаимодействий ряда белков у различных штаммов бактерии Helicobacter pylori, выделенных у пациентов с хроническими гастритами и опухолями желудка. Показано, что различия в экспрессии этих белков могут быть связаны с адаптацией бактерий к различным условиям среды, т.е. человеческого желудка (Momynaliev et al., 2010).

#### Литература

Деменков П.С., Аман Е.Э., Иванисенко В.А. Associative Network Discovery (AND) – компьютерная система для автоматической реконструкции сетей ассоциативных знаний о молекулярно-генетических взаимодействиях // Вычислительные технологии. 2008. Т. 13, № 2. С. 15-19.

Ларина И.М., Колчанов Н.А., Доброхотов И.В. и др. Реконструкция ассоциативных белковых сетей, связанных с процессами регуляции обмена и депонирования натрия в организме здорового человека на основе изучения протеома мочи // Физиология человека. 2012. Т. 38, №3. С.107-115. Подколодная О.А., Яркова Е.Э., Деменков П.С. и др. Ис-

пользование компьютерной системы AND Cell для реконст-

В настоящее время с использованием ANDSystem ведутся работы по реконструкции и анализу молекулярно-генетических сетей, вовлеченных в жизненный цикл вируса гепатита С в рамках европейского международного проекта FP7.

ектов.

Эта ассоциативная семантическая сеть генетической регуляции в гепатоцитах, контролируемая вирусом гепатита С (вверху), была автоматически реконструирована с использованием системы ANDSystem на основе автоматического анализа текстов аннотаций биологических статей

Ген

Справа - пример автоматического поиска заданных объектов (белков) и фактов взаимодействия между ними в тексте научной публикации

58

С помощью ANDSystem были обнаружены кластеры белков, которые могут участвовать в процессах адаптации организма человека к экстремальным условиям, в том числе к условиям невесомости (Ларина и др., 2012; Пастушкова и др., 2012); описаны молекулярные механизмы взаимосвязи между миопией и глаукомой, предложены новые молекулярные маркеры этих заболеваний (Подколодная и др., 2010) и т.п.

иоинформатику, возникшую на стыке информационных технологий и биологии, поначалу рассматривали как средство поддержки научных исследований. Однако со временем становилось все более очевидным, что эта наука - важная и неотъемлемая часть биологии, без которой ее дальнейшее развитие просто невозможно себе представить.

Тесный союз биологии и информационных технологий обеспечивает одновременный бурный рост обеим этим научным дисциплинам. Необходимость решать новые широкомасштабные биологические задачи требует создания все более производительных алгоритмов для анализа данных и увеличения вычислительных мощностей компьютеров. Это, в свою очередь, дает возможность ставить новые эксперименты и получать новые знания, углубляющие наши представления о структуре и функционировании биологических объ-

рукции и анализа ассоциативных сетей потенциальных механизмов взаимосвязи миопии и глаукомы // Информационный вестник ВОГиС. 2010. Т. 14, № 1. С. 106-115.

Системная компьютерная биология / Под ред. Колчанова Н.А., Гончарова С.С., Лихошвая В.А., Иванисенко В.А., Новисибирск: Изд-во СО РАН, 2008.

Momynaliev K.T., Kashin S.V., Chelysheva V.V. et al. Functional Divergence of Helicobacter pylori Related to Early Gastric Cancer // J. Proteome Res. 2010 Jan;  $9(1)$ :254-67.

Gunbin K.V., Suslov V.V., Turnaev I.I. et al. Molecular evolution of cyclin proteins in animals and fungi  $//$  BMC Evol. Biol. 2011. V. 11. P. 224.

Материал подготовлен при поддержке проекта «Научные школы» НШ-5278.2012.4

# Свободный дух **БИОИНФОРМА**

*© Ю. Ю. Васькин, Ю. Э. Данилова, 2013*

ДАНИЛОВА Юлия Эдуардовна – кандидат физико-математических наук, заместитель директора НЦИТ УНИПРО (Новосибирск). Автор и соавтор 10 научных работ

*Темп развития, набранный молекулярной биологией, не может не поражать. Рутинным делом стала расшифровка ДНК: современное оборудование для высокопроизводительного секвенирования позволяет полностью определить нуклеотидные последовательности генома человека всего за один день и 1 тыс. долларов! И сейчас внимание ученых сконцентрировано на исследовании функциональной роли тех или иных участков генома и последствий, к которым приводят изменения в них. В распоряжении исследователей уже находятся большие базы данных, и каждый день генерируются все новые и новые гигабайты биологической информации. Адекватно оперировать столь гигантскими объемами данных невозможно без автоматизированных средств анализа. Именно биоинформатика становится в наши дни связующим звеном между компьютерными и молекулярногенетическими технологиями, обеспечивая прогресс в новых динамично развивающихся фундаментальных и прикладных областях биологии*

![](_page_32_Picture_12.jpeg)

![](_page_32_Picture_13.jpeg)

ВАСЬКИН Юрий Юрьевич – инженерпрограммист НЦИТ УНИПРО (Новосибирск), магистрант факультета Новосибирского национального исследовательского государственного университета. Победитель конкурса УМНИК Фонда содействия развитию малых форм предприятий в научнотехнической сфере (2012 г.). Автор и соавтор 5 научных работ

![](_page_32_Picture_10.jpeg)

биоинформатике можно выделить три основных направления: анализ и статистическая обработка биологических данных, разработка алгоритмов анализа и создание специализированных программных средств. Первые два направления по большей части относятся к исследовательской деятельности и получению значимых научных результатов. Последнее же очень близко по духу к традиционной разработке программного обеспечения, с которой имеют дело IT-компании.

В зарубежной практике принято, что научные лаборатории нанимают специалистов или даже содержат целые отделы по обработке биологических данных и созданию программно-аппаратного обеспечения,

*Ключевые слова:* биоинформатика, молекулярногенетическая информация, высокопроизводительное секвенирование, вычислительные конвейеры, свободное ПО *Key words:* bioinformatics, molecular-genetic information,high throughput sequencing, computational chains, open source

**Ю. Ю. ВАСЬКИН, Ю. Э. ДАНИЛОВА**

![](_page_32_Picture_8.jpeg)

однако в нашей стране ученые часто самостоятельно осваивают или даже разрабатывают нужные им программные средства. И такой переход от традиционных «пробирок» к высокопроизводительным вычислениям не дается легко. У исследователей могут возникать сложности при использовании разнородных комплектов программного обеспечения, которые могут работать с несовместимыми форматами данных и только на непривычных операционных системах. Возникают проблемы и с редактированием огромных файлов, с поиском и установкой программ, часто представляющих собой файлы с исходным кодом, который нужно сначала скомпилировать и настроить, а также с решением других компьютерных задач, которыми не должен заниматься биолог.

В этой связи в 2003 г. Новосибирский центр информационных технологий «Унипро» решил приложить свой опыт программных разработок в бурно развивающейся области оцифрованной биологии. Тогда же были налажены первые научные контакты, результатом которых стало первое биоинформационное приложение, разработанное новичком компании, выпускником физфака НГУ М. Фурсовым.

В течение последующего десятилетия компания разрабатывала специализированные биоинформационные приложения и расширяла круг потребителей и разработчиков своих программных продуктов.

Основным наукоемким проектом «Унипро» стал UGENE, появившийся в июне 2008 г. И хотя на старте этого проекта участвовало всего три инженера-программиста, задачу сразу поставили амбициозную - перегнать коммерческие аналоги.

## **Что умеет UGENE**

UGENE объединяет «под одной крышей» множество популярных инструментов для работы с молекулярно-генетической информацией. В то же время изрядную долю пакета составляют результаты реализации оригинальных идей самих разработчиков, а также предложений, которые постоянно вносят пользователи. Немаловажным фактором привлекательности UGENE является и удобный графический интерфейс: пользователь может запускать интересующие его алгоритмы и сразу отслеживать результат в одном из окон визуализации.

Программные инструменты, с помощью которых реализован UGENE, позволяют использовать его на большинстве операционных систем. К тому же пакет распространяется бесплатно и с открытым исходным кодом, т.е. любой пользователь может видеть, как устроена программа изнутри, и при желании адаптировать ее под собственные нужды - лицензионное соглашение GPL позволяет встраивать в пакет другие програм-

![](_page_33_Picture_8.jpeg)

#### «УНИПРО» – 20 ЛЕТ!

НЦИТ «Унипро» был создан в 1993 г. в новосибирском Академгородке командой профессионалов системного программирования, работавших в российском суперкомпьютерном проекте «Эльбрус». В течение 12 лет центр в сотрудничестве с американской компанией Sun Microsystems, известным производителем программного и аппаратного обеспечения, тестировал и улучшал язык Java - ныне самый востребованный язык программирования. Сейчас в компании работают свыше 70 человек. в большинстве своем выпускники НГУ и НГТУ.

Программисты Унипро много лет успешно разрабатыва-ЮТ СЛОЖНЫЕ ТЕСТОВЫЕ И МОДЕЛИРУЮЩИЕ СИСТЕМЫ, ВСТРОенное программное обеспечение для электроэнергетики, оптимизирующие компиляторы, корпоративные системы управления. Большинство проектов компании - долгосрочные, а среди заказчиков есть такие громкие имена, **Kak Google.** 

Биоинформатикой в Унипро стали заниматься с начала 2000-х гг. Почему же компания, столь успешно работающая в традиционных компьютерных областях, вступила в такую сложную, рискованную и «чуждую» научную область? Наверное, не последнюю роль сыграло обыкновенное человеческое любопытство, ведь речь идет о близкой всем науке о жизни, только рассмотренной под другим углом.

Кроме того, находясь в научном центре, трудно удержаться от сотрудничества с учеными: у компании к этому времени уже имелся успешный опыт сотрудничества с геофизиками и математиками.

Биоинформатику в Унипро сегодня можно назвать научной отдушиной среди заказных коммерческих проектов, которая предполагает полную свободу творчества. К тому же она служит и хорошим полигоном для тренировки начинающих программистов: большинство биоинформационной команды составляют студенты, магистранты и вчерашние выпускники университетов, работающие под руководством опытных инженеровпрограммистов

![](_page_33_Figure_15.jpeg)

Режим подсветки одинаковых нуклеотидов позволяет быстро отследить различия между последовательностями ДНК при их выравнивании (выявлении одинаковых участков). Использование функции выравнивания UGENE: слева - при поиске некодирующей митохондриальной ДНК, пригодной для видовой идентификации восьми видов байкальских губок, справа - для сравнения последовательностей одного из ферментов грибов, обратной транскриптазы Tcn1. По данным ЛИН СО РАН (Иркутск) и ИЦиГ СО РАН (Новосибирск)

мные разработки с совместимыми лицензиями.

Как известно, высокое сходство макромолекул обычно указывает на их значительное структурное, функциональное и эволюционное родство. Поэтому одной из главных задач биоинформатики является выравнивание - поиск сходных участков молекулярных последовательностей.

Сегодня имеются сотни различных видов и инструментов выравнивания. В зависимости от задачи ученый может работать с одной или с миллионами последовательностей, искать похожие участки в удаленной базе данных или проводить выравнивание нескольких десятков

Так выглядит построенная в программе UGENE 3D-структура антифризного белка, который, встраиваясь в кристаллическую решетку льда, препятствует росту ледяных кристаллов в клетках арктических животных. Реконструкция по данным: (Howard et al., 2011)

![](_page_33_Figure_21.jpeg)

![](_page_33_Picture_25.jpeg)

63

![](_page_34_Figure_1.jpeg)

Программа UGENE была использована для оценки степени флексибильности ДНК и обнаружения в ней потенциальных мест цепочечных разрывов ДНК. которые связаны с образованием рака молочной железы.

Анализ выполнен на участке нуклеотидной последовательности 18-й хромосомы человека включающем семь генов (база данных GenBank). Данные Н.Ю. Маценко (НИИМББ СО РАМН, Новосибирск)

последовательностей, полученных в эксперименте. Соответственно и подходы к обработке и визуализации данных должны быть совершенно разными. К тому же нужно помнить об удобстве пользователя и предоставить ему возможность выполнять рутинные операции самым простым способом.

Поэтому в рамках UGENE предусмотрены различные специализированные рабочие среды. Например, если требуется анализировать только одну нуклеотидную последовательность, то открывается соответствующее окно с ее изображением, где предлагаются инструменты поиска схожих участков, конструирования молекулярных векторов и т.д. Для белковых аминокислотных последовательностей доступны визуальные трехмерные модели или алгоритмы предсказания вторичных структур.

Для манипулирования множественными последовательностями выделено отдельное рабочее пространство, где под рукой у биолога имеется свыше десятка известных алгоритмов выравнивания и сравнения последовательностей, а также построения филогенетических деревьев.

Довольно часто ученым приходится выполнять многосталийную обработку большого количества ланных. Обычно в таких вычислительных «конвейерах» одни алгоритмы или программы используют результаты предварительной работы других, поэтому ученым часто приходится вручную осуществлять взаимодействие между ними. Встроенный в UGENE оригинальный дизайнер вычислительных схем позволяет быстро собирать конвейерные схемы обработки из вычислительных элементов, в которых данные передаются автоматически

![](_page_34_Figure_8.jpeg)

Пример работы встроенного в UGENE дизайнера вычислительных схем: схема, позволяющая фильтровать любое количество нуклеотидных или аминокислотных последовательностей по заданной длине (отобранные последовательности записываются в разные файлы). Схему можно использовать многократно

Заместитель директора Института цитологии и генетики СО РАН (Новосибирск) С. В. Лаврюшев:

«Команду разработчиков Унипро знаем давно, регулярно и конструктивно общаемся. Мы видим их неуклонный прогресс в освоении новых технологий и областей биоинформатики. Наши ученые уверенно пользуются их софтом наряду с разработками Института и зарубежными пакетами. Надеемся, что наше сотрудничество в будущем будет только укрепляться»

![](_page_34_Picture_12.jpeg)

по соединениям, заданным пользователем. Такие схемы хороши тем, что в дальнейшем их можно использовать многократно для обработки различных наборов входных данных.

## Под флагом UGENE

В Унипро не числится ни одного биолога, но поддерживать высокий научный уровень проекта позволяют постоянные контакты с учеными, среди которых не только пользователи UGENE, но и активные участники разработки алгоритмов.

Например, в UGENE был встроен алгоритм поиска сайтов связывания транскрипционных факторов SITECON, разработанный к.б.н. Д. Ощепковым и его коллегами из Института цитологии и генетики СО РАН (Новосибирск). А по мнению д.ф.-м. н. Е.Е.Витяева из Института математики СО РАН, от интеграции с UGENE, несомненно, выиграла разработанная им система ExpertDiscovery для поиска комплексных сигналов в регуляторных районах генов. Благодаря такому «слиянию» этой программой могут пользоваться исследователи из разных стран.

Многие алгоритмы аннотирования и анализа геномов разрабатываются непосредственно под конкретные задачи биологов. Так, с 2004 г. Унипро сотрудничает с лабораторией молекулярно-генетических систем ИЦиГ СО РАН, где занимаются поиском мобильных элементов в геномах различных грибов. Алгоритмы поиска, разработанные в Унипро, позволили ускорить эти вычисления в десятки и сотни раз.

В 2011 г. Унипро совместно с НГУ и Intel-lab проводили школу-семинар «Вычислительные задачи молекулярной биологии и платформа UGENE», в ходе которого молодым ученым был задан вопрос: каким образом UGENE

Презентация биоинформационных разработок Унипро на выставке «Живая инновация». Новосибирск, Технопарк, 2010

С 2010 г. для ученых-биологов время от времени проводятся ознакомительные и обучающие семинары по работе с пакетом UGENE. И хотя аудитория этих семинаров в сотни и даже тысячи раз меньше той, которую можно собрать в результате интернет-маркетинга, такая форма продвижения программного продукта достаточно эффективна. Ведь если хотя бы один человек из научного подразделения после посещения семинара начнет активно и успешно пользоваться программой, это неизбежно привлечет внимание и многих его коллег. Такой пиар очень значим для команды разработчиков, ведь именно «сарафанное радио» в научной среде является самым быстрым и надежным рекламным **ИНСТРУМЕНТОМ** 

Пользователи UGENE сегодня имеются во всех частях света, кроме Антарктиды. Его разработчики регулярно получают благодарные отклики : «Very good software for using… Many thanks!». Некоторые иностранные пользователи инициируют выпуск локализованных версий на своем родном языке: уже появились версии на чешском и китайском языках, а скоро, вероятно, к ним добавится испанская. *На карте* – география пользователей UGENE по данным Google Analytics. Согласно этой информации, наибольшее число пользователей к настоящему времени приходится на Россию, страны СНГ и США

10, 180

может быть полезен для Вашей научной работы? Среди ответов упоминались моделирование экспериментов по клонированию генов, построение филогенетических деревьев и другие задачи, уже успешно решающиеся в среде UGENE. Однако под специфические запросы некоторых участников имеющийся функционал пришлось дорабатывать. Например, по просьбе к.б.н. Н.Ю. Маценко из Института молекулярной биологии и биофизики СО РАМН (Новосибирск) был разработан специальный модуль по поиску в ДНК сайтов флексибильности, т. е. участков нуклеотидной цепочки с критическими параметрами гибкости и ломкости.

**U**GENE

66 Критическими параметрами гиокости и ломкости. Построить осооую инфраструктуру по анализу данных метали по построить поддержить поддержить поддержить поддержить не и поддержить не вым производителем секвенаторов. В 2012 В 2012 г. был заключен контракт с американским Национальным институтом аллергических и инфекционных болезней (NIAID), согласно которому на базе дизайнера вычислительных схем UGENE предстоит построить особую инфраструктуру по анализу данных высокопроизводительного секвенирования.

Активные пользователи UGENE есть не только в Сибири, но и в европейской части России. Среди них – специалисты из санкт-петербургского Всероссийского научно-исследовательского института сельскохозяйственной микробиологии РАСХН, занимающиеся анализом почвенных микробиомов\*, и московского Центрального НИИ эпидемиологии, интересующиеся обработкой результатов высокопроизводительного секвенирования ДНК микроорганизмов. А недавно сотрудники Унипро стали желанными гостями на Всероссийском семинаре по современным методам

индикации возбудителей инфекционных болезней для сотрудников институтов системы Роспотребнадзора, где провели практическое обучение за компьютерами. Это свидетельствует о том, что сегодня UGENE используется уже не только в фундаментальной науке, но и в прикладных исследованиях, направленных на улучшение здоровья людей и окружающей среды.

Дело в том, что обычно такие вычисления производят на мощных компьютерных кластерах, однако в некоторых случаях (например, когда пользователь находится в экспедиции в удаленных районах) возникает необходимость использовать только локальный компьютер. Все результаты этой работы также должны войти в открытую бесплатную версию UGENE, т. е. станут доступны для всего мирового сообщества.

За девять лет работы в области биоинформатики в компании Унипро только укрепились в мысли, что хорошие программисты нужны биологам, и что биоинформатика – нетривиальный и интересный путь, ведущий к пониманию окружающего нас сложного \* Подробнее на с. 68—75 **органического мира.** \*

Заместитель директора НЦИТ «Унипро» М. Ю. Фурсов: «Нам часто задают вопрос: открытый и такой серьезный проект – это здорово, но за чей счет вы его делаете, неужели он окупается?

Особенность нашего проекта в том, что он не начался с нуля, а родился и развивался внутри стабильной компании, имеющей долгосрочные проекты в других технологических областях программирования.

Именно поэтому мы пошли на риск, сделав UGENE бесплатным, и долгое время развивали его без какой-либо финансовой отдачи. Лишь в 2011 г., через три года после выпуска первой версии, стали поступать первые заказы на биоинформационные разработки. Это дает основания надеяться, что уже в ближайшем будущемпроект станет окупаемым»

Обучение молодых ученых на школе-семинаре в лаборатории НГУ-Intel, *Новосибирск, май 2011 г.*

#### *Литература*

*Vaskin Y. Y., Khomicheva I. V., Ignatyeva E. V. Vityaev E. E. Expert Discovery and UGENE integrated system for intelligent analysis of regulatory regions of genes // Silico Biol. 2011— 2012;11(3—4):97—108. doi: 10.3233/ISB-2012-0448. PMID:* 

*22935964.* 

*Okonechnikov K., Golosova O., Fursov M. Unipro UGENE: a unified bioinformatics toolkit // Bioinformatics. 2012; doi:10.1093/bioinformatics/bts091.*

иоинформатика сразу стала в Унипро самым молодежным направлением. Костяк фирмы в последние годы остается стабильным, однако приток начинающих программистов постоянен. Поэтому над проектом UGENE успели потрудиться не менее двадцати человек – студенты, магистранты и недавние выпускники вузов, для которых проект стал настоящей профессиональной школой. Открытый код проекта, с одной стороны, предъявляет к его участникам повышенные требования, но с другой – служит им отличной рекомендацией.

Сейчас биоинформационный отдел компании, насчитывающий 13 человек, превратился в настоящую научно-исследовательскую лабораторию. Здесь ведется постоянная работа по исследованию и разработке новых вычислительных алгоритмов, оптимизации уже существующих методов, использованию новых программных технологий. Сюда ежегодно на преддипломную практику приходят студенты НГУ и НГТУ, постепенно становясь профессиональными программистами, а сотрудники регулярно выступают с докладами на конференциях и семинарах.

Два года назад UGENE был удостоен звания «Лучший свободный проект России – 2011», а биоинформационная команда Унипро стала единственным российским участником международного конкурса «Illumina IDEA Challenge 2011», объявленного мировым производителем секвенаторов. В 2012 г. разработчики UGENE опубликовали результаты своей работы в «Bioinformatics» – одном из самых уважаемых международных журналов в этой области, что упрочило позиции пакета в научной среде.

*Авторы выражают благодарность команде UGENE за помощь в подготовке статьи*

![](_page_35_Picture_20.jpeg)

69

*Последние годы ознаменовались революционными преобразованиями в технологиях исследования огромного мира микроорганизмов – обитателей почвы. Широкое использование высокопроизводительного секвенирования бактериальных геномов вызвало качественный скачок в понимании устройства и функционирования почвенного микробного сообщества. Однако новые возможности породили и новые проблемы, главная из которых – исключительно высокая численность и беспрецедентный уровень генетического разнообразия почвенных микроорганизмов, подавляющее большинство которых нельзя культивировать обычными способами. Как следствие – огромные массивы* 

*экспериментальных данных, трудно поддающихся анализу, тогда как от исследователей ждут* 

*не только фундаментальных работ,* 

*раскрывающих основы устройства живых систем,* 

*но и их практического применения*

![](_page_36_Picture_3.jpeg)

2013 г. исполняется сто лет знаменитому тезису голландского микробиолога М. Бейеринка, в котором постулируется ведущая роль окружающей среды в формировании микробных сообществ. И хотя современная наука далека от буквального понимания этого утверждения, его актуальность сегодня не вызывает сомнений. По сути, этот тезис задает обширную программу исследования природных микробиомов как универсального экологического индикатора, в котором, как в зеркале, отражаются все особенности среды и даже ее история.

Действительно, более чем за столетнюю историю микробной экологии это направление всегда было одним из наиболее популярных, однако реальная возможность детального исследования «частных» микробных сообществ появилась лишь в самое последнее время.

Дело в том, что до 99 % микроорганизмов, обитающих в окружающей среде (например, в почве) являются некультивируемыми, т.е. не могут расти на питательных средах, используемых в лабораторной практике. Именно по этой причине традиционная микробиология

*«Everything is everywhere but the environment selects» («Везде есть все, но отбирает среда») М. Бейеринк (1913)*

> *Ключевые слова:* микробное сообщество, микробиом, 16S рРНК, пиросеквенирование *Key words:* microbial community, microbiome, 16S rRNA,

pyrosequencing

ПЕРШИНА Елизавета Владимировна – младший научный сотрудник лаборатории микробиологического мониторинга и биоремедиации почв Всероссийского научноисследовательского института сельскохозяйственной микробиологии (Санкт-Петербург). Автор и соавтор 10

АНДРОНОВ Евгений Евгеньевич – кандидат биологических наук, заведующий лабораторией микробиологического мониторинга и биоремедиации почв и руководитель отделения геномных технологий ЦКП Всероссийского научно-исследовательского института сельскохозяйственной микробиологии (Санкт-Петербург). Автор и и соавтор более 30 научных публикаций

САМОСОРОВ Георгий Германович – кандидат геологоминералогических наук, руководитель подразделения ФГКУ «Войсковая часть 68240». Автор и соавтор более 40 научных

работ

СЕМЕНОВ Андрей Николаевич – сотрудник ФГКУ «Войсковая часть 68240». Автор и соавтор трех научных

работ

#### **Е. В. ПЕРШИНА, Е. Е. АНДРОНОВ, Г. Г. САМОРОСОВ, А. Н. СЕМЕНОВ**

![](_page_36_Picture_18.jpeg)

![](_page_36_Picture_0.jpeg)

*© Е. В. Першина, Е. Е. Андронов, Г. Г. Самосоров, А. Н. Семенов, 2013* всегда имела дело лишь с вершиной микробиологического «айсберга» окружающей среды. Например, оценка численности микроорганизмов в почве с помощью посева на питательные среды дает значения около  $10^7$ клеток/г, в то время как с помощью молекулярно-генетических методов эти значения возрастают на два-три порядка!

Такой «молекулярный» подход к анализу микробных сообществ почвы открывает возможность создания совершенно новых систем агроэкологического мониторинга. Действительно, каждое из изменений, касающееся состояния почв, несомненно, приводит к изменениям в структуре почвенного микробиома. Если мы научимся их регистрировать и интерпретировать, то в наших руках окажется один из самых эффективных и универсальных экологических индикаторов, грамотное использование которого может способствовать прогрессу в самых разных областях: от земледелия до поиска полезных ископаемых и криминалистики.

### Неопознанные Микробные Объекты

Сегодня для высокопроизводительного секвенирования нуклеотидных последовательностей почвенных микроорганизмов используется популярный таксономический маркер – ген 16S рРНК. Этот ген кодирует одну из РНК, составляющих основу бактериальных рибосом - многочисленных клеточных органелл, отвечающих за синтез белков. Такой выбор обусловлен рядом причин. Например, этот ген имеется в геномах всех известных микроорганизмов, однако отсутствует у вирусов и высших организмов. Кроме того, он достаточно консервативен, однако имеет вариабельные видоспецифичные участки, что позволяет различить организмы разной систематической принадлежности.

Схема самого исследования проста: на первом этапе из почвы выделяют ДНК, затем получают так называемую геномную библиотеку, содержащую копии гена 16S pPHK, принадлежащие различным почвенным бактериям. Библиотеку «читают» с использованием высокопроизводительных секвенаторов, обеспечивающих получение нескольких тысяч нуклеотидных последовательностей гена 16S рРНК для каждого из образцов.

Следующий этап - анализ огромного массива полученных данных с помощью методов биоинформатики. Результаты представляют способом, наиболее подходящим в каждом конкретном случае, например, в виде традиционного филогенетического древа.

На сегодняшний день в мире существует несколько баз данных, аккумулирующих информацию по нуклеотидным последовательностям бактериального гена 16S рРНК. Прежде всего это три открытые «сообщающие-

![](_page_37_Figure_8.jpeg)

За последнее десятилетие процедура секвенирования (расшифровки) ДНК стала рутинным делом, при том что затраты на хранение и анализ полученных данных резко возросли. И в ближайшее десятилетие эта тенденция только усилится. По: (Sbonner et al., 2011)

#### В ИНФОРМАЦИОННОМ ПОЛОВОДЬЕ

Характерный для последних лет обвальный рост количества добываемых научных данных уже привел к возникновению глобальной проблемы, которую авторитетный журнал «The Economist» (2010) назвал «The data deluge» (информационный потоп).

Это в полной мере касается высокопроизводительного секвенирования генетического материала: хранение данных, полученных этим методом, скоро может стать проблемой, так как цена секвенирования снижается гораздо быстрее, чем цена самого хранения (Stein, 2010). Более того, к 2020 г. доля расходов в научном исследовании, связанная с собственно секвенированием, составит не более одной десятой общих затрат, тогда как более половины из них придется на анализ данных (Shonner *et al.*, 2011).

В этой ситуации с каждым годом будет возрастать роль биоинформатики, задача которой - разработать методы анализа, позволяющие эффективно выявлять биологически значимую компоненту в громадных массивах информации, получаемых в ходе экспериментальных исследований

![](_page_37_Picture_14.jpeg)

Это филогенетическое древо демонстрирует богатство и структуру микробного сообщества одной пробы чернозема, оцененные по по данным анализа 4,3 тыс. нуклеотидных последовательностей гена 16S рРНК с использованием программы UGENE. Справа - результат посева почвенной суспензии на питательную среду

ся» базы GenBank/EMBL/DDBJ, где собран весь массив имеющихся экспериментальных данных, а также ряд специализированных баз данных, в которые попадают только тщательно отобранные «опознанные» генные последовательности.

Из последних баз следует отметить RDP, в которой на сегодняшний день имеется свыше 2,5 млн последовательностей гена 16S рРНК. С использованием этого ресурса можно наиболее точно определить систематическую принадлежность больших массивов нуклеотидных последовательностей этого гена, получаемых в результате высокопроизводительного секвенирования генных библиотек.

Однако ни одно из этих хранилищ информации не может претендовать на полный охват генетического материала почвенной микробиоты, что и неудивительно. Ведь 1 г почвы может содержать до 10<sup>16</sup> н<sup>\*</sup> генетической информации, что превосходит объем не только *GenBank* (1,5 × 10<sup>11</sup> н на конец 2012 г.), но даже архива  $SRA$  (1,1  $\times$ 10<sup>15</sup> н на конец 2012 г.), в котором аккумулируются все данные, полученные на секвенаторах нового поколения.

\* Единица измерения - 1 нуклеотид

70

Не будет преувеличением сказать, что исчерпывающее секвенирование генетического материала, содержащегося в 1 г богатой почвы, сегодня невозможно в принципе, даже с использованием всего мирового парка секвенаторов. Приблизительная оценка видового разнообразия микроорганизмов в таком крошечном образце почвы дает цифру в тысячи и даже десятки тысяч видов, свидетельствующую о том, что именно почва является крупнейшим в биосфере депозитарием генетического материала.

Поэтому неудивительно, что для большого числа нуклеотидных последовательностей из почвенных библиотек гена 16S рРНК не удается подобрать известных «родственников» в базах данных. Из-за этого до 30-60 % секвенированных последовательностей не могут быть определены до уровня рода, а часть из них - даже до уровня крупнейших таксономических рангов. И такие «неопознанные» последовательности не являются результатом ошибки секвенирования: в базах данных в большинстве случаев удается обнаружить схожие последовательности, которым в свое время также не был поставлен «таксономический лиагноз».

![](_page_38_Figure_0.jpeg)

«Эволюционная

Общий

предок

эволюционного пространства гена 16S рРНК бактерий, проходящих через геометрический центр, различным цветом показаны основные бактериальные филы. Отмечены предполагаемая «эволюционная дыра» в филе протеобактерий и возможное место локализации общего предка бактерий. По: (Дольник и др. 2012)

#### В эволюционном пространстве гена

Учет «безродных» микроорганизмов является важной задачей как по причине их высокой численности в почве, так и по тому, что именно среди них нередко обнаруживаются важные экологические индикаторы.

Традиционно для этой цели проводится выравнивание всего экспериментального массива последовательностей (поиск одинаковых участков) и кластерный анализ. В результате выявляются группы, объединяющие последовательности с высоким уровнем сходства, близким к внутривидовой изменчивости.

Этот подход, реализованный в ряде популярных программных пакетов и сетевых ресурсов (*MOTHUR*, QIIME, VAMPS), позволяет дать «неопознанным» последовательностям формальные идентификаторы. Однако у него имеется ряд существенных недостатков: при добавлении новых массивов данных приходится заново выравнивать совокупный массив, что часто требует больших вычислительных ресурсов. Кроме

#### ЭВОЛЮЦИЯ В МНОГОМЕРНОМ ПРОСТРАНСТВЕ ГЕНА

Самая неожиданная и интересная особенность нового подхода - его эволюционный характер. Глобальный эволюционный процесс, представленный в пространства гена 16S DPHK бактерий, должен, вероятно, представлять собой необратимое радиальное расширение от исходной точки (с учетом предположения о наличии общего предка для всех бактерий).

Ряд эволюционных феноменов очевиден уже в первом (13D) варианте такого пространства, построенном с учетом всех имеющихся данных. Так, фила цианобактерий имеет ярко выраженную вытянутость, при этом на ее «хвосте» группируются последовательности хлоропластов (клеточных органелл фотосинтеза). Эта картина напоминает «эволюционную пушку», нацеленную на грядущую эукариотическую клетку, хлоропласты которой, как принято считать, являются результатом интеграции цианобактерий и предков эукариотической клетки.

Другой феномен - «зволюционные дыры», области эволюционного пространства, где ранее находились предковые формы гена 16S рРНК микроорганизмов, которые были утрачены в ходе эволюции. При этом в силу необратимости и радиальности эволюционного расширения образовавшие «дыры» уже никогда не могут быть заполнены

того, в одном эксперименте невозможно объединять нуклеотидные последовательности, представляющие различные фрагменты гена 16S рРНК, так как в этом случае выравнивание в принципе невозможно.

Но что если создать систему, в которой любая возможная нуклеотидная последовательность гена 16S рРНК получит фиксированный идентификатор вне зависимости от того, имеются ли родственные ей последовательности в базах данных или в современной биосфере, и были ли они вообще реализованы в ходе эволюции? По сути дела, речь идет об извечной проблеме создания «естественной системы организмов», которая в нашем частном случае решается упорядочиванием нуклеотидного разнообразия в пределах одного бактериального гена.

Такая концепция «эволюционного пространства» гена 16S рРНК была предложена коллективом специалистов из Всероссийского научно-исследовательского института сельскохозяйственной микробиологии РАСХН (Санкт-Петербург), Санкт-Петербургского государственного университета и Санкт-Петербургского национального исследовательского университета информационных технологий, механики и оптики (Дольник и др. 2012). В этом многомерном пространстве любая нуклеотидная последовательность гена отображается в виде точки с фиксированными координатами, а расстояния между точками соответствуют эволюционным дистанциям между последовательностями.

В качестве первой версии разработчики представили 13-мерное метрическое эволюционное пространство, в котором поместили представительную выборку последовательностей гена 16S рРНК, принадлежащих всем известным таксонам. Эти построения были визуализированы с использованием «томографических» сечений в ортогональных или параллельных плоскостях.

Конечно, эта версия эволюционного пространства гена 16S рРНК является своего рода «эскизом», однако подобное построение может стать принципиально новым «операционным полем» для молекулярной экологии микроорганизмов, позволяя проводить анализ сложных микробных сообществ с использованием целого ряда ранее недоступных «интегральных» параметров, т.е. исследовать сообщества как единое целое.

## Пробный камень

Концепция эволюционного пространства была впервые применена на простой модельной системе, связанной с действием одного из самых мощных экологических факторов - засоленности. Для этого использовались образцы почв, взятые из природного солончака по градиенту засоленности, и темно-каштановой почвы, взятые в 200 км от солончака. Кроме того, был проведен опыт по искусственному засолению темно-каштановой почвы раствором солей такого же состава, как на наиболее засоленном участке солончака (Першина и др., 2013, в печати).

Традиционный микробиологический анализ показал, что образцы засоленной почвы различного происхождения различаются и по составу микроорганизмов, однако обнаруживают сходство в динамике структуры сообщества с ростом засоленности: бактерии, типичные для незасоленных участков, сменяются галофильными микроорганизмами. Однако это сходство выявилось лишь при подробном рассмотрении таксономической структуры сообществ, высокий же уровень биоразнообразия почвенных микроорганизмов не позволяет каждый раз проводить такой трудоемкий сравнительный анализ.

Задача, о которой пойдет речь ниже, пришла из криминалистики. Дело в том, что объекты криминалистического исследования, в том числе и почвы, принципиально отличаются от научных образцов, отобранных в соответствии с принятыми стандартами. Они могут храниться и транспортироваться в неправильных условиях, быть пересушенными, загрязненными и т.д. Можно ли по такому образцу почвы судить о его географическом происхождении или экологической приуроченности? Для решения таких практических вопросов экологии

Концепция эволюционного пространства позволяет описать крупные сдвиги в структуре микробного сообщества с помощью интегральных параметров. Микробное сообщество в этом случае представляет собой «облако точек», изменение формы и положения которого будет отражать структурную динамику сообщества. На первом этапе можно использовать наиболее простые параметры: центральную точку сообщества и вектор смещения, соединяющий две центральные точки. Расстояние между центральными точками служит мерой сходства (или различия) сообществ, а вектор показывает направление его развития.

Для того чтобы ответить на вопрос о сходстве в протекании двух процессов (в нашем случае - природного и искусственного засоления) в эволюционном пространстве достаточно ввести третий интегральный параметр - угол между векторами смещения. Его значения, близкие к нулю, свидетельствуют об однонаправленности в развитии сообществ; при значениях угла, близких к 180°, сообщества развиваются в противоположных направлениях. Полученное значение угла, равное 73°, хорошо совпадает с описанием, данным в рамках традиционного подхода: динамика сообществ при природном и искусственном засолении имеет ряд общих особенностей (угол лежит в пределах 90°-го сектора), но при этом существенно различается (значения угла далеки от 0°).

Задача дальнейших исследований в этой области –накопление информации по действию разнообразных экологических факторов на микробное сообщество и построение шкалы для оценки углов между векторами смещения, чтобы избежать субъективной трактовки результатов. По завершению этой работы интегральные параметры эволюционного пространства могут стать в один ряд с традиционными экологическими показателями биоразнообразия и даже превзойти их.

#### В качестве улики

микроорганизмов в содружестве с новосибирской фирмой «Унипро» были разработаны программные продукты для анализа библиотек гена 16S рРНК, работающие

#### ИНФОРМАЦИОННЫЕ ТЕХНОЛОГИИ

![](_page_39_Figure_1.jpeg)

Засоленные образцы почв из природного солончака и эксперимента по искусственному засолению существенно различались по общему составу микроорганизмов (слева вверху). Но более подробный анализ выявил сходство в изменении структуры микробиомов с ростом засоленности (например, в них возрастала доля бактерий семейств Bacillaceae и Balneolaceae).

Концепция эволюционного пространства гена 16S рРНК позволяет описать подобные сдвиги в структуре с помощью интегральных показателей, например, угла между векторами смещения «облаков точек» (слева внизу). В данном случае значение угла (73°), хорошо совпадает с результатами, полученными традиционным путем: динамика сообществ имеет ряд общих особенностей (угол < 90°), но при этом существенно различается (угол > 0°)

в программной среде UGENE<sup>\*</sup>. На сегодняшний день эти программы являются простыми и эффективными орудиями исследования разнообразия почвенной (и не только почвенной) микробиоты.

Основной проблемой в таком анализе является выше упомянутое крайне высокое микробиологическое разнообразие и, как следствие, высокий уровень «шумов», затрудняющий выделение экологически значимого сигнала. Разумная стратегия - объединять образцы в пулы по экологическим признакам, а затем искать в них статистически значимые различия.

Для этой цели были созданы несколько небольших программ (DEREPLICATE для сокращения крупных массивов данных, RANDOM FILTER для нормализации массивов и др.), которые на сегодняшний день являются не столько средствами решения задач, сколько средствами научного поиска.

Так, программа REDUCE, позволяющая «вычитать» один массив из другого в соответствии с заданным уровнем сходства, используется для поиска последовательностей, которые встречаются лишь в одном исследуемом образце. И если из массива экспериментальных данных вычесть, к примеру, большой пул совокупной библиотеки почв различного происхождения (такая библиотека ВНИИСХМ уже содержит около 500 тыс. нуклеотидных последовательностей), то можно выявить в образце набор уникальных последовательностей. А если «вычесть» экологически приуроченные пулы, то можно выявить микроорганизмы, являющиеся в данном случае средовыми маркерами.

В качестве примера приведем результаты анализа почв сельскохозяйственного объекта, на котором практикуется органическое (без применения минеральных удобрений, гербицидов и пестицидов) и обычное землелелие, а также соселнего, частично свеленного леса.

\* Подробнее на сс. 60-67

изучения.

Перспективы использования такого подхода в криминалистике вполне ясны, хотя и требуют проведения дальнейших исследований. Не исключено, что уже в недалеком будущем результаты секвенирования почвенных проб смогут использовать современные «холмсы» в качестве достоверной и бесспорной улики.

правелливости рали нужно отметить, что почти сто лет назад блестящий российский микробиолог и ботаник С.Н. Виноградский путем прямого подсчета микробных клеток в почве получил данные, по численности близкие к современным. Однако лишь молекулярно-генетические исследования дали реальный ключ к анализу разнообразия почвенной микробиоты во всей ее полноте.

Литература

Авторы благодарят за сотрудничество в создании программного обеспечения фирму Унипро (Новосибирск). Работа поддержана ГК 2012/389, ГК 16.552.11.7085 и РФФИ 12-04-01371-а

На основе собранных проб почвы было получено девять библиотек гена 16S рРНК (около 27 тыс. нуклеотидных последовательностей). Библиотеки были объединены в пулы, соответствующие разным объектам, после чего было выполнено взаимное вычитание с пороговым значением сходства 97 %. Результаты таксономического анализа показали, что для каждого участка имеются специфические последовательности, которые в сумме составили до 10 % от суммарной библиотеки всех образцов почв. При этом почти половину этих «остатков» составили уникальные «неопознанные» последовательности, что в пять раз больше, чем в исходных библиотеках – этот факт требует дальнейшего

Выделение и расшифровка ДНК из объектов окружающей среды сами по себе сегодня являются рутинными задачами, однако уже сейчас очевидно, что для поиска биологического смысла в громадных массивах данных требуются принципиально новые подходы, разрабатывающиеся в рамках биоинформатики.

Дольник А.С., Тамазян Г.С., Першина Е.В. и др. Концепция универсальной таксономической системы бактерий: эволюционное пространство гена 16S-РНК v. 1.0. // Сельскохозяйственная биология. 2012. № 5. С. 111-120.

Першина Е.В., Дольник А.С., Пинаев А.Г., Андронов Е.Е. Использование концепции эволюционного пространства для интегральной оценки сдвигов в структуре микробных сообществ по данным анализа библиотек гена 16S pPHK // Сельскохозяйственная биология. 2013. №4 (в печати).

K. Okonechnikov, O. Golosova, M. Fursov and the UGENE team. Unipro UGENE: a unified bioinformatics toolkit // Bioinformatics, 2012, 28: 1166-1167.

![](_page_40_Picture_3.jpeg)

аше тело является своего рода микрокосмом, средой обитания для множества мельчайших созданий. Но если бактериальное сообщество человеческого организма, в которое входит большое число дружественных нам симбиотических или «нейтральных» видов, интенсивно и успешно изучается, то понятие об аналогичном «вирусном сообществе» пока не принято даже в научных

кругах.

Тем не менее имеется много фактов, свидетельствующих в пользу этого утверждения. Взять, к примеру, широко известные пикорнавирусы, которые вызывают такие серьезные заболевания, как полиомиелит и сезонные респираторные инфекции. Оказалось, что эти вирусы встречаются и в кишечнике здоровых людей.

Более того, в случае вспышки вирусного заболевания в поисках инфекционного агента обычно обнаруживают не один вирус, а настоящий вирусный «букет», так что порой даже нельзя с абсолютной уверенностью утверждать, какой вирус в данном случае явился возбудителем болезни.

*Ключевые слова:* онколизис, онколитические вирусы, генетическая инженерия, лечение рака. *Key words:* oncolysis, oncolytic viruses, genetic engineering, cancer treatment

![](_page_40_Picture_8.jpeg)

ЧУМАКОВ Петр Михайлович – доктор биологических наук, профессор, заведующий лабораторией пролиферации клеток Института молекулярной биологии им. В. А. Энгельгардта РАН (Москва), руководитель лаборатории в отделении молекулярной генетики Лернеровского исследовательского института Фонда Кливлендской клиники и научно-исследовательской группы в Западном резервном университете Кейза (Кливленд, США). Автор и соавтор 126 научных работ и 5 патентов

НЕТЕСОВ Сергей Викторович – доктор биологических наук, профессор, член-корреспондент РАН, проректор по научной работе и заведующий лабораторией бионанотехнологий Новосибирского национального исследовательского государственного университета, главный научный сотрудник ФБУН ГНЦ вирусологии и биотехнологии «Вектор» (Кольцово, Новосибирская обл.). Автор и соавтор 149 научных работ и 16 патентов

**П. М. ЧУМАКОВ, С. В. НЕТЕСОВ**

*Слово «вирус» обычно вызывает конкретные и неприятные ассоциации, недаром в переводе с латинского оно означает «яд, ядовитое начало». Опасными, болезнетворными, патогенными, а иногда и смертельными – такими предстают вирусы (по сути, простые мобильные наборы генетической информации, а не полноценные организмы) не только перед обычными людьми, но и медицинскими работниками. Что и неудивительно: не имея собственных систем для размножения, вирусы в обязательном порядке паразитируют в клетках высших организмов. Однако благодаря этому свойству вирусы сыграли важную роль в эволюции живого мира, а в наши дни стали основой генноинженерных технологий. Но и в своем обычном амплуа вирусы могут стать нам друзьями и целителями – в случае, если зараженные ими клетки окажутся раковыми…*

![](_page_40_Picture_0.jpeg)

ВИРУСЫ *атакуют …* ОПУХОЛЬ

79

По-видимому, есть вирусы, которые паразитируют на человеке, размножаясь ограниченно в группах клеток и не причиняя видимого вреда своему хозяину. Однако при определенных условиях они могут мутировать с образованием более патогенных вариантов. В этом случае возникает острая вирусная инфекция, которая заканчивается, когда в организме сформируется специфический иммунитет к патогену.

Но несмотря на относительно слабую изученность вирусного сообщества человека, практически сразу после открытия вирусов был обнаружен удивительный факт: у онкобольных вирусная инфекция может повлиять на протекание злокачественного процесса. Были зафиксированы случаи улучшения состояния таких пациентов и даже наступление длительной ремиссии после перенесенного вирусного заболевания либо вакцинации.

На основе этой информации еще в начале XX в. родилась идея использовать вирусы в борьбе с раковыми заболеваниями человека.

Несмотря на прогресс в разработке методов лечения онкологических заболеваний, смертность от рака в последние десятилетия не только не уменьшается, но даже растет. По данным ВОЗ, в 2005 г. рак стал причиной смерти 6,5 млн человек (13 % от всех умерших от болезней)

Возможность создания принципиально новой формы терапии онкологических заболеваний, основанной на присущей вирусам способности убивать клетки, в которых он размножается, была впервые показана в середине прошлого века на примере рака шейки матки (Newman, 1954).

В России исследования онколитических свойств вирусов начаты в 1960—1970-х гг. в Институте полиомиелита и вирусных энцефалитов АМН СССР (Московская обл.). Нужно отметить, что в то время в стране была развернута большая противополиомиелитная система, в которую входили различные исследовательские лаборатории, связанные общей тематикой. Помимо изучения собственно полиомиелита в них проводились широкие исследования, касающиеся взаимодействий «вирус–вирус» и «вирус–клетка».

В результате удалось выделить и типировать ряд непатогенных для людей энтеровирусов, на основе которых были созданы живые энтеровирусные вакцины для профилактики сезонных вирусных заболеваний. При этом в ряде случаев удалось наблюдать положительный клинический эффект и в отношении злокачественных заболеваний, вплоть до полного исчезновения первичной опухоли и метастазов.

В ходе дальнейших исследований вакцинотерапию получили более полутора тысяч больных на поздних стадиях опухолевого процесса, и у части из них было отмечено улучшение состояния (Ворошилова, Ваганова, 1969; Ворошилова и др., 1977; Ворошилова, 1988).

«До недавнего времени было общепринято мнение, что всеспособных в среде обитания конкурировать с живой ваквирусы являются возбудителями тех или иных болезней ициной Сэбина, а также с болезнетворными вирусами при должны рассматриваться в качестве вредных для обще-соответствующих условиях <…> ства патогенных агентов, требующих только мер борьбыНами был предложен новый принцип борьбы с энтеровис ними... В начале 50-х годов у нас появились сомнения врусными болезнями путем вытеснения болезнетворных правильности такого суждения. В процессе экспериментоввирусов конкурирующими в среде обитания непатогенными по изоляции вирусов из фекалий у здоровых детей, а такжеэнтеровирусами-симбионтами, и на их основе М. К. Вопри изучении их свойств в опытах на обезьянах, другихрошиловой были разработаны так называемые живые животных и в культурах тканей начали накапливатьсяэнтеровирусные вакцины (ЖЭВ) <...> данные, свидетельствующие о том, что некоторые условноВ результате наших наблюдений и ряда исследований вирусов непатогенными расами энтеровирусов-симбион-

Однако в 1980-х гг. как отечественные, так и зарубежные работы в этой области были приостановлены: причиной послужил недостаток данных о механизмах этого явления и молекулярной природе как вирусов, так и самого рака, а также технологические сложности с высококачественной очисткой вирусных препаратов, необходимой в интересах безопасности пациентов. Образно выражаясь, восторжествовали опасения «выпустить джина из бутылки».

патогенные и полностью непатогенные кишечные вирусывпервые было доказано существование нового для науки (энтеровирусы) могут обладать определенными полезнымифеномена – эффективного подавления болезнетворных для организма свойствами <…> В наших наблюдениях у большинства вакцинированных\* тов кишечника, благодаря конкуренции за среду обитания детей были получены хорошие результаты, но у некоторыхи интерферирующему воздействию с одновременной из них вакцинный вирус не «приживлялся» в кишечнике истимуляцией нескольких защитных систем организма. Сеантитела в крови детей не появлялись. Вирусологическиелекционированные полезные вирусы-симбионты оказались исследования, проведенные как в нашей, так и во многихспособными вызывать онколиз (разрушение некоторых других лабораториях, показали, что на успех пероральнойвидов опухолевых клеток) и, кроме того, защищать в иммунизации против полиомиелита живой вакцинойнекоторых случаях лейкоцитарную систему в организме Сэбина неблагоприятно влияет конкуренция со стороныот губительного действия радиоактивного излучения. Это неполиомиелитных типов энтеровирусов, обитающих воткрытие имеет как общебиологическое теоретическое, кишечнике у многих детей с момента рождения, не влияятак и медицинское практическое значение, обеспечивая на состояние их здоровья. Этот факт дал нам возможностьновые возможности для профилактики и лечения ряда подтвердить наличие симбиоза с организмом человеказаболеваний.» некоторых рас непатогенных сапрофитных энтеровирусов, *Цит. по: (Ворошилова, 1988, с. 24)* 

Но уже в начале 1990-х гг. онколитические вирусы вновь стали объектом пристального внимания исследователей после публикации работы, посвященной

![](_page_41_Picture_15.jpeg)

#### ВИРУСЫ: «ЗДОРОВАЯ» КОНКУРЕНЦИЯ

Д. м. н., чл.-кор. АМН СССР М. К. Ворошилова впервые открыла онкотропизм у группы непатогенных штаммов энтеровирусов и обосновала учение о полезных для организма свойствах непатогенных энтеровирусов-симбионтов кишечника. Она организовала и свыше двадцати лет руководила лабораторией иммунологии Института полиомиелита и вирусных энцефалитов, ныне носящего имя его основателя, академика РАМН М. П.Чумакова. *Фото из архива сына М. К. Ворошиловой, П. М. Чумакова*

#### Взлеты и падения

![](_page_41_Figure_1.jpeg)

Вакцинация против полимиелита производилась \* живой вакциной Сэбина

![](_page_42_Figure_0.jpeg)

В норме мощным барьером против проникновения вируса и его распространения от клетки к клетке является сама архитектура тканей. Кроме того, здоровые клетки в ответ на инфекцию вырабатывают и секретируют антивирусный белок интерферон, придающий соседним клеткам невосприимчивость к вирусной инфекции.

Опухоль же представляет собой хаотическое нагромождение плохо контактирующих друг с другом клеток, на которые могут легко адсорбироваться вирусные частицы, проникающие из кровотока. Кроме того, опухолевые клетки порой утрачивают механизмы противовирусной защиты, в том числе способность вырабатывать интерферон. Для вируса опухолевые клетки являются и преимущественным субстратом для размножения. так как они активно делятся и в них уже запущены процессы биосинтеза, необходимые для вирусной репликации

лечению глиобластомы модифицированным вирусом простого герпеса (Martuza, 1991).

За последующие десятилетия благодаря выдающимся достижениям в молекулярной биологии и генетике и стремительному развитию биотехнологических методов исследования удалось проделать огромную экспериментальную работу по описанию специфических взаимодействий онколитических вирусов с раковымм клетками и выявить перспективные для терапии вирусные штаммы и типы опухолей, которые они могут поражать.

#### «Беззащитная» опухоль

Почему же вирусы – и не какая-нибудь специфическая группа, а все в целом - поражают в первую очередь именно опухолевую ткань? Причин этому несколько. Во-первых, это сам необычный клеточный «характер» опухоли. Все нормальные ткани и органы обычно характеризуются четкой структурой и пространственной организацией благодаря наличию разнообразных мемб-

ран, клеточных тяжей, кровеносных сосудов и т.п. И все эти образования представляют собой естественные барьеры для распространения вируса. А опухоль, напротив, обычно структура дезорганизованная, хаотическое клеточное образование, которое кровоснабжается быстрорастущими неполноценными сосудами с дырчатыми стенками. Поэтому вирусу гораздо проще проникнуть в опухоль и распространиться по ней по сравнению со здоровыми тканями.

Таким образом, первая причина высокой чувствительности раковых клеток к вирусам - их физическая доступность.

Вторая причина связана со способами размножения самих инфекционных агентов. Дело в том, что вирусы в этом смысле не самодостаточны и используют для размножения ресурсы зараженной клетки. Обычно это происходит тогда, когда клетка сама находится в процессе деления и в ней присутствуют все ферменты, необходимые для репликации генетического материала и синтеза белков.

Некоторые вирусы имеют специальные механизмы, которые позволяют перевести клетку из покоящегося состояния в делящееся (к ним относятся и так называемые онкогенные вирусы, например, вирус папилломы, который вызывает рак шейки матки именно за счет стимуляции клеточного деления). Однако очень многие вирусы могут размножаться только в уже активно делящихся клетках, например, клетках слизистой (которая, как известно, в первую очередь поражается при сезонных вирусных инфекциях). И в этом смысле раковые клетки, главное занятие которых - деление, особенно беззащитны перед вирусной интервенцией.

В-третьих, одно из важнейших отличий нормальной клетки от раковой состоит в том, она «ощущает» себя частью целого. Поэтому среди ее функций есть и те, что

![](_page_42_Figure_13.jpeg)

В ФБУН ГНЦ вирусологии и биотехнологии «Вектор» (Кольцово, Новосиб. обл.) был изучен цитотоксический эффект двух штаммов вируса осповакцины Л-ИВП и WR<sup>\*</sup> на клеточных культурах нормальных и раковых клеток эпителия молочной железы человека. Оказалось, что вирус эффективно уничтожает опухолевые клетки, практически не затрагивая здоровые

 $*J$ -ИВП – вариант штамма Lister, использовавшийся в СССР для противооспенной вакцинации детей в 1950—1970 гг.; WR – штамм с природной высокой онколитической активностью из коллекции штаммов НИИ вирусологии им. Д.И. Ивановского РАМН (Москва)

представляют для самой клетки обузу, но нужны для поддержания функционирования всего организма. В числе этих функций и противовирусная защита. Но в своем развитии раковая клетка нередко освобождается от всего лишнего: вся ее активность нацелена исключительно на безудержное деление и экспансию. А поскольку противовирусная защита накладывает на клетку много ограничений, большинство опухолей, как правило, имеют дефектную «противовирусную оборону».

## Здоровые - в безопасности

Таким образом, раковые клетки по милости самой природы служат готовой мишенью для вирусов. С использованием современных биотехнологий сегодня можно создавать вирусные препараты, которые будут специфически поражать и уничтожать только раковые клетки, не затрагивая здоровые.

Как же получить онколитический препарат, безопасный для нормальных тканей? Известно, что некоторые раковые клетки начинают экспрессировать на своей поверхности белки, не присущие нормальным клеткам, и вирус можно «научить» распознавать их. Однако это свойство раковых клеток, во-первых, не универсально; во-вторых, злокачественные клетки способны к быстрой «эволюции».

80

Концентрация вируса, БОЕ/лунку 96-луночного планшета

![](_page_43_Picture_5.jpeg)

Созданный в ФБУН ГНЦ вирусологии и биотехнологии «Вектор» генно-модифицированный штамм вируса осповакцины VVapoptin со встроенным геном, кодирующим белок апоптин, имеет более высокий цитотоксический эффект в отношении клеток эпидермоидной карциномы, привитых бестимусным мышам, в сравнении с исходным штаммом Л-ИВП. *В скобках указаны объемы опухолей после лечения*

#### СИБИРСКИЙ КАНЦЕРОЛИЗИН

В России, в ФГУН ГНЦ вирусологии и биотехнологии «Вектор», в 1990-х гг. с помощью методов генной инженерии был получен вариант аденовируса, который практически не размножался в нормальных клетках человека, но эффективно уничтожал клетки человека, дефектные по функции белка р53, что характерно для половины известных опухолей (Качко, 2001; Качко, 2003; Вдовиченко, 2006). На основе этого рекомбинантного штамма был разработан потенциальный лечебный препарат – канцеролизин, который успешно прошел полномасштабные доклинические испытания и первую фазу клинических испытаний в 2007—2008 гг. в Онкологическом центре РАМН (Москва).

Сейчас канцеролизин проходит вторую стадию клинических испытаний. Однако несмотря на явную эффективность этого и подобных ему препаратов, созданных в конце XX в., их можно назвать лишь первым пробным камнем в области онколитических вирусов. Вооруженные современными молекулярно-генетическими знаниями, ученые сегодня гораздо лучше представляют себе стратегию и тактику создания таких вирусных препаратов

Исследователи все больше укрепляются во мнении, что в природе не бывает двух тождественных опухолей, даже если гистологически они очень схожи: рак возникает при «поломке» в клетках сотен разных генов, причем в разной последовательности и в разных вариантах. Более того, даже у одного больного опухолевые клетки могут отличаться некоторым генетическим и, соответственно, фенотипическим разнообразием.

Поэтому нет смысла снабжать онколитический вирус одним «оружием»: чем больше мишеней на поверхности клеток будет он узнавать, тем шире будет спектр его действия. И основой селективности вируса должны стать именно наиболее универсальные свойства раковой клетки, связанные с ее злокачественной трансформацией. Главные же отличительные свойства раковых клеток, как упоминалось выше, – безудержное деление, а также недифференцированный характер опухолей.

жет помочь уже другой вариант вируса, а так как он будет отличаться по антигенной структуре от предыдущего, то не уничтожится под действием механизмов противовирусного иммунитета, сформировавшегося в ходе предыдущего лечения.

Контроль  $(8 \text{ cm}^3)$ 

Л-ИВП  $(0,6 \text{ cm}^3)$ 

VVapoptin  $(0 \text{ cm}^3)$ 

Еще один подход в создании онколитических вирусов можно назвать «внутриклеточной химиотерапией». Обычная химиотерапия отличается высокой токсичностью, причем в первую очередь страдают активно делящиеся клетки кроветворных органов и слизистой. Однако в вирус, избирательно поражающий только опухолевые клетки, можно встроить специальный ген, благодаря которому в клетке опухоли будет накапливаться безвредное (до поры!) вещество. При соединении с другим безвредным веществом, которое можно без опаски давать пациенту системно и в больших дозах, в клетке опухоли, зараженной вирусом, будет образовываться высокотоксичное соединение. Таким образом можно достигнуть точечного терапевтического эффекта, направленного исключительно против клеток опухоли.

Онколитические вирусы можно дополнительно вооружить и генами, продуцирующими в раковой клетке белки, опасные лишь для этих клеток. Например, белок *апоптин*, выделенный из вируса птичьей анемии, по еще не совсем понятному механизму вызывает самоубийство исключительно только раковых клеток. На основе вируса осповакцины генно-инженерным способом уже создан такой штамм, способный эффективно уничтожать клетки опухоли человека, подсаженные лабораторным мышам.

Еще одна проблема терапии с помощью онколитических вирусов связана с разработкой наиболее эффективных способов их введения в организм. Ведь на пути вируса в организме встает много барьеров. К примеру, та же печень, являющаяся своего рода мощнейшим антивирусным фильтром.

Для решения этой проблемы можно использовать стратегию «троянского коня», когда в организм вводится не сам вирус, а клетки самого пациента (например, лейкоциты), заранее зараженные этим вирусом. При попадании в организм этот вирус, только начавший размножаться в лейкоците, является «невидимкой» для клеток-защитников. Когда же зараженная клетка достигает опухоли, из нее выходят тысячи активных вирусных частиц, «набрасывающихся» на раковые клетки.

делают его наиболее действенным в отношении определенного типа опухолевых клеток.

Имея панель таких онколитических вирусов, можно будет, взяв биопсию опухоли от конкретного пациента, подобрать для него наиболее эффективный набор вирусных штаммов. Причем эту процедуру можно повторять по мере лечения, поскольку сама опухоль может меняться, ускользая от действия онковируса. В таком случае смо-

![](_page_43_Picture_18.jpeg)

#### Поэтому мишенью вируса должны стать хаотичные скопища активно делящихся клеток. При этом в первую очередь будут поражаться наименее дифференцированные, наиболее злокачественные клетки. Здоровые же дифференцированные клетки будут защищены от проникновения такого дефектного вируса механизмами противовирусной защиты.

## Персональный ΠΟΔΧΟΔ

Помимо избирательности по отношению к здоровым клеткам, «идеальный» онколитический вирус должен также обладать широким спектром действия в отношении разных типов раковых клеток. Достичь этого можно разными способами. Стратегия совместной работы московских и новосибирских спе-

циалистов заключается в создании панели онколитических энтеровирусов с разной антигенной структурой, покрывающей максимально широкий спектр типов рака.

![](_page_43_Figure_1.jpeg)

Для решения этой задачи, в частности, проводится селекция вирусов на их способность размножаться в различных культурах раковых клеток. На основе анализа генетической структуры таких вирусов можно определить, какие из приобретенных вирусом мутаций В экспериментах, проводимых в НГУ, ГНЦ ВБ «Вектор» и ИХБФМ СО РАН, лабораторных мышей линии Nude с привитой аденокарциномой человека AsPc-1 заражали онколитическим вирусом Коксаки В-6. Морфологическое исследование опухолевых узлов показало, что у мышей, получавших лечение, в ткани узла уменьшается число опухолевых клеток, а между ними разрастаются прослойки соединительной ткани (*А*). У мышей, не получавших лечение, узлы были заполнены активно делящимися опухолевыми клетками, соединительная ткань отсутствовала (*Б*).

*Фото Е. Рябчиковой (ИХБФМ СО РАН, Новосибирск)*

В настоящее время, несмотря на все успехи в изучении онколитических свойств вирусов, их применение в онкотерапии является, скорее, исключением, чем правилом.

Так, разработанный в США препарат сегодня применяется с согласия пациента при лечении глиобластомы в качестве дополнительной терапии. В Китае лицензирован и успешно применяется для терапии карцином один из штаммов аденовируса, несущий две генетические делеции (Yu, 2007).

В Латвии после распада СССР были продолжены работы по изучению онколитических вирусов, начатые в рамках противополиомиелитных исследований. В результате на основе одного из энтеровирусов был создан и сегодня используется на практике препарат Ригвир, направленный против меланом, который можно вводить непосредственно в кровяное русло.

Всего же сегодня в мире проходят клинические испытания свыше тридцати разнообразных онколитических вирусных препаратов. И основная проблема здесь не столько научная, сколько экономическая. Дело в том, что терапия рака (в первую очередь химиотерапия) – это большие деньги. В условиях сложившегося и процвета при печении глиооластомы пия) – это оольшие деньги. В условиях сложившегося предлагающего процветающего рынка химиотерапевтических пре- взвешивая все возможные последствия. В пруса. В пруса в принятие в рети в паратов применение новых, пусть даже и более безопасных биотерапевтических средств потребует весьма дорогостоящей перестройки всей системы лечения. А это не может не затронуть интересы крупных фармацевтических компаний.

> Стратегия таких компаний в отношении нарождающихся разработок в области онколитических вирусов неоднозначна. Так, права на один из первых онколитических препаратов ONYX-015 вместе с самой компанией-разработчиком были приобретены одной известной

фармацевтической фирмой, после чего исследования по этой теме были закрыты. С другой стороны, поскольку полностью остановить прогресс в этой области невозможно, уже сегодня во многих фармацевтических компаниях создаются подразделения, занимающиеся изучением вирусных онколитиков. Оптимизма добавляет и тот факт, что за последние пятнадцать лет число работ по этой тематике растет как снежный ком.

Одновременно с прогрессом в создании вирусных противораковых средств в обществе, как и в случае пресловутых генетически модифицированных организмов (ГМО), возникают разнообразные фобии и слухи. Они во многом базируются на недостаточной осведомленности широкой общественности в сути дела и раздуваются благодаря действиям некоторых заинтересованных компаний.

Действительно, вопрос о безвредности тех или иных вирусов пока изучен не до конца. Поэтому приходится мириться с тем, что на пути к широкому внедрению этих очень перспективных методов лечения рака будут вставать многие преграды. В любом случае, исследователи должны действовать очень обдуманно, осторожно взвешивая все возможные последствия.

Вероятно, даже когда этот подход в онкотерапии будет признан достойным широкого внедрения, придется соблюдать определенные меры эпидемиологической безопасности, наподобие тех, что применяются сегодня в инфекционных отделениях больниц: вести строгий вирусологический контроль во время лечения, ограничивать контакты с пациентом. Также следует создавать такие варианты онколитических вирусов, которые можно будет по желанию экстренно «выключить» во избежание появления их хронических носителей.

Но, как учит история науки, подобные проблемы всегда вставали на пути любого нового перспективного метода лечения и, как правило, успешно преодолева-

лись.

ейчас крепнет уверенность, что знания, накапливающиеся в области вирусологии, иммунологии, биологии клетки и других смежных дисциплин, позволят (и уже позволяют!) создавать такие варианты вирусов, которые будут не только эффективно и избирательно уничтожать раковые клетки, не затрагивая нормальные, но еще и стимулировать в организме естественные механизмы противоопухолевой защиты.

Эти томограммы – свидетельство одного из самых поразительных случаев излечения рака с помощью вирусной терапии, описанного в «Journal of American Medical Association (JAMA)» в 1999 г. Больной – пятнадцатилетний подросток с глиобластомой, наиболее опасной и быстро развивающейся опухолью головного мозга. Лечение проводилось вирусом болезни Ньюкастла – опухоль занимала значительный объем головного мозга и никакое иное терапевтическое вмешательство было невозможным. По устному сообщению одного из авторов этой публикации, пациент до сих пор жив и успешно работает. *По: (Csataryand, Bakacs, 1999)* 200 μm (сентябрь 1998 г. )

> В будущем основой для терапии рака могут стать искусственные вирусы. Уже сейчас дальней целью разработок московских и новосибирских специалистов является создание *модульной вирусной системы* (в будущем – полностью синтетической) – своего рода молекулярного конструктора, из которого исследователь по желанию сможет собрать из отдельных генетических компонентов нужный вариант онколитического

вируса.

Такие синтетические вирусы не должны структурно напоминать природные. Это важно потому, что схожие вирусы способны рекомбинировать друг с другом, обмениваясь участками своего генома, благодаря чему терапевтический вирус может приобрести неполезные гены и, соответственно, нежелательные, опасные свойства. Можно разработать такой синтетический вирус, который по функциям и общему плану строения будет похож на природный, но по нуклеотидной последовательности будет настолько от него отличаться, что утра-

![](_page_44_Picture_13.jpeg)

До лечения (ноябрь 1996 г. )

После курса вирусной терапии

![](_page_44_Picture_1.jpeg)

Соединительная ткань

А) Лечение онколитическим вирусом

ий сосуд

### За и против

Делящиеся клетки

#### Б) Без лечения

#### *Литература*

*Вдовиченко Г. В и др. Доклинические исследования противоракового лечебного аденовирусного препарата «канцеролизин»//Вопросы вирусологии. 2006. № 6. C. 39–42.*

*Ворошилова М. К. Полезные для организма непатогенные штаммы энтеровирусов: профилактическое и лечебное их применение. М.,1988. С. 24–29.*

*Качко А. В. и др. Рекомбинантная плазмидная ДНК pAd5-f, несущая фрагмент генома аденовируса 5 типа с делецией в гене Е 1 В-55 К, и штамм мутантного аденовируса Adel2, обладающий селективной противоопухолевой активностью. Патент РФ № 2194755 (467) 05.03.01.*

*Качко А. В. и др. Варианты аденовируса типа 5 с делениями в ранних генах: способность к селективной репликации в р53-дефектных опухолевых клетках человека // Молекулярная биология. 2003. № 37 (5). С. 868–875. Martuza R. L.et al. Experimental therapy of human glioma by means of a genetically engineered virus mutant// Science. 1991. V. 252. P. 854–856.*

317/10. Предбоксник.

## Первый за Уралом

тит способность к рекомбинации со своими природными собратьями.

Но все это – дело достаточно отдаленного будущего. Пока же вирусные онколитики не следует рассматривать как панацею. Они могут служить действенным дополнительным средством в системе комплексного воздействия на опухоль в сочетании с традиционными методами лечения. И такое вирусное «оружие» окажется далеко не лишним в борьбе с одной из самых смертоносных и трудно поддающихся лечению болезней современности.

> Этот уровень биологической безопасности, по зарубежной классификации, используется для работы с возбудителями заболеваний человека, представляющими умеренную опасность для персонала и окружающей \* Этот<br>бежнс<br>возбу,<br>ми ум<br>среды

> > ULTRATHERM

BWT-U

*Победители первого конкурса научных мегагрантов Правительства РФ, направленных на поддержку исследований под руководством ведущих ученых в российских вузах, были названы в октябре 2010 г. Всего на конкурс подавалось 507 заявок, которые были рассмотрены международными экспертами и утверждены Советом по грантам. Победители, среди которых оказался и Новосибирский национальный исследовательский государственный университет, получили финансирование в размере 150 млн рублей*

Новосибирский национальный исследовательский государственный университет (НГУ) получил в 2010 г. три мегагранта правительства РФ, один из которых под руководством д.б.н., профессора П. М. Чумакова, предназначался для создания университетской лаборатории по исследованию онколитических вирусов.

В 2010—2012 гг. за счет средств мегагранта и софинансирования в НГУ реконструированы помещения для проведения практических занятий по микробиологии и частично – по аналитической химии. На этой базе был создан исследовательский комплекс из лаборатории микробиологии и вирусологии (руководитель П. М. Чумаков) и лаборатории бионанотехнологий (руководитель – проректор по научной работе НГУ, д.б.н., профессор С. В. Нетесов).

Комплекс отвечает всем требованиям, предъявляемым к помещениям международного уровня биобезопасности BSL-2\*. Он разделен на «чистую» и «заразную»

![](_page_45_Picture_18.jpeg)

зоны, сообщающиеся через санпропускник и передаточный шлюз, предусмотрен аварийный душ, гардеробы технологической и переходной одежды. Имеется бокс для культивирования клеточных культур и для работы с непатогенными вирусами и вирусами 3—4 (самых низких) групп опасности, по российской классификации. Также имеются специальные помещения для подготовки стерильного лабораторного оборудования и воды.

В вирусологическом боксе, оснащенном всем необходимым современным оборудованием для высокопроизводительной работы с непатогенными вирусами и их геномами, могут одновременно проводить исследования три сотрудника. Весной 2013 г. заканчивается реконструкция помещений для генно-инженерных работ, секвенирования геномов, а также биоинформационных и биотехнологических исследований.

обучаться до восьми студентов В штат лабораторий вошли на долговременной основе несколько спе-<br>В штатистов восьми студентов В штатисторов и кандинатор наук а также эспиранты и студенты циалистов – докторов и кандидатов наук, а также аспиранты и студенты, ориентированные на научные исследования и разработки в самых современных областях микробиологии и молекулярной биологии. Во-первых, это изучение молекулярного разнообразия геномов вирусных возбудителей желудочно-кишечных и респираторных заболеваний человека и животных на территории азиатской части России. Во-вторых – создание онколитических рекомбинантных вирусов, а также бактерий, производящих рекомбинантные биологически активные белки человека, которые на сегодня признаются одними из самых перспективных противораковых препаратов.

К. б. н. М. В. Тарасова за работой с клеточной культурой человека в ламинарном боксе, где стерильные условия обеспечиваются направленным потоком стерильного воздуха. *Справа внизу* – культура клеток почки эмбриона человека Ad293, идеальный субстрат для культивирования человеческих аденовирусов. *Фазово-контрастная микроскопия* 

Система приточно-вытяжной вентиляции лабораторного блока позволяет проводить работы с микроорганизмами 3—4 групп патогенности по российской классификации. Управление всеми инженерными системами лаборатории автоматизировано

На занятих по

микробиологическому практикуму кафедры молекулярной биологии ФЕН НГУ могут одновременно

317/6. ШЛЮЗ ВОЗДУШНЫЙ.

CZCOrbett

Схема воздушных потоков

![](_page_46_Picture_10.jpeg)

Работа в лаборатории

микробиологии и вирусологии НГУ ведется с использованием современных многофункциональных микроскопов известной фирмы Carl Zeiss

Клетки

рабдомиосаркомы – опухоли поперечнополосатых мышц человека, зараженные

лизирующим

аденовирусом 6-го типа. *Световая микроскопия*

Помимо лабораторного блока была проведена реконструкция учебного помещения, которое теперь располагает «кабинетами биобезопасности» для проведения модельного микробиологического практикума для студентов-биологов и медиков старших курсов, где уже ведутся занятия.

Таким образом, принимая во внимание наличие в Научно-образовательном комплексе по наноматериалам и наносистемам НГУ нескольких суперсовременных электронных микроскопов, можно с утверждать, что в

университете вступил в строй первый за Уралом современный лабораторный мини-комплекс по изучению микроорганизмов и разработке на их основе новых биомедицинских приложений.

Работы по этой тематике планируется проводить в сотрудничестве с передовыми биотехнологическими компаниями Новосибирской области и всего Сибирского федерального округа, а также, в случае взаимной заинтересованности, и с ведущими зарубежными предприятиями аналогичного профиля.

![](_page_47_Picture_10.jpeg)

<u>HIIIIIIIIIIIIIIIIII</u>

 $NA.055$  $WD.26mm$ 

![](_page_47_Picture_7.jpeg)

![](_page_48_Picture_23.jpeg)

## *Репортаж ИЗ ВИРТУАЛЬНОСТИ*

![](_page_48_Picture_2.jpeg)

АБРАМЕНКО Егор Андреевич – кандидат физико-математических наук, руководитель проекта в студии «Alawar Stargaze» (Барнаул). Автор 15 публикаций

*Ключевые слова:* игры от Алавар, разработка игр, казуальные игры. *Key words:* alawar games, game development, casual games

![](_page_48_Picture_9.jpeg)

![](_page_48_Picture_10.jpeg)

**Е. А. АБРАМЕНКО**

![](_page_48_Picture_5.jpeg)

*В компьютерные игры сегодня играют все и везде: школьники и пенсионеры, «белые «воротнички» и безработные, дома и на улице, в метро и в самолетах… Но есть люди, которые не только «играют» прямо на рабочем месте, но и получают за это зарплату. Речь идет о создателях компьютерных игр – геймдизайнерах, 3D-модельерах, скриптерах и других высококлассных специалистах, творения которых заставляют нас часами не отрываться от красочного и захватывающего действия на экране планшетника или сотового телефона*

![](_page_48_Picture_4.jpeg)

ервый электронный игровой автомат (и, соответственно, первая игра *Periscope*) был создан в 1966 г. международной компанией *Sega*. В те, уже далекие, времена игры были простыми, короткими аркадами, потому что технические возможности игровых автоматов были очень ограничены. Кроме того, игру в них нельзя было заменить. Действовал принцип: один автомат – одна игра.

 Возможность играть разные игры на одном устройстве появилась с приходом игровых приставок: лишь в 1983 г. состоялся релиз первой домашней консоли *Nintendo Family Computer*. Но по производительности такие приставки недалеко ушли от игровых автоматов, а небольшая емкость сменных картриджей предопределила тот же простой жанр игр, характерный для автоматов.

Первые компьютерные игры появились в 1970-х гг. Интересно, что поначалу они распространялись в основном среди таких же программистов, что и их авторы, через компьютерные журналы типа *Creative Computing* в виде исходного кода. Во многом это связано с тем, что в то время доступ к компьютерам был только у программистов и других специалистов, обслуживающих вычислительные машины и знавших языки программирования.

За последующие двадцать лет сменилось множество носителей информации для персональных компьютеров, и каждый из них вместительнее предыдущего. Дело в том, что по мере роста производительности компьютеров возрастала и сложность игр, что требовало более емких носителей. В 1990-х гг., после появления домашних персональных компьютеров, в игровой индустрии уже господствовали *CD*-диски как оптимальный вариант по стоимости и вместительности.

Представления о компьютерных развлечениях претерпели серьезные изменения с приходом нового тысячелетия, с появлением так называемые казуальных игр. Их особенность в том, что они распространялись через Интернет, что накладывало отпечаток и на саму суть игр. Так как в начале 2000-х гг. Интернет был еще медленным и очень дорогим, то скачиваемые игры должны были быть небольшими. Это, по сути, предопределило появление нового направления в развитии компьютерных игр, разработчики которых пошли по пути упрощения структуры и минимизации объема своих приложений. Однако при этом им нельзя было потерять ни в красочности, ни в увлекательности игрового процесса – задача очень непростая.

Сейчас это направление связано с созданием игр для мобильных телефонов, производительность которых

*© Е. А. Абраменко, 2013*

![](_page_48_Picture_19.jpeg)

![](_page_48_Picture_20.jpeg)

![](_page_49_Picture_0.jpeg)

также невысока, а память ограничена. Поэтому сейчас разработчики при создании таких игр, а также игр, распространяемых через Интернет, бьются за каждый лишний мегабайт ланных.

Как же создаются компьютерные игры сегодня? Рецепт приготовления компьютерной игры, как и любой кулинарный рецепт, включает в себя две важные составляющие: ингредиенты и способ приготовления. Давайте посмотрим, как это происходит в барнаульской студии разработки игр «Alawar Stargaze».

Все начинается с человека, у которого есть идея будущей игры, которая должна включать в себя общее представление об игре, описание игрового мира и персонажей. На основе этой идеи создается сценарий, описывающий основные сюжетные линии. Этим занимается геймдизайнер, чья работа во многом схожа с работой кинорежиссера: он должен не только составить полное описание будущей игры, но и грамотно организовать процесс ее разработки, чтобы игра получилась точно такой, какой была запланирована. Для этого геймдизайнеры создают подробную проектную документацию, которая, по сути, является техническим заданием для 3D-модельеров, 2D-художников, аниматоров, специалистов по созданию эффектов, композиторов и других участников команды.

Как и кинофильмы, компьютерные игры различаются по жанру. Рассмотрим весь процесс на примере игр жанра Hidden Object Puzzle Adventure. По-русски его принято называть короче - «поиск предметов». Это название вполне отражает суть: игроку требуется среди множества разнообразных вещей, изображенных на экране монитора или мобильного телефона, отыскать нужные. Успешное выполнение сюжетных заданий открывает новые цели и логические головоломки.

Игры этого жанра очень популярны: рассчитанные на широкую аудиторию, они просты в освоении и, как правило, не ставят перед играющим непосильных задач. Помимо этого они красочно оформлены, поэтому разработчики тщательно подходят к созданию изображений, видео, анимации, эффектов, а также звуков и музыки.

К примеру, подготовка изображения «игровой сцены» включает в себя несколько стадий. Сначала рисуется *скетч* (набросок), по которому 3D-модельер при помощи специального программного обеспечения создает объемную сцену (рендер), после чего на все объекты накладывается текстура. Наконец, 2D-художник дорабатывает детали изображения, приводя игровую сцену к финальному виду.

Чтобы собрать разрозненные ресурсы воедино и превратить их в игру, используется программа Quest Editor, специально разработанная в студии. С ее помощью все объекты, клипы, видео и мини-игры добавляются на игровую сцену в один клик. Кстати, для того чтобы быстро добавить сцену со всеми объектами, используется скрипт, который импортирует изображения из программы *Photoshop*.

После того, как все необходимые объекты добавлены, за работу принимается скриптер. Его задача - выстроить логику взаимодействия игрока со всеми объектами на сцене, связать реплики героев в диалоги, тем самым организовав возможность продвижения по сюжетной

![](_page_49_Picture_11.jpeg)

линии. Quest Editor облегчает эту задачу, позволяя визуально выстраивать цепь действий в игре без необходимости писать программный код. Все допустимые в игре действия выделяются в отдельные блоки действия. Исполнение одного блока означает, что игрок совершил некий прогресс, позволяющий продвинуться по сюжету игры. Соединяя последовательно блоки или группы блоков, можно наглядно выстраивать прохождение игры.

Скриптованием может заниматься и не программист, так как система блоков действия проста в применении и интуитивно понятна. Игровой процесс всегда находится перед глазами, и не возникает проблем с поиском мест, отвечающих за то или иное событие в игре. Внедрение Quest Editor позволило сделать процесс разработки игр унифицированным: эту программу сейчас используют все разработчики компании.

![](_page_50_Picture_0.jpeg)

Отдельным этапом в процессе создания игры является *локализация*. Чтобы сделать процесс перевода на другие языки простым и удобным, была разработана специальная программа *String Resource Editor* для редактирования текста, включенного в игру, позволяющая организовывать текстовые фрагменты в древовидную структуру. К каждой ветке может быть прикреплено изображение (обычно снимок с экрана), который демонстрирует, в какой момент и в каком месте игры текст будет выводиться. Программа поддерживает экспорт/импорт в *Excel*. Готовый *Excel*-файл отправляется в отдел локализаций для перевода на другие языки.

После того как все части игры готовы и связаны друг с другом при помощи скриптов, происходит сборка игрового проекта. *Сборщик* представляет собой набор инструментов для оптимизации рабочей версии игры в оптимизированную *релизную версию* (т. е. версию, готовую к публикации и продаже).

Когда *PC*-версия игры готова, ее размещают на сайтемагазине (например, мы размещаем свои игры первым делом на *Alawar.ru*, а затем на сайтах партнеров), и она становится доступной для игроков. Но на этом работа не заканчивается: многие игры переводятся на десятки языков и размещаются на сайтах зарубежных партнеров. Кроме того, возможности созданных в студии программ позволяют оперативно *портировать* (перенести) игру на различные платформы – *Mac OS X*, *Android*, *iOS*, *PlayStation 3*, чтобы ее можно было запускать и на персональном компьютере, и на мобильном телефоне, и с помощью игровой приставки.

акими будут они – игры завтрашнего дня? Во-первых, они должны быть качественными: красочными, интересными, разнообразными и, конечно, без ошибок. Что касается стоимости, то она должна снижаться. Так, игры для социальных сетей практически с самого начала в большинстве своем распространялись бесплатно, как и игры для мобильных телефонов и планшетов с 2011 г. Такая модель *free-toplay* сейчас является в мире самой распространенной: около 70 % самых успешных игр для *iPhone* и *iPad* – бесплатные (в азиатских странах их доля доходит до 90 %). Сейчас такой подход начинает практиковаться и для других игровых платформ – игровых приставок и персональных компьютеров.

В играх появляется все больше так называемых социальных элементов. Действительно, игра всегда интереснее, когда разделяешь ее с друзьями. Игры как одинокое времяпрепровождение уходят все дальше в прошлое: сегодня они предоставляют нам больше возможностей подключить своих друзей из реальной жизни к виртуальным развлечениям. Таблицы рекордов, «работа» в команде и соревнования – все эти элементы содержатся почти в каждой игре. Ведь что ни говори, а реальная жизнь и настоящие друзья всегда интереснее, чем даже самая продвинутая видеоигра.

Компактные бюджетные системы хранения и обработки данных заслуженно пользуются большой популярностью: они не требуют обслуживания силами штатных сотрудников, позволяют развернуть полноценный вычислительный центр даже в сложных условиях и легко масштабируется в зависимости от необходимой мощности.

Специалисты департамента системной интеграции компании «ТехноСити» (Новосибирск) предложили такое «малогабаритное» решение, ориентированное на научные и исследовательские организации. Полностью автономный бюджетный вычислительный мини-центр может стать решением проблемы дефицита вычислительных мощностей, характерной для многих научных отделов и лабораторий. Модульный сейф представляет собой серверный шкаф, в котором размещаются два дублирующие сервера, коммута-

96

торы, соединяющие его с рабочими станциями и внешним миром, система хранения данных и источники бесперебойного питания, оснащенные средствами мониторинга работы оборудования, которые обеспечивают автономную работу

в течение 30 мин.

![](_page_50_Picture_11.jpeg)

В «Технофорте» заложен принцип максимальной автономности: в случае необходимости он сам посылает сигналы обслуживающим специалистам. Вычислительную мощность системы можно наращивать в зависимости от потребностей заказчика, однако даже в базовой комплектации она обеспечивает 80% потребностей среднего научного учреждения. Этот полноценный вычислительный центр можно быстро развернуть и в самых сложных экспедиционных условиях: для его электропитания достаточно мощности обычного дизель-генератора

## ТЕХНОФОРТ: компактный размер – большие возможности

99

Cтоимость подписки на полугодие – 690 руб. Cтоимость подписки на год – 1380 руб.

![](_page_51_Picture_570.jpeg)

![](_page_51_Picture_571.jpeg)

*Вы также можете оформить подписку на сайте: www.sciencefirsthand.ru*

1. Прошу оформить покупку следующих комплектов/номеров журнала (выбрать нужное):

## **У ПОДИИ ИСКА**

**Комплекты и отдельные номера журналов можно купить в редакции по адресу:**  г. Новосибирск, ул. Золотодолинская, 11, тел./факс: (383) 330-27-22, 330-26-67, e-mail: zakaz@infolio-press.ru **Отдельные статьи в формате PDF можно заказать на сайте:** *www.sciencefirsthand.ru*

## **ГОДОВЫЕ И ТЕМАТИЧЕСКИЕ КОМПЛЕКТЫ**

**ЖУРНАЛА «НАУКА ИЗ ПЕРВЫХ РУК» (ПЕЧАТНАЯ ВЕРСИЯ) можно приобрести наложенным платежом** 

**через Почту России (только на территории РФ), заполнив заявку: СКИДКА 5 %**

**При заказе ТРЕХ и более** 

jo

9íP

**номеров журнала –** 

98

![](_page_51_Picture_572.jpeg)

Тел./факс\_\_\_\_\_\_\_\_\_\_\_\_\_\_\_\_\_\_\_\_\_\_\_\_\_\_\_\_\_\_\_\_\_\_\_ E-mail \_\_\_\_\_\_\_\_\_\_\_\_\_\_\_\_\_\_\_\_\_\_\_\_\_\_\_\_\_\_\_\_\_\_\_\_\_\_\_\_\_\_\_\_\_\_\_\_\_\_

## ПОДИИСКА

 $\chi$ 

y.<br>N

![](_page_52_Picture_216.jpeg)

#### **По всем вопросам обращаться:**

Тел.: *8 (383) 330-27-22.* Факс: *8 (383) 330-26-67,*  e-mail: *zakaz@infolio-press.ru*

*Вы также можете оформить подписку на нашем сайте: www.sciencefirsthand.ru www.sibsciencenews.org*

#### **Подписка on-line**

Объединенный каталог

**«Пресса России»** *(стр. 387)***:**

индекс **42272; on-line: www.pressa-rf.ru**

**Агентство «Деловая пресса»: www.delpress.ru Интернет магазин «PRESS cafe»: www. presscafe.ru Интер-Почта 2003: www. interpochta.ru МК-периодика: www.periodicals.ru Информнаука: www. informnauka.com**

![](_page_53_Picture_0.jpeg)

Аватары космонавтов и МКС в виртуальном мире. «СофтЛаб-НСК»

![](_page_53_Picture_2.jpeg)